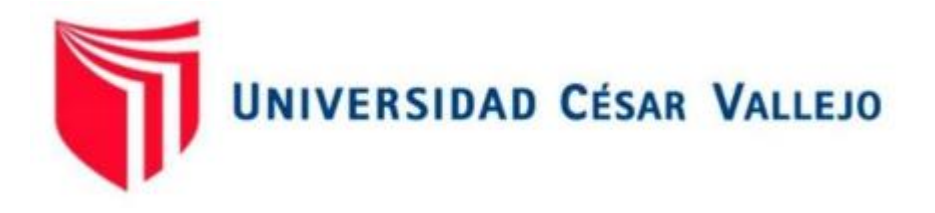

# FACULTAD DE INGENIERÍA Y ARQUITECTURA

## ESCUELA PROFESIONAL DE INGENIERÍA CIVIL

<span id="page-0-0"></span>**Carátula**  "Diseño Geométrico del Pavimento Flexible Aplicando Metodología BIM Para el Mejoramiento de la Carretera Cruce Medina - Sector Alferrano – Arequipa - 2021"

TESIS PARA OBTENER EL TÍTULO PROFESIONAL DE**:**

INGENIERO CIVIL

## **AUTOR:**

Ancco Duran, Samuel (ORCID: 0000-0003-3160-5187)

## **ASESOR:**

Mg. Sigüenza Abanto, Robert Wilfredo (ORCID: 0000-0001-8850-8463)

## **LÍNEA DE INVESTIGACIÓN:**

Diseño de infraestructura vial

## LIMA- PERÚ

2021

#### <span id="page-1-0"></span>**Dedicatoria**

A Dios por siempre estar presente en mi vida, a mi padre Anacleto Ancco Mendiguré por siempre darme su apoyo incondicional y enseñarme cómo afrontar la vida, a mi madre Elena Duran Huamani por todo el esfuerzo y sacrificio, a mi pareja Margoth Zenaida Yucra Mamani y a mi hijo Juan José que son la razón de mi vida.

## <span id="page-2-0"></span>**Agradecimiento**

A Dios por la vida y su gratitud, a mis padres y a mi pareja Margoth Zenaida Yucra Mamani por todo el apoyo que me dio, así como a todas las personas que me brindaron su apoyo.

<span id="page-3-0"></span>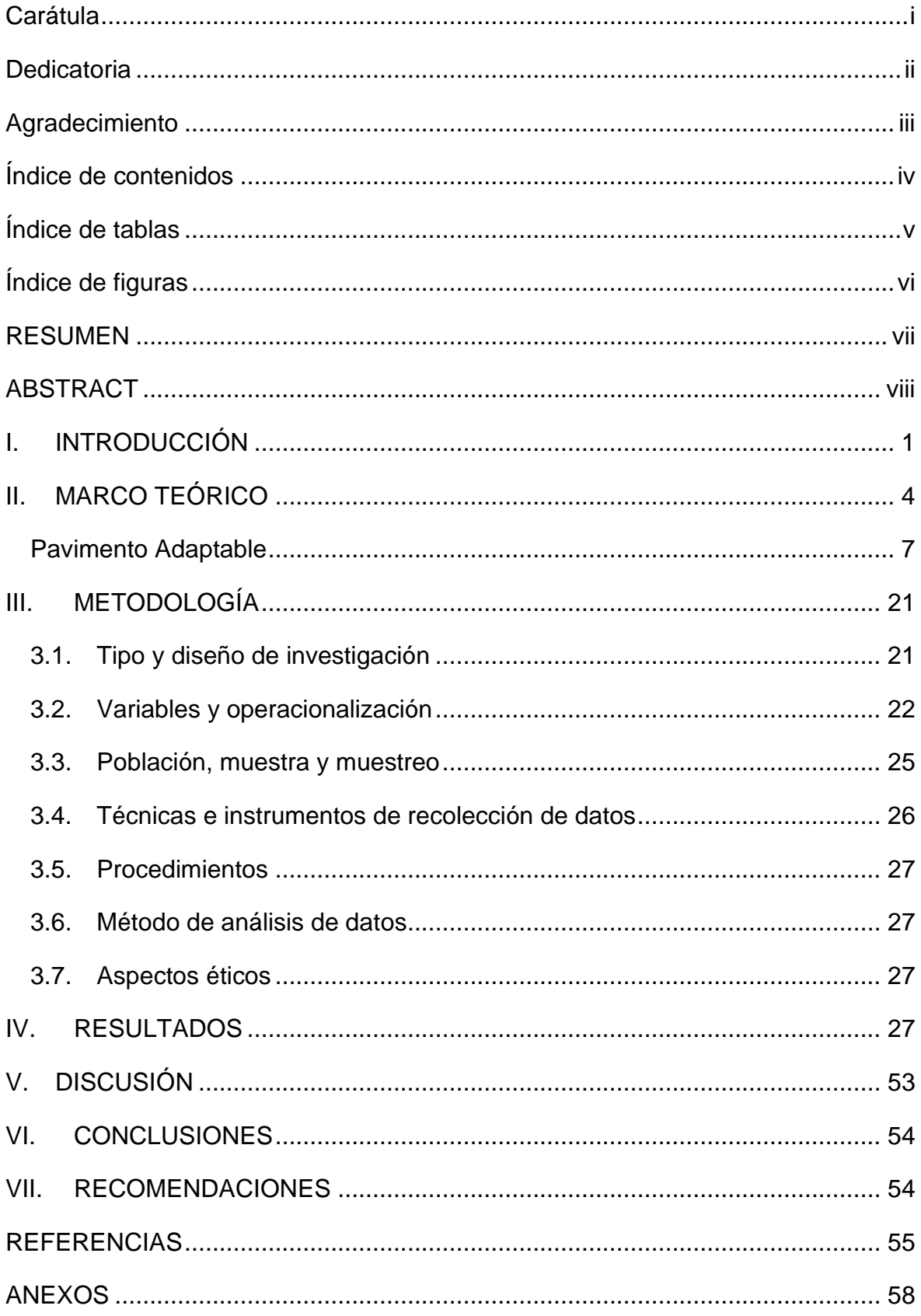

## Índice de contenidos

## **Índice de tablas**

<span id="page-4-0"></span>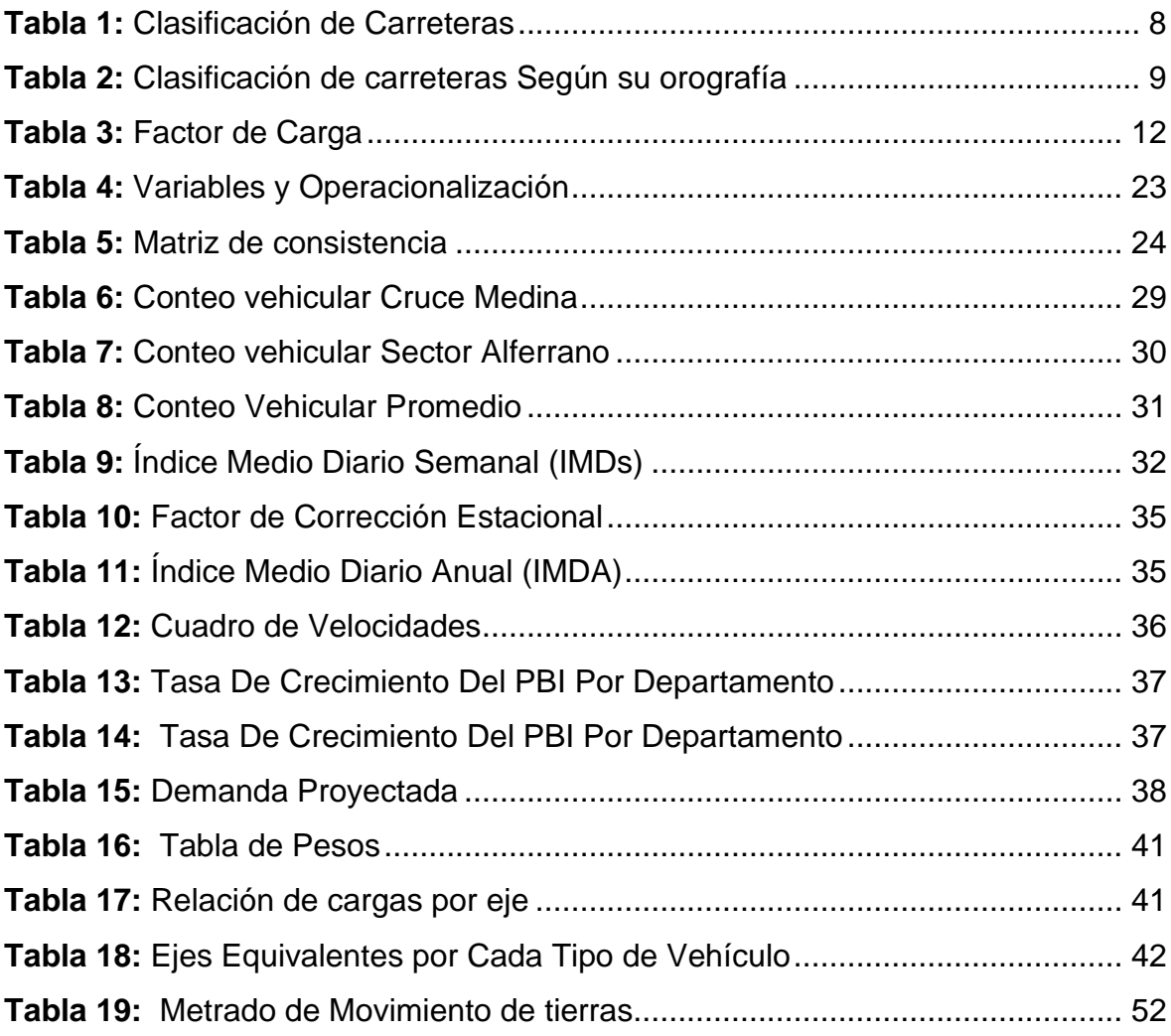

## **Índice de figuras**

<span id="page-5-0"></span>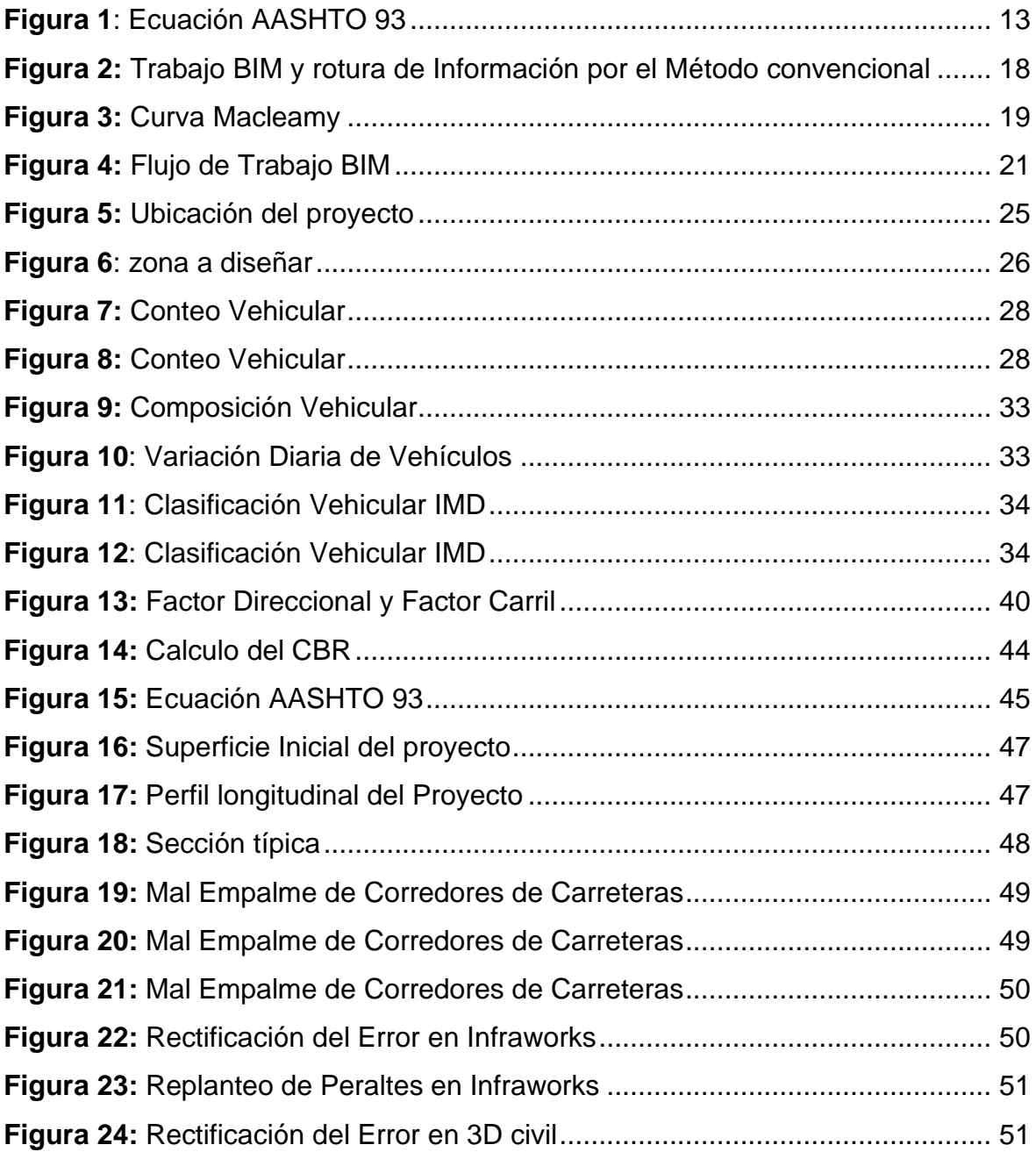

#### **RESUMEN**

<span id="page-6-0"></span>El proyecto a desarrollar desea poner en funcionamiento la metodología BIM en las instituciones gubernamentales, sean como los municipios y gobiernos regionales, utilizando esta metodología en su fase de anteproyecto, para determinar de forma pertinente, discrepancias que pudieran encontrarse y así poder brindar soluciones en un periodo adecuado.

Así mismo suplir las equivocaciones que se acontecen durante la preparación de muchos de los expedientes en infraestructura vial.

El objetivo a desarrollar en la siguiente investigación es Aplicar la metodología BIM en el diseño geométrico del pavimento para el mejoramiento de la carretera cruce Medina - sector Alferrano – Arequipa – 2021.

La investigación está abocada como primera etapa en los criterios de diseño tal cual indica el reglamento vigente DG-2018 y en conformidad a los manuales constituidos e instaurados por el MTC, de esta forma dar a conocer la necesaria utilidad de la metodología BIM, así como todas sus fases de diseño para el mejoramiento del proyecto a futuro.

Finalmente, mediante todos los procesos se alcanzó optimizar el diseño geométrico para la elaboración de nuestro pavimento flexible, con la ayuda del software Infra Works con vinculación del 3d civil para el mejoramiento de la carretera cruce Medina - sector Alferrano – Arequipa - 2021, teniendo un mejor metrado en el movimiento de tierras, adquiriendo una variación de 157.82 m3, para una sub base con dimensiones de 0.20m, una base de 0.20m y con un asfalto de 0.05m.

**Palabras clave**: BIM, diseño, metodología, investigación.

#### **ABSTRACT**

<span id="page-7-0"></span>The project to be developed wishes to put the BIM methodology into operation in government institutions, such as municipalities and regional governments, using this methodology in its preliminary project phase, to determine in a pertinent way, discrepancies that may be found and thus be able to provide solutions in a adequate period.

Likewise, make up for the mistakes that occur during the preparation of many of the files on road infrastructure.

The objective to be developed in the following research is to Apply the BIM methodology in the geometric design of the pavement for the improvement of the highway crossing Medina - Alferrano sector - Arequipa - 2021.

The investigation is doomed as the first stage in the design criteria as indicated in the current regulation DG-2018 and in accordance with the manuals established and established by the MTC, in this way to publicize the necessary utility of the BIM methodology as well as all its design phases for the improvement of the project in the future.

Finally, through all the processes, it was possible to optimize the geometric design for the elaboration of our flexible pavement, with the help of the Infra Works software with the connection of the civil 3D for the improvement of the Medina - Alferrano sector - Arequipa highway - 2021, having a better metrated in the movement of earth, acquiring a variation of 157.82 m3, for a sub base with dimensions of 0.20m, a base of 0.20m and with an asphalt of 0.05m.

**Keywords:** BIM, design, methodology, research.

#### <span id="page-8-0"></span>**I. INTRODUCCIÓN**

El estado de un pavimento influye en gran medida en el desarrollo o retroceso de un país, ya que los pavimentos en buen estado evitan problemas de infraestructura vial así como los de transitabilidad vehicular, decir pavimento en buen estado es sinónimo de minimizar costos y presupuestos así como mejorar el transporte a nivel nacional, es por ello que se deben de realizar diseños óptimos que garanticen la correcta funcionabilidad teniendo en cuenta todos y cada uno de los parámetros instaurados por nuestra norma peruana actual. Asimismo indicar que muchos de los expedientes técnicos ejecutados país, poseen errores en su fase inicial de diseño, provocando que se tenga mayores costos no previstos a largo plazo, generando disconformidad en la población, por tanto es necesario realizar un buen expediente en la etapa o fase de diseño, el trabajo se centra en el departamento de Arequipa, provincia de Caravelí, en el distrito de Bella Unión, donde el pavimento se encuentra en deplorables condiciones y se busca mejorar la transitabilidad vehicular de la zona, implementando la Metodología BIM durante el proceso de elaboración de diseño.

Es así, que, por la realidad problemática descrita anteriormente, nos lleva a preguntarnos: ¿cómo se optimizara el diseño geométrico del pavimento aplicando la metodología BIM para el mejoramiento de la carretera cruce Medina - sector Alferrano – Arequipa - 2021?

Con el vigente trabajo cuya denominación es "DISEÑO GEOMÉTRICO DEL PAVIMENTO FLEXIBLE APLICANDO METODOLOGÍA BIM PARA EL MEJORAMIENTO DE LA CARRETERA CRUCE MEDINA - SECTOR ALFERRANO – AREQUIPA - 2021" se busca diseñar el pavimento flexible por el Método AASHTO, posteriormente realizar dicho modelado de la infraestructura vial, utilizando diversos softwares e identificar interferencias y posibles problemas en la ejecución del proyecto, también se podrán visualizar distintos aspectos que no se aprecian en un plano en 2D.

## **Formulación del problema**

## **Problema general**

• ¿Cómo se optimizará el diseño geométrico del pavimento flexible aplicando la metodología BIM para el mejoramiento de la carretera cruce Medina sector Alferrano – Arequipa - 2021?

## **Problema específico**

- ¿Cuál será el diseño optimo del pavimento?
- ¿Qué estudios técnicos primordiales se realizarán a nivel de ingeniería?
- ¿Cuál es la situación del área de estudio?

## **Justificación del proyecto**

## • **Justificación teórica-científica**

Para la siguiente investigación se tiene como objetivo emplear la metodología BIM, mediante los cuales se podrá realizar la semejanza existente entre el diseño inicial y el final y así favorecer la gestión de proyectos, para que sea exacta y perfecta, determinando así que se puedan proponer muchas respuestas sólidas en la fase de diseño.

## • **Justificación práctica**

Para la siguiente investigación se plantea ejecutar los procesos instaurados por la metodología BIM, utilizando softwares, para así poder reconocer problemas en el diseño, por posibles distorsiones, por lo tanto, así poder tomar medidas necesarias para resolver cualquier eventualidad que se presente de la manera más eficaz posible.

## • **Justificación metodológica**

La investigación será de utilidad para futuros estudios vinculados a diferentes procesos de utilización de las estrategias BIM en Proyectos de estructura Vial. Siendo este el factor principal a considerar para la utilización de softwares en todas las fases de diseño y modelado del proyecto a desarrollar, resolviendo cualquier eventualidad que se presente dando soluciones eficaces.

## • **Justificación social**

El empleo del BIM en nuestro proyecto, contribuirá a comprender a los habitantes el objetivo del proyecto, la manera que ayuda a optimizar las fases de diseño y las consecuencias favorables que se obtendrán.

## **• Justificación personal**

La aplicación del BIM, nos ayudará a estar a la vanguardia en la utilización de las nuevas metodologías utilizadas para la construcción.

## **Objetivos del proyecto**

## **Objetivo general**

• Aplicar la metodología BIM en el diseño geométrico del pavimento flexible aplicando la metodología BIM para el mejoramiento de la carretera cruce Medina - sector Alferrano – Arequipa - 2021

## **Objetivo específico**

- Realizar el diseño del pavimento
- Realizar estudios técnicos primordiales a nivel de ingeniería
- Realizar la evaluación situacional del área de estudio

## **Hipótesis del proyecto**

## **Hipótesis general**

• ¿Se podrá aplicar la metodología BIM en el diseño geométrico del pavimento flexible aplicando la metodología BIM para el mejoramiento de la carretera cruce Medina - sector Alferrano – Arequipa - 2021?

## **Hipótesis específica**

- ¿Se podrá realizar el diseño del pavimento?
- ¿Se podrá realizar estudios técnicos primordiales a nivel de ingeniería?
- ¿Se podrá realizar la evaluación situacional del área de estudio?

#### <span id="page-11-0"></span>**II. MARCO TEÓRICO**

Como **antecedentes internacionales**, tenemos:

El Ingeniero David Limas, realizo una investigación aplicando la estrategia BIM al periodo de factibilidad de un plan vial donde busca:

Proporcionar instrumentos de teoría y prácticas donde admitan el progreso y su estructuración de la 4ta y última rebelión actual donde se acerca, utilizando la acogida de las conjeturas realizadas en varias naciones Europeas y Americanas, de la misma forma pretende acoplar el BIM a las costumbres, reglas, temperamento de cada nación, obteniendo así un fundamento conveniente para emplearla en programas de ingeniería civil y así estar dispuestos para acontecimientos que se avecinan. Así mismo al realizar esta investigación se ha seleccionado el aspecto de prefactibilidad pues se estima como un punto neurálgico y trascendente, tomando la determinación respecto a la selección de opciones que se adapten a factores económicos como sociales y teniendo en cuenta siempre el factor técnico y ambiental como los factores necesarios a utilizar. En este punto los expertos de las materias que están en el proyecto evidencian desde su punto de vista las peculiaridades de muchos de los proyectos que están relacionados a la infraestructura vial. (Limas, 2019)

Asimismo, el Ingeniero David Ramírez, en su indagación de la aplicación de la estrategia BIM en la formulación de proyectos, nos indica:

Si se utiliza la metodología BIM desde periodos anticipados a la planificación, conseguiremos aumentar otros rendimientos que podrán acrecentar en el mismo instante y en tiempo real la calidad del proyecto constituido.

Así mismo existen diversos usos y aplicaciones generales que nos puede ofrecer el BIM. Por un lado, se consigue descubrir equivocaciones y acrecienta así la productividad, también se controla con sencillez los documentos, consiguiendo establecer incluso como instrumento de comunicación y marketing.

Como se indica anteriormente el BIM es beneficioso para proyectos difíciles y de gran dimensión. (RODRIGUEZ, 2018)

Carmen Vera Galindo, en su investigación de maestría en ingeniería para la elaboración de caminos, canales y puertos, implementa la estrategia BIM en un corredor de transporte, indicando:

A inicios de 1990, diferentes compañías realizadoras de software como Autodesk o Bentley, inician a perfeccionar sus instrumentos diseñados por la computadora, siendo así la compañía Autodesk inició a emplear la noción BIM en 2002 en el momento que adquirió la compañía Revit. El perfeccionamiento de estos instrumentos tiene como guía a la geometría aplicada de forma clara para asociar la noción de BIM a manera modeladora de la ejecución paramétrica y funcional, ofreciendo así una mayor consideración a los instrumentos de diseño que a los instrumentos utilizados en la etapa de dibujo en papel.

Hoy por hoy el BIM, está definido por diversos elaboradores de programas digitales. Por otro lado, todos los parámetros establecidos por las herramientas BIM están obligadas a estar ajustados a un formato que autorice realizar una tarea de ingeniería coordinada, compacta y participativa. (Galindo C. V., 2018)

Como antecedentes nacionales, tenemos:

En el Perú se realizaron investigaciones de la metodología BIM, en el cual Edwin chavarria, nos señala:

La aplicación del BIM en el ciclo de diseño de una carretera nos ayudará a determinar y solucionar las dificultades de visibilidad y desfases en la geometría de un área geográfica definida (obteniendo una mejor modelación y planificación de una obra). Por otra parte, existían programas en 2D que no ayudaban a la realización del trabajo afectando en varias ocasiones los datos en campo a la hora de elaborar los planos; generando demoras y sobreprecios. (CHAVARRIA ARÉVALO, 2018)

Robert Minaya en su investigación implementado la metodología BIM en una carretera, nos indica:

Al elaborar una transición bibliográfica relacionada al uso de la estrategia BIM durante el periodo de estudios de diseño inicial siendo el proceso geométrico para proyectos viales, se demuestra la carencia de diversos criterios para los usos de nuevas e innovadoras tecnologías, de la misma forma al referenciar su bibliografía internacional, la metodología de desarrolla de forma explícita y con mayor énfasis se menciona el BIM para las fases de diseño, construcción y el perfil final del mantenimiento. (MARINO, 2018)

Joseph Bastidas y Jerson Herrera, realizaron el análisis de interferencias en la etapa de planeamiento, indicando lo siguiente:

Para la referencia de la estrategia de Gestión BIM en la fase de elaboración de diseño y el proceso para la etapa de la planificación, debemos comprender que las diversas planificaciones son valiosas para el desarrollo de nuestro entorno nacional, ya que muchos de estos proyectos de vías de comunicación ejecutan un papel fundamental en nuestro entorno, ya que por muchas de estas vías se transportan una gran variedad de productos. Por lo tanto, el desarrollo del modelo de la estructura debe efectuarse favorablemente, con la finalidad que nuestra entrega sea lo más eficiente posible para todas las personas beneficiadas (Bastidas Cristobal & Herrera Araujo, Análisis de interferencias para movimiento de tierras en las infraestructuras viales en el Perú para prevenir los retrabajos en la etapa de planeamiento, mediante la Metodología de Gestión BIM. Caso de estudio, Camino Vecinal Puente Techin – Cruce Chirimo, 2020)

Teniendo los antecedents académicos y estudios científicos de Idriss Otmanh, Yassetr Yahyan Al-Ashmori, Yani Ramawati, en la implementación del BIM en Malasia, nos indican:

Todo el régimen de construcción establecido en Malasia cumple un factor económico que oscila entre el 3.1% al 5.02% (PBI) por todo el año, por ende, se ha considerado que este rubro ha evolucionado mucho desde el año 2000 gracias a la aplicación del BIM, además para el departamento del trabajo (PWD) el BIM implemento el 10% en una gran variedad de proyectos nacionales que representan valores económicos mayores a 50 millones de monedas locales en Malasia, en el año 2018 el presupuesto se incremento a los 100 millones, en términos generales el BIM se instauró como base fundamental del crecimiento nacional. (Journal, 2020).

Katier, Mascel, & Ruschell, Regina Coeli. (2020). Proponen el potencial de verificación automatizada basada en todos los argumentos sustentatorios para las reglas y componentes de seguridad para el invendio que desarrolla el BIM, nos indican:

Analizan una gran variedad de modelos de construcción, teniendo en cuenta factores estratégicos para el análisis e interpretación científica, tales como el tipo de propiedad, se analiza milimétricamente toda la información necesaria para poder llegar al punto del modelado en software, de esta forma se considerará como proyecto considerado a verificación. (ATER & RUSCHEL, 2020).

MANENTI, Eloisa Marcon; MARCHIORI, Fernanda Fernandes and CORREA, Leonardo de Aguiar. Plano de execução BIM: proposta de diretrizes para contratantes e fornecedores de projeto. Ambient. constr. Indican:

Para los proyectos ejecutados con el BIM, se requieren cambios fundamentales en las etapas de contrata, para poder garantizar que todos los procedimientos seas eficaces en las fases de diseño, además los contratistas necesitan la aprobación de un experto en BIM, todo este planteamiento se da a conocer en base a que se deben de instaurar de forma clara y precisa las pautas relacionadas a todas las ejecuciones generales, en cuanto las partidas de ejecución.(MANENTI & MARCHIORI, 2021).

#### **Teorías relacionadas al tema:**

#### <span id="page-14-0"></span>**Pavimento Adaptable**

La MTC, guía de carreteras, nos dice:

Como definición, que el pavimento manejable es una organización formada por revestimientos granulosos, así como también con revestimiento de rodadura integrada por componentes como los aglomerantes, compuestos

químicos de ser la coyuntura tal vez generar la utilización de un aditivo. En principio, se estipula el revestimiento de rodadura del asfalto de los revestimientos granulosos sobre capas granulares al mortero del asfalto.(MTC, Manual de Carreteras - Suelos, Geologia, Geotecnica y Pavimentos, 2013, pág. 24)

#### **Clasificación de las carreteras**

Todas las carreteras generalmente se clasifican según su demanda y varios factores tales como la orografía, la MTC, en su guía de carreteras para el diseño geométrico, clasifica el asfalto conforme a su petición de la siguiente manera:

<span id="page-15-0"></span>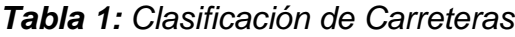

*Clasificación de Carreteras*

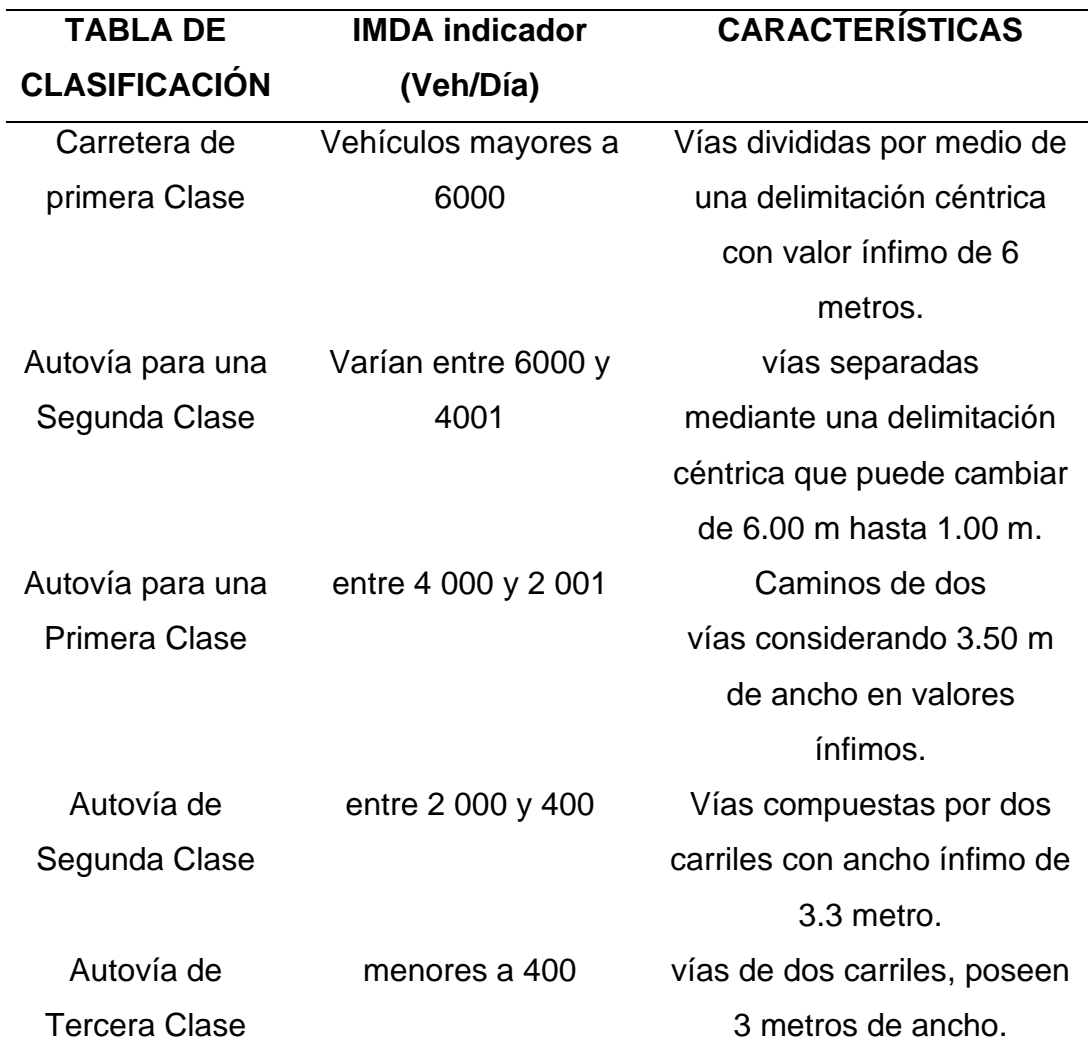

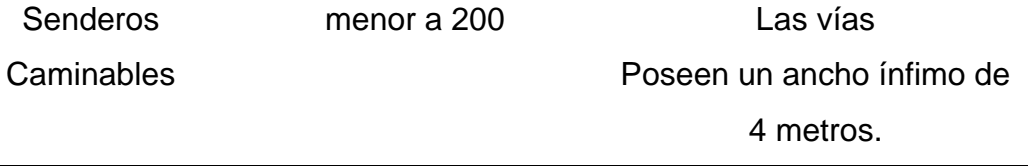

 *Fuente:* (MTC, MANUAL DE CARRETERAS: DISEÑO GEOMÉTRICO, 2018)

Asimismo, la MTC, clasifica el asfalto según su orografía de la siguiente manera:

#### <span id="page-16-0"></span>**Tabla 2:** *Clasificación de carreteras Según su orografía*

#### *Clasificación de carreteras Según su orografía*

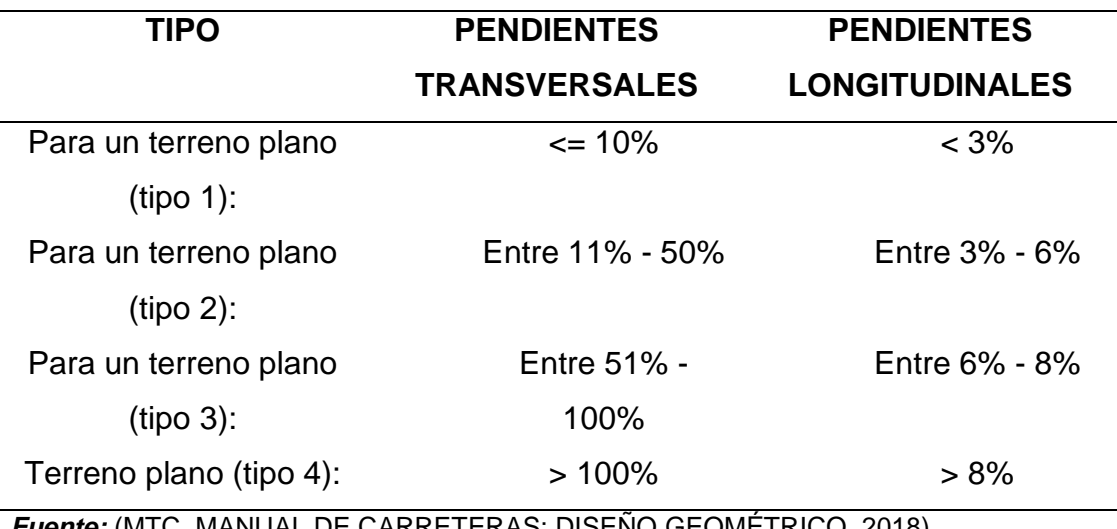

*Fuente:* (MTC, MANUAL DE CARRETERAS: DISEÑO GEOMÉTRICO, 2018)

#### **Estudio de tráfico**

#### **Análisis del IMDA**

Para el MTC, teniendo en cuenta su normativa, nos indican que:

La vía se pinta o traza para poder definir el tamaño de tránsito a utilizar, a esto se considera como un factor cotidiano, teniendo en cuenta que es la media para utilizarse hasta la conclusión de la etapa de diseño, considerando la media del vehículo que usa el carril por día en el presente y aumenta con la TCA (tasa de crecimiento anual). Siendo así los tamaños se pueden obtener de forma portátil o mediante la elaboración de muchos softwares.

La IMDA (Intensidad Media Diaria Anual), se emplea principalmente para la planificación y ejecución de proyección enfocados a las vías, utilizan la determinación de factores de predilección para el uso de ejecución en

vías, teniendo en cuenta las especificaciones de todas las singularidades geométricas generales, además los factores restantes involucrados son los proyectos relacionados a la señalización e iluminación, así como los que desarrollan aplicación medioambiental e impacto acústico, entre muchos otros factores más. (MTC, MANUAL DE CARRETERAS: DISEÑO GEOMÉTRICO, 2018).

Asimismo, el IMDA, debe de ser corregido por el lugar de Puntos de control establecidos por el MTC.

#### **Crecimiento del tránsito**

El MTC, en su manual del Diseño geométrico, indican:

Los diseños de carretera deben de estar elaboradas y diseñados para poder sostener la capacidad volumétrica del tráfico que se genera a lo largo del proceso de vida conveniente de la carretera.

Es así la instauración de vida beneficiosa para una vía requiere la valoración de todos y cada uno de los parámetros establecidos en el reglamento, este análisis posee factores de complejidad al momento de la elaboración para poder minimizar el margen de error, teniendo en cuenta todas las variaciones relacionadas al factor volumétrico del tráfico, así como para los patrones y demandas efectuadas por el reglamento. Se considera un proyecto óptimo cuando nuestro diseño oscila su estabilidad y confiabilidad en un rango de veinte años. (MTC, MANUAL DE CARRETERAS: DISEÑO GEOMÉTRICO, 2018).

#### **COMPUTO DE TASAS DE CRECIMIENTO Y PROYECCIÓN**

El MTC, en su manual de carreteras, indican:

Podemos obtener el cálculo del incremento de la circulación utilizando una formulación para la obtención de una sucesión geométrica por variables independientes, el factor de la circulación de unidades de viajeros siendo el otro para el factor de tránsito de unidades de carga general.

Para nuestra tarifa de un año de incremento de circulación, podemos conceptualizar en relación con la mecánica de incremento socioeconómico establecido en el ámbito formal, que generalmente se afilia al incremento de la circulación de unidades de viajeros con la tarifa de un año de incremento de las personas; y la tarifa de incremento de la circulación de unidades para carga general con la tarifa anual del aumento de nuestra finanza actual, manifestada como nuestro (PBI). Asimismo, muchas de las tarifas de aumento oscilan entre un rango de 2.1% y 6.2% en relación general. (MTC, Manual de Carreteras - Suelos, Geologia, Geotecnica y Pavimentos, 2013)

Para la proyección de Trafico, la MTC se establece que:

 $Tn = To*(1+Ri)^(n-1)$ 

Dónde:

Tn = Indica el valor de congestión vehicular para tramos de un periodo n.

To = Indica el valor de la congestión para el tramo, durante el ciclo base.

Ri = Valor anual de generador de viajes.

n = Representan los años considerando los periodos que se ejecutan en la fase de diseño

## **Velocidad de Diseño**

El MTC, establece en el manual del Diseño geométrico, que:

Lo define como a la velocidad elegida para el proceso de elaboración de diseño, teniendo en cuenta que será la velocidad más crítica que nos podrá garantizar los factores de seguridad, así como los índices de comodidad en todos los sectores definidos por la vía, garantizando así que en las condiciones más críticas nuestro diseño siempre va a prevalecer.

### **Ejes equivalentes**

El MTC, en la guía de vías, indica:

Para sustentar el proceso de elaboración de diseño de pavimento, se considera la obtención del requerimiento que corresponde al del tránsito de unidades pesadas generales como son los ómnibus y camiones, así considerando que siempre serán la predominancia por dimensiones en comparación a las demás unidades.

El resultado que se obtiene de la circulación se calcula en función a las cantidades específicas, por AASHTO, asumiendo que son considerados por los Ejes Equivalentes (EE). AASHTO fijó como un EE, al resultado del desgaste ocasionado al tramo a desarrollar, considerando un núcleo de dos ruedas tradicionales equipado con ocho.diez tn de carga, con ruedas a presiones de 81 lbs/pulg2. En general los núcleos correspondientes (EE) son elementos de semejanza que simbolizan la causa destructiva de la gran mayoría de unidades de carga, por la variación de todos los ejes existentes en relación a cada modelo de unidad pesada sobre el sistema del pavimento diseñado.

Los ejes equivalentes se adecuan según la tabla.

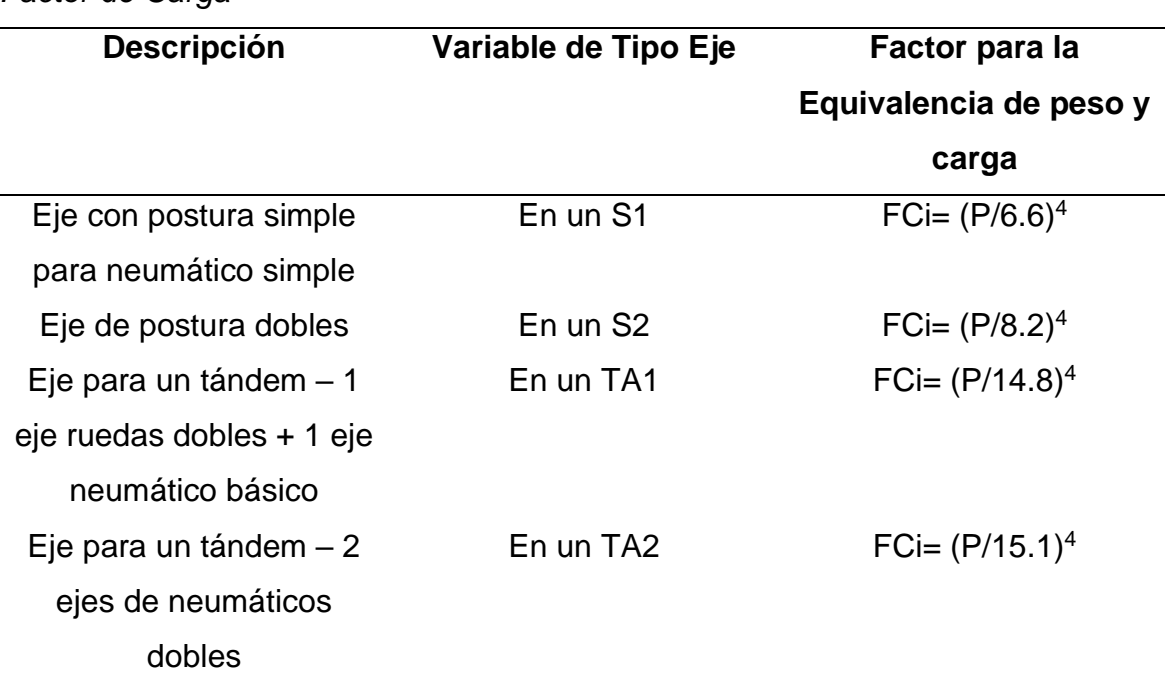

## <span id="page-19-0"></span>*Tabla 3: Factor de Carga*

*Factor de Carga*

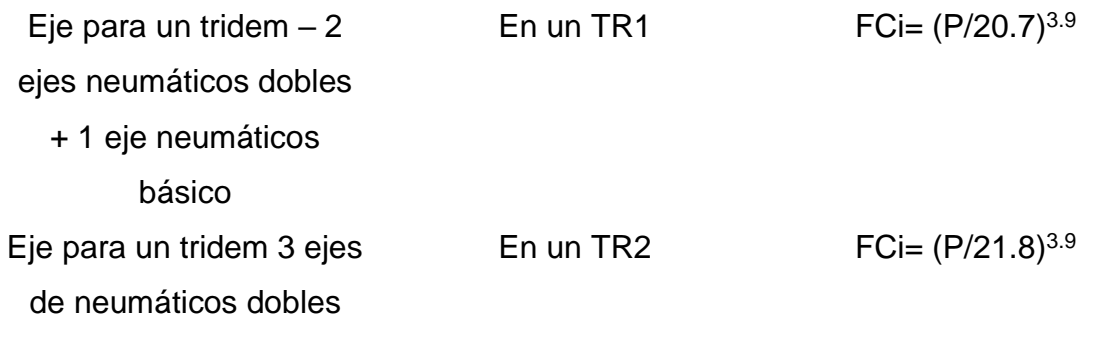

*Fuente: tomado de* (MTC, MANUAL DE CARRETERAS: DISEÑO GEOMÉTRICO, 2018)

## **Método AASHTO 93**

El procedimiento se utiliza para contar la cantidad de estructuras SN, ayudándonos así a calcular la solidez estructural que nuestro pavimento demanda para así considerar las posibles capacidades de soporte de suelo y tráfico necesario en la etapa de diseño.

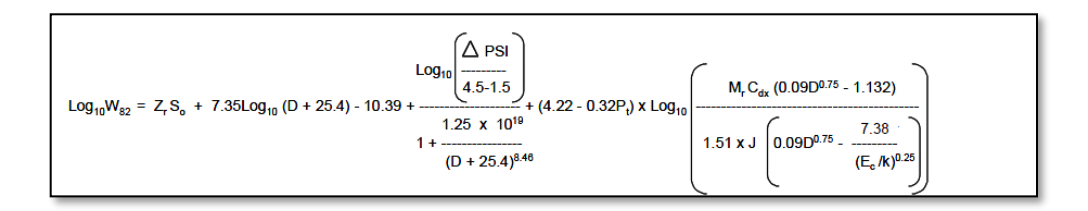

*Figura 1:* Ecuación AASHTO 93

## *Fuente: (AASHTO)*

<span id="page-20-0"></span>Monograma de diseño también nos permite ubicar el valor numérico fundamental para los pavimentos rígidos a utilizar. Éste, es un factor numérico inconcreto que expresa la solidez estructural de nuestro pavimento a diseñar, de esta forma pedir la unión de las capacidades de sostén del suelo en términos de Modulo de reacción (K), tránsitos reflejados en ejes sencillos 18 Kips, teniendo en cuenta siempre el registro de servicio final de la vida útil conveniente y todos los factores impactos ambientales relacionados al caso, así como el módulo de ruptura para el concreto a utilizar.

## **Análisis del Índice para la Serviciabilidad Presente (PSI)**

El MTC, en el manual de diseño de pavimentos, indican:

El Factor correspondiente a la serviciabilidad actual relacionada a la comodidad de circulación brindada al peatón, ostenta un valor que varía en un rango de 0 a 5. Teniendo en cuenta que un valor de 5 es considerado como la mejor comodidad, y todo lo opuesto es el valor que representa la cantidad numérica de 0, que significa el peor de los escenarios. Así mismo, cuando el estado de la carretera disminuye por desgaste, el factor del PSI también disminuirá de forma proporcional.

#### **Confiabilidad (%R)**

El MTC, en su normativa de diseño, indica:

El sistema AASHTO ingresa el principio de la credibilidad (%R) que simboliza la posibilidad de una establecida organización que conlleve, mientras su fase de proyecto, de acuerdo con lo señalado. Esta posibilidad está a cargo de la versatilidad de las circunstancias que predominan encima de la organización del pavimento y su pauta; por lo tanto, las solicitudes distintas a las previstas, por ejemplo, la condición de la edificación, las condiciones del tiempo excepcionales, aumento impresionante de la circulación, mayor a lo pronosticado y otras causas, logran disminuir la vida conveniente pronosticada de un pavimento. En la guía AASHTO es cercano reflexionar donde el proceder del pavimento con la circulación, acompaña la norma de asignación habitual en efecto se puede adaptar nociones descriptivos para conseguir una veracidad definida; por ejemplo, 90% o 95%, esto representa que solo un 10% o 5% de la distancia pavimentada, se localizará con un registro de utilidad mínimo presentido; indicando así el prototipo de pauta está fundamentado en principios de seguridad y no es un establecido dispositivo de defecto. Siendo así el resultado, a superior nivel de veracidad aumentará la densidad de la organización del pavimento a diseñar. (MTC, Manual de Carreteras - Suelos, Geologia, Geotecnica y Pavimentos, 2013)

#### **Coeficiente Estadístico de Desviación Estándar Normal (Zr)**

El MTC indica: El factor descriptivo de la derivación peculiar (Zr) simboliza el valor de la veracidad elegida, donde un grupo de apuntes en una asignación normal.

#### **Desviación Estándar Combinada (So)**

El MTC en su guía para el diseño de pavimentos, indican:

El alejamiento común es un valor que toma en balance la variación del pronóstico de la circulación y otras causas que pueden perjudicar la conducta del pavimento; por ejemplo, edificación, contexto del ambiente, la inquietud del diseño. El manual AASHTO aconseja acoger los pavimentos maleables, donde los componentes iniciales son abarcados entre los rangos de 0.40 y 0.50, en la guía se acoge los modelos sugeridos, para el valor consecuente de 0.45. (MTC, Manual de Carreteras - Suelos, Geologia, Geotecnica y Pavimentos, 2013)

#### **Ensayos CBR:**

El MTC en su manual de diseño de pavimentos, indican:

Cuando se organiza los pavimentos por el método AASHTO y SUCS, para vías consideradas, esta guía se realizará una silueta estratigráfica para cada lugar semejante siendo así se acordará el planteamiento de pruebas para instaurar el CBR que es el aguante del pavimento, permaneciendo al noventa y cinco por ciento de la MDS (Máxima Densidad Seca) siendo así un factor de implantación de carga de para los 2.543 mm. Y así conseguir el valor CBR requerido para nuestro diseño de la subrasante, se debe estimar lo siguiente:

Así mismo para zonas con seis o más valores de CBR ejecutados por un modelo de pavimento característico similares de los caminos, se definirá el valor de CBR de diseño de la superficie terminada observando el término medio de las cifras examinadas por secciones de peculiaridades semejantes.

Las secciones que tienen valores menores de seis de CBR ejecutados por apariencia de superficie específico con peculiaridades similares de pavimentos, se definirá la valoración de CBR del plan de la superficie terminada según las pautas: Si las cifras son semejantes, se debe utilizar la cifra promedio. Así mismo si las cifras no tienen parecido, se debe de tomar el valor crítico en este caso el valor más bajo. Finalmente se debe subdividir y poner en grupos y subgrupos con cifras de CBR semejantes así determinar

la cifra promedio. La distancia de los sectores secundarios no debe ser inferior a 100 m.

Para conseguir nuestro factor de Módulo Resiliente teniendo en cuenta nuestro valor numérico del CBR, se ejecutará la fórmula establecida en el reglamento. (MTC, Manual de Carreteras - Suelos, Geologia, Geotecnica y Pavimentos, 2013).

#### **Numero Estructural Requerido (SNR)**

El MTC, en su manual para el proyecto de pavimentos indican:

Los datos y antecedentes conseguidos se utilizarán en el formulario del plan AASHTO y se consigue una cifra constituida que simboliza las dimensiones del espesor final del pavimento a instalar, además debemos cambiar las dimensiones del espesor por valores reales mas no por los ideales. Esta transformación se consigue utilizando la siguiente nomenclatura matemática:

 $SN = a1 \times d1 + a2 \times d2 \times m2 + a3 \times d3 \times m3$ 

Donde:

- a1, a2, a3 = relacionados a los coeficientes estructurales implementados en las capas: superficial, base y subbase, según su orden reglamentario.
- d1, d2, d3 = Interpretados como los espesores calculados (en centímetros) de las capas: superficial, base y subbase, respectivamente
- m2, m3 = Interpretados como los coeficientes de drenaje para todas las capas de base y subbase, teniendo en cuenta los espesores reglamentarios. (MTC, Manual de Carreteras - Suelos, Geologia, Geotecnica y Pavimentos, 2013).

#### **Metodología BIM**

Las siglas representan a la (Building Information Modelling), la metodología BIM se desarrolla dentro del trabajo articulado y en tiempo real entre todas las especialidades, de esta forma nos facilitan todos los ciclos del plan, tales como la formulación, bosquejo, edificación y mantenimiento del proyecto, utilizando diversos softwares para poder elaborar el modelado de la infraestructura, y así afianzar la solidez del proyecto minimizando el margen de error.

La metodología BIM está enfocada implícitamente en la información del proyecto, utilizando todos los agentes que participan en la fase de estudio y diseño, de esta forma se pueden materializar durante el proceso de ejecución, evitando así tener problemas con los diseños tradicionales, ya que este nuevo sistema nos permite involucrar datos geométricos, tiempos, costos, y toda la conmoción generada cuando se realiza el periodo de edificación, así como los posibles mantenimientos a futuro.

En general, la metodología BIM desarrolla un diagnóstico virtual completo del proyecto a desarrollar durante todas las etapas del tiempo de vida útil de la infraestructura, así como sus posteriores efectos.

Felipe Choclán, Manuel Soler y Ramón González nos indican:

En este procedimiento BIM, siendo el inicio de proximidad al bosquejo, levantamiento y diligencia de los inmuebles. Es una estrategia que orienta de una perspectiva distinto a la forma de comprender los inmuebles, a manera de como surgen y la forma en la que se edifican. Por otro lado, si nos referimos a la elaboración de la edificación, la disconformidad entre métodos por lo regular dificulta a los miembros del equipo puedan permutar la investigación con un método concreto y acelerado; siendo así esta acción es el motivo de bastantes contratiempos en el propósito tales como el incremento de costo y duración. Por lo tanto, la acogida de la estrategia BIM y la utilización de muestras informáticas incorporados a lo largo de este periodo de existencia de la construcción se considera una entrada favorable a la gestión y supresión de costos procedentes de una imperfecta

comunicación de información. Así mismo el utilizar prototipo sencillo no es idóneo. (Gámez, Márquez, & Severino, 2016)

El BIM hace una copia virtual de la investigación para todas las etapas de su vida. Dichos bosquejos poseen características peculiares, una vez adquirida la información de diversos campos, siendo como las estructuras, arquitectura, habiendo otras, se encuentra algunas falencias, siendo así se detecta la posible problemática.

La elaboración en BIM indica una restricción persistente de aumento de importe del análisis frente a la disparidad y omisión de la investigación en el avance común.

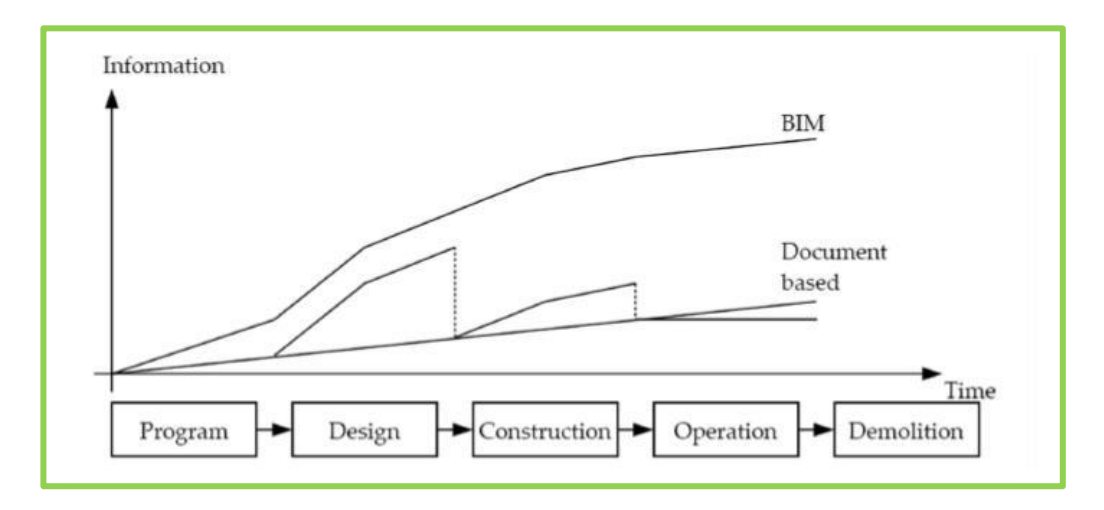

<span id="page-25-0"></span>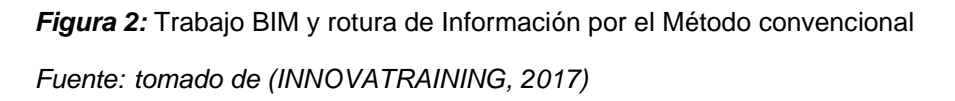

Así mismo para no omitir la importancia de la investigación es de suma importancia detectar los cambios a tomar, para así poder generar un efecto positivo. Sin embargo, al obtener este efecto positivo en el importe de cierre de la construcción es muy elevado. El precio de aplicar un hecho es minúsculo. Por lo tanto, se puede ver en la curva de MacLeamy, es gracias a la difusividad del autor. (Ramón Jesús, 2014)

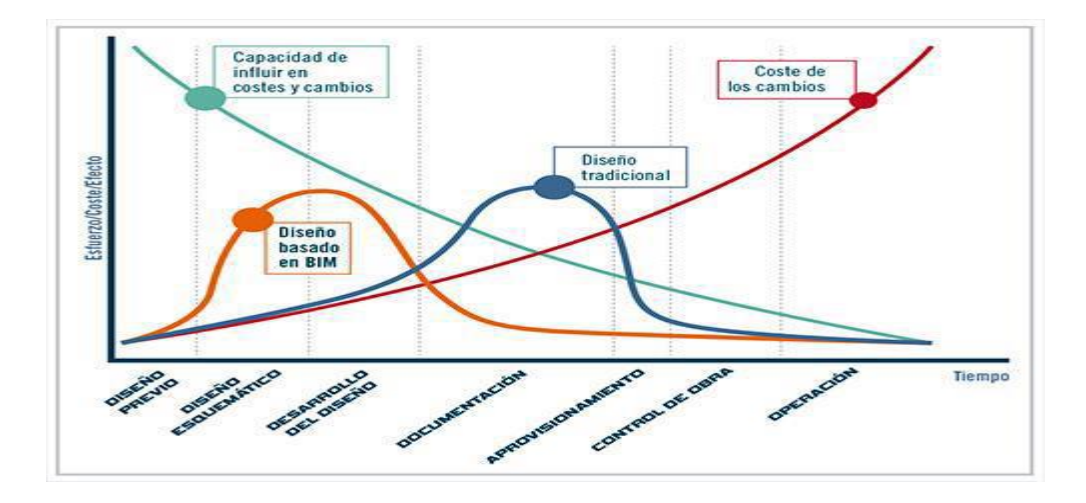

<span id="page-26-0"></span>*Figura 3:* Curva Macleamy *Fuente: tomado de (Ramón Jesús, 2014)*

El porcentaje elevado de la metodología BIM son indispensables, siendo así que se atribuye grados para la elaboración de dichos proyectos, los cuales son:

**Fase 0:** Es la implementación de datos mediante documentos que se requieran para la elaboración de dicho proyecto.

**Fase 1:** Se realiza la investigación de los distintos campos de información 2d y 3d, de forma estructurada.

**Fase 2:** Se emplea las innovaciones como son 4d y 5d respectivamente al precio teniendo en cuenta que debe de existir una relación entre todos los campos.

**Fase 3:** Siendo la fase final se relaciona todos los datos, con el proyecto, así mismo se debe de tener un manejo d los costos de la realización. Por otra parte, aún existen empresas que no llegan a esta fase esperada.

Carolina Piña, en su análisis de" Aplicación yenseñanza del listado de los agentes BIM en la estructuración de planes", indica:

El ejecutivo BIM se encarga de monitorear a los miembros del conjunto BIM, siendo el encargado de que todo el proyecto sal a flote. Así mismo el ejecutivo tiene que poseer un alto nivel de conocimiento sobre la utilización de herramientas relacionados al BIM.

El gerente del BIM debe de tener los mismos conocimientos sobre el BIM, para así elaborar, ejecutar y gestionar el proyecto.

Existe otro miembro en nel equipo llamado modelador quien es la persona que se encarga de darle forma al proyecto, es indispensable que esta persona tenga una amplia información sobre construcción e instrumentos de software. Los operadores BIM son los encargados de ocuparse de la entrega y permuta de la documentación requerida.

La misión de un asesor BIM es realizar la simulación y análisis del modelo BIM, tiene que hacer valoraciones reales, así mismo debe de aplicar el uso de equipos para cada campo relacionado.

En la etapa de edificación el encargado de adecuar el modelo a la etapa de proyecto es el gerente BIM, el gerente tendrá a su cargo al equipo de modelistas y operadores los cuales le dan apoyo para la ejecución de la edificación. Finalmente, el último implicado en el proyecto BIM es el administrador, es la persona que realizar la etapa de manejo y preservación de la edificación en el contexto del BIM. Así mismo los integrantes de su conjunto de trabajo estará integrado por diferentes modelistas para que así puedan accionar de acuerdo a sus diferentes habilidades. Para hacer efectivo el método BIM en la ejecución de la edificación del proyecto de la estructura vial particular y dar al cumplimiento con esta fase se muestra en la Figura 3. Conforme al proyecto y a las metas planteadas del contrato se puede incorporar o eximir las etapas de elaboración, manejo, conservación y evolución (Carolina Piña Ramírez, 2017)

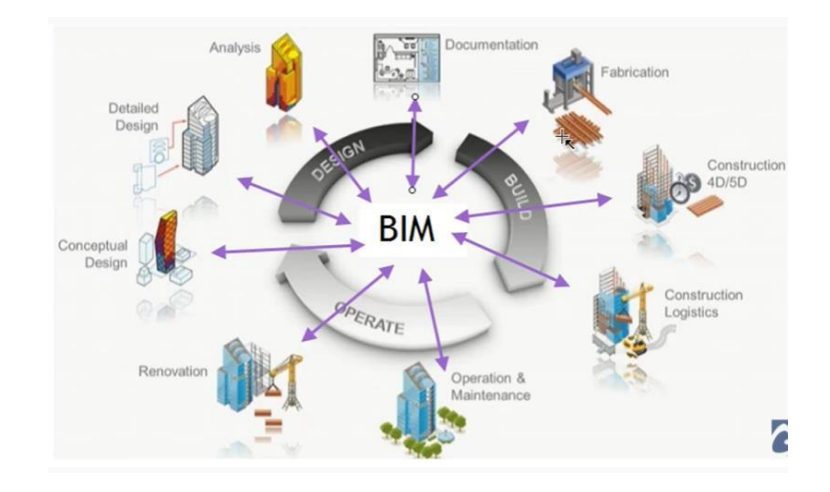

*Figura 4:* Flujo de Trabajo BIM *Fuente: tomado De (Autodesk, 2016)*

## <span id="page-28-2"></span><span id="page-28-0"></span>**III. METODOLOGÍA**

#### <span id="page-28-1"></span>**3.1. Tipo y diseño de investigación**

Según la investigación científica de Sampieri:

Para poder entender el sistema de investigación debemos interpretar cada una de las estructuraciones existentes para las fases de elaboración de diseño. Se tendrán bajo consideración las siguientes clasificaciones: Los procesos de Investigación experimental, así como los de investigación no experimentales. Asimismo, el proceso de investigación experimental se divide en función a la clasificación establecida por las categorías de Camphell y Stanley (1966) en: categorías consideradas como la pre experimental así como los experimentos "puros" verdaderos y los que nos generan interpretación práctica denominados los cuasiexperimentales. Además, la investigación no experimental esta subclasificada en los diseños considerados como tesis transversales y diseños considerados longitudinales. (Sampieri M. e., 2003)

Por ende, nuestro análisis es una investigación NO EXPERIMENTAL.

Igualmente, Sampiere establece en su investigación que: "Podemos plantear y planificar los parámetros estipulados en el proyecto únicamente si toda la información que se obtuvo es cuantitativa". (Sampieri M. e., 2003)

Entonces, nuestro tipo de investigación es CUANTITATIVA.

## **Variables**

### <span id="page-29-0"></span>**3.2. Variables y operacionalización**

Podemos visualizarlas de forma explícita en las siguientes tablas operacionales:

## **Tabla 4:** *Variables y Operacionalización*

*Variables y Operacionalización*

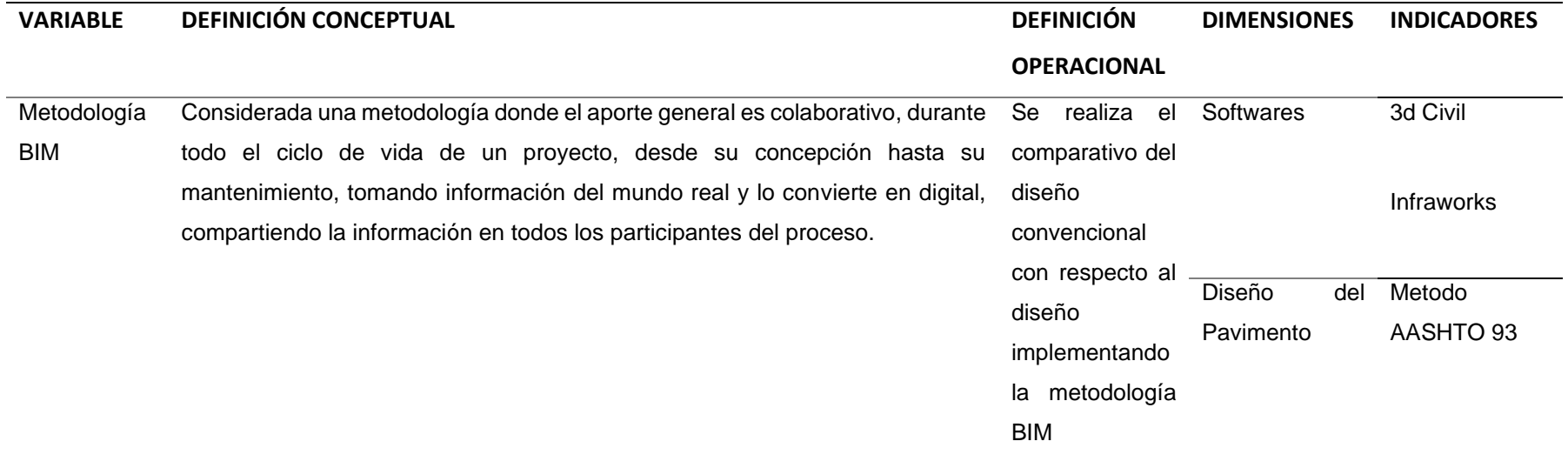

<span id="page-30-0"></span>*Fuente: Elaboración Propia*

## **Tabla 5:** *Matriz de consistencia*

### *Matriz de consistencia*

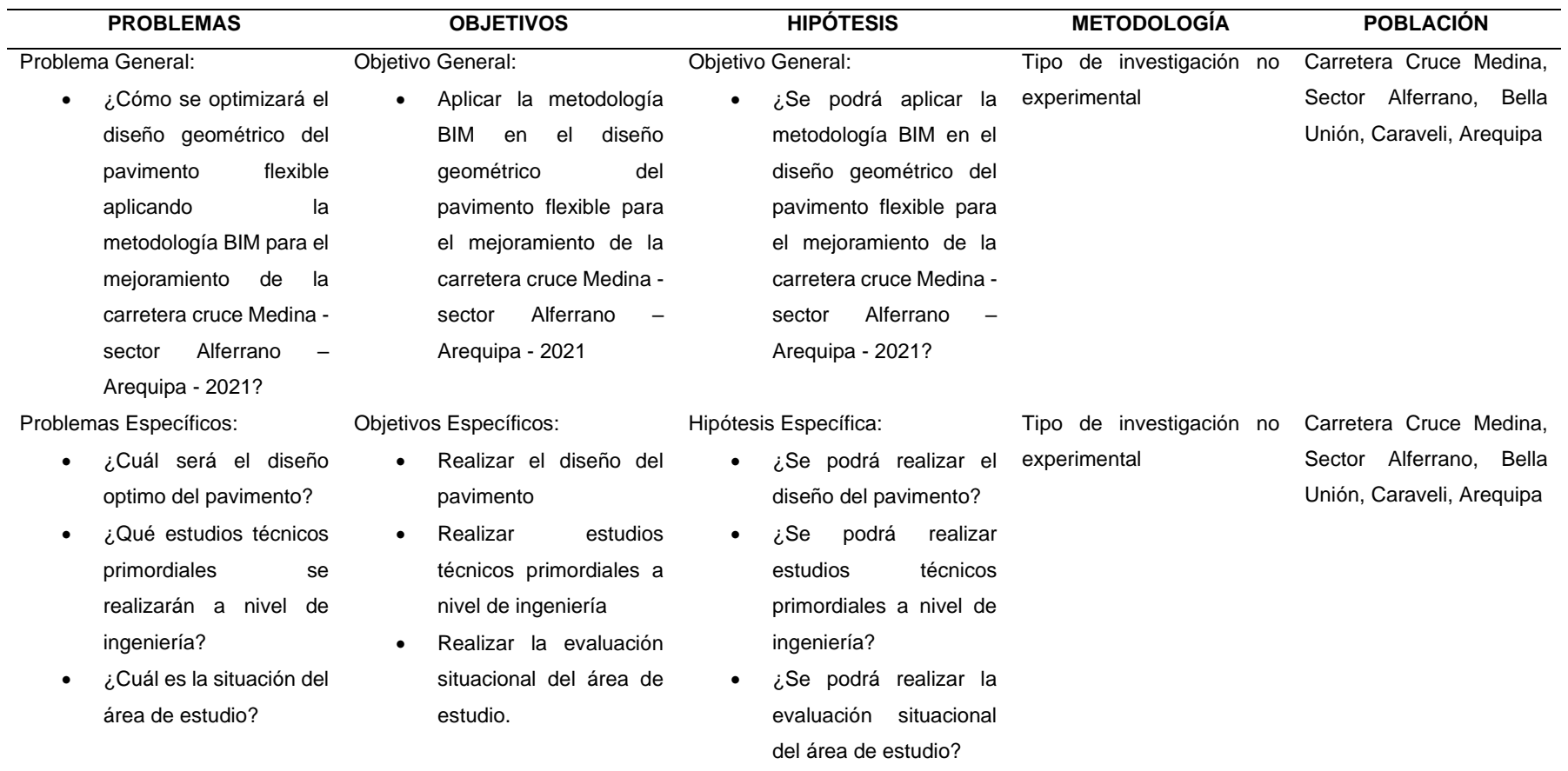

<span id="page-31-0"></span>*Fuente: Elaboración Propia*

## <span id="page-32-0"></span>**3.3. Población, muestra y muestreo**

## **Población**

Inicialmente para nuestra superficie de estudio, consideramos la carretera Cruce Medina hasta el Sector Alferrano, Bella Unión, Caraveli, Arequipa.

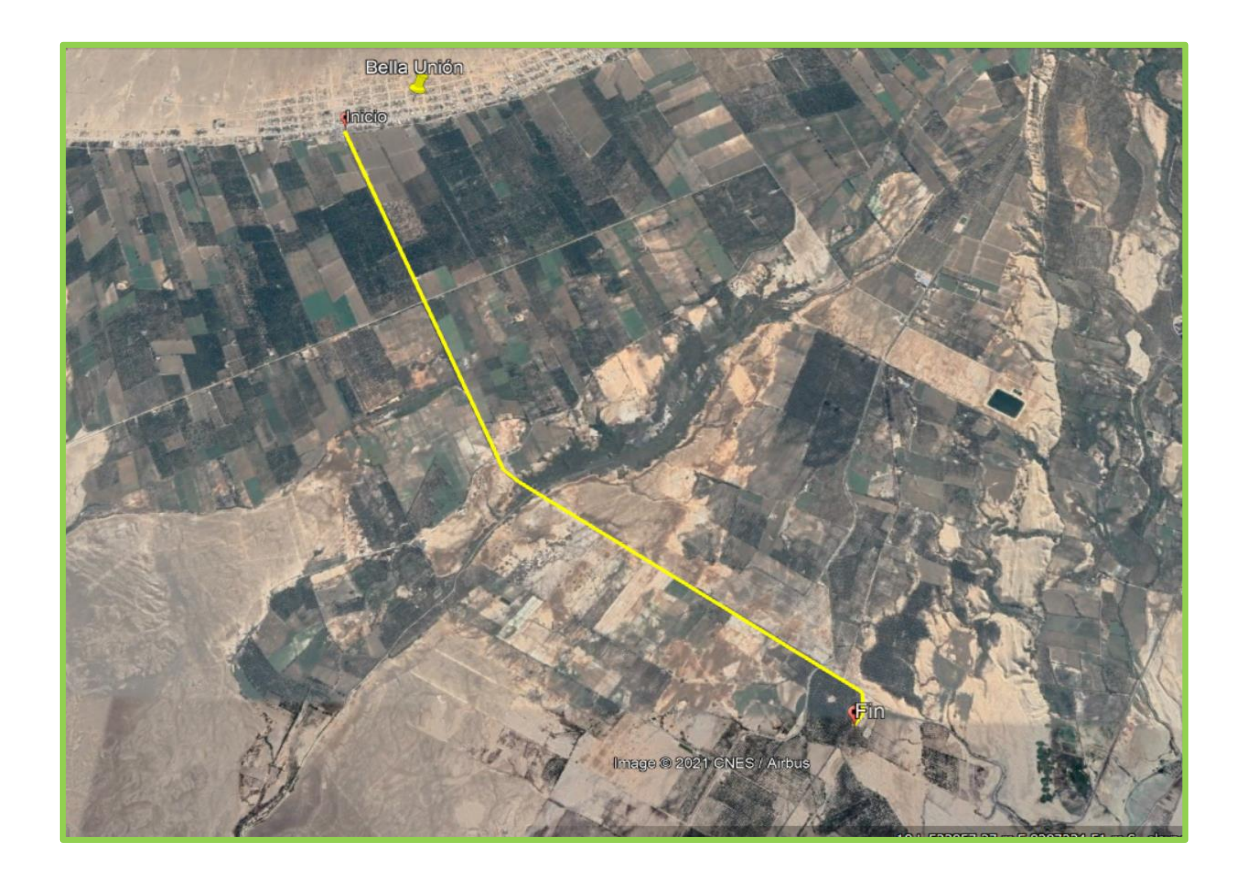

<span id="page-32-1"></span>*Figura 5:* Ubicación del proyecto *Fuente:* (Earth, Agosto 2021)

## **Muestra**

Se tomo como muestra el levantamiento topográfico realizado a la carretera Cruce Medina hasta el Sector Alferrano, Bella Unión, Caraveli, Arequipa, así como el valor numérico que nos demanda nuestro CBR considerando nuestra sub rasante.

## <span id="page-33-0"></span>**3.4. Métodos e instrumentos para la recopilación de datos para nuestro estudio**

 **Exploración general de la superficie a estudiar:** Llegamos al punto de inicio y se hizo el reconocimiento visual en la superficie a considerar que es la carretera Cruce Medina hasta el Sector Alferrano, Bella Unión, Caraveli, Arequipa, Asimismo se realizó el Estudio de tráfico in situ.

**Revisión Planos:** Ejecutamos el proceso del levantamiento topográfico para poder obtener todos los datos necesarios y así considerar toda esta información para la fase de diseño y posteriormente para su mantenimiento.

**Revisión bibliográfica:** Se reviso tesis complementarias al tema, Manuales del MTC, libros y artículos referidos al tema de investigación.

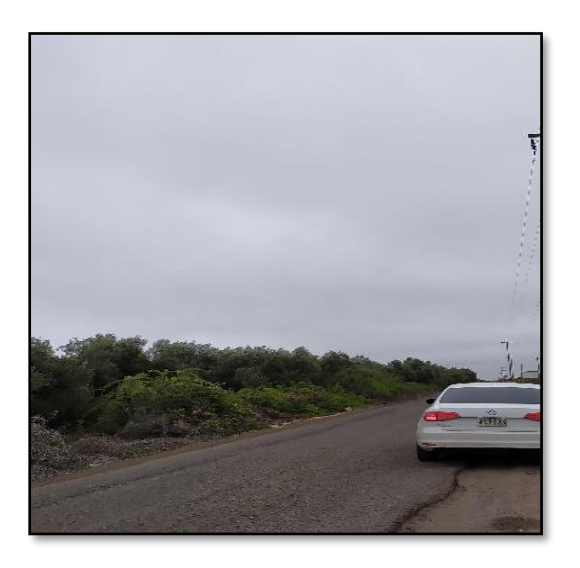

**Observación directa:** Se tomaron fotos del área de estudio a diseñar

<span id="page-33-1"></span>*Figura 6: zona a diseñar Fuente:* (propia)

**Métodos estadísticos para la obtención de análisis informativo:** Se diseño el Pavimento flexible por el Método AASHTO 93, siguiendo la normativa peruana y el manual de la MTC para diseño de pavimentos y Estudio de tráfico, para el modelado se usó el software INFRAWORKS, para el modelado y el diseño geométrico con el 3d civil, se tomaron los puntos del levantamiento topográfico.

**Observación directa:** Fotografías, Visitas de Campo.

### <span id="page-34-0"></span>**3.5. Proceso de aplicación**

El procedimiento a desarrollar inicia con el diseño del pavimento de la carretera Cruce Medina hasta el Sector Alferrano, Bella Unión, Caraveli, Arequipa, para posteriormente modelarlo en el software infra Works intercomunicado con el 3d civil, revisando el diseño geométrico en 3D, para luego exportarlo en el Navisworks, y ver una simulación de construcción y verificar interferencias.

### <span id="page-34-1"></span>**3.6. Técnica para el análisis experimental de la información muestral**

Este proceso se ejecutó en función al reglamento y a las normativas actuales establecidas por el MTC y la Metodología general AASHTO 93 para todos los diseños de infraestructura vial.

#### <span id="page-34-2"></span>**3.7. Aspectos generales para situaciones éticas**

En general el proyecto cumple con los parámetros de originalidad de todos y cada uno de los autores mencionados durante la fase de diseño y ejecución, citando las fuentes con la norma APA, con conceptos dentro de la normativa peruana vigente.

## <span id="page-34-3"></span>**IV. RESULTADOS**

#### **Análisis de Estudio de Tráfico general**

Se desarrollo de forma continua, teniendo en cuenta las siguientes especificaciones:

- Se identifico los tramos de estudio y sentidos
- Se realizo el conteo vehicular durante los 7 días, organizando mediante cada tipo de unidad vehicular.
- Con los resultados adquiridos, se realizó la corrección con los factores de corrección de la zona, obteniendo el IMDS.
- Se desarrollarán análisis de proyecciones de tráfico para cada tipo de unidad vehicular, sosteniendo como factor principal a la tasa anual de crecimiento obtenida a raíz de la tendencia histórica o factores de proyección socio económicos durante una fase actual.

Una vez que ya se tenga toda la información de conteo con bases sólidas, se alcanzaron los resultados para las secciones volumétricas de tráfico para cada una de nuestras estaciones, teniendo en cuenta las variaciones tales como: por día, por tipo de unidad vehicular, por sentido y el resumen general para ambos sentidos.

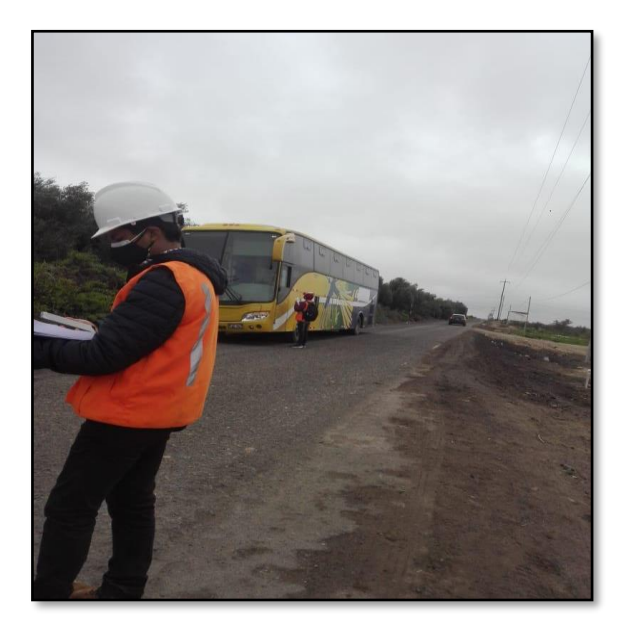

## <span id="page-35-0"></span>*Figura 7:* Conteo Vehicular

*Fuente: (propia)*

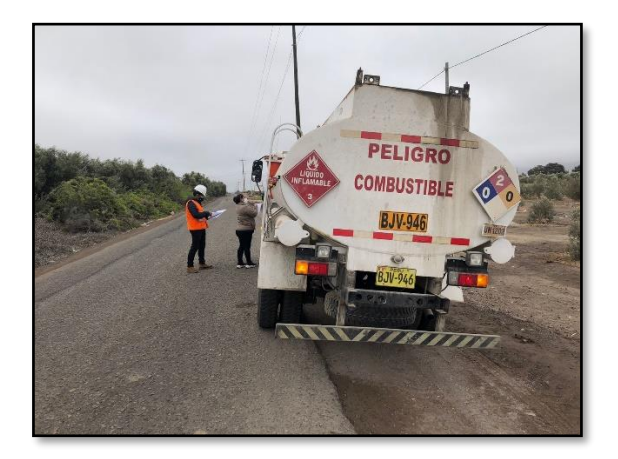

<span id="page-35-1"></span>*Figura 8:* Conteo Vehicular *Fuente: (propia)*
### *Tabla 6: Conteo vehicular Cruce Medina*

**CONTEO VEHICULAR - BELLA UNION**

### *Conteo vehicular Cruce Medina*

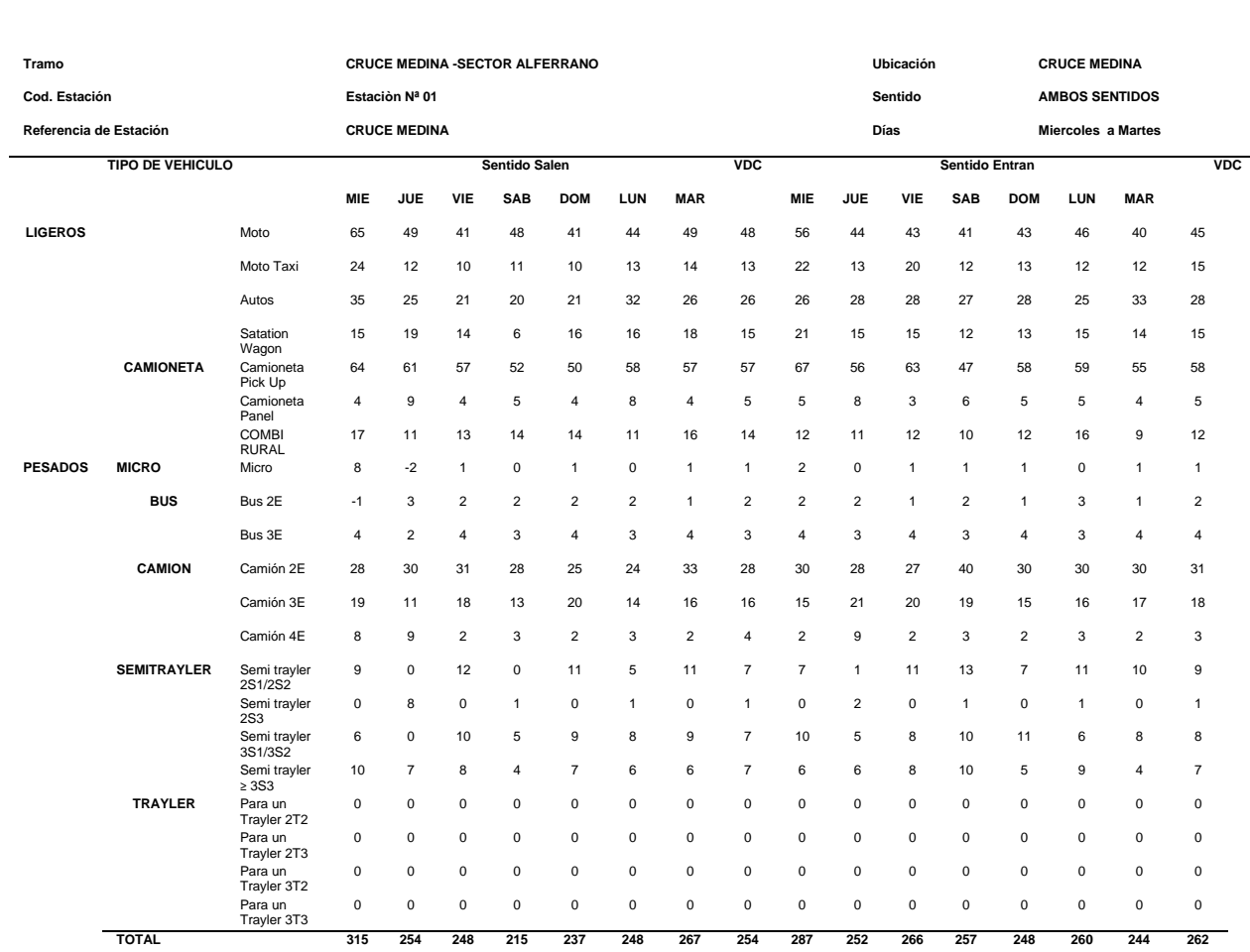

*Fuente: (propia)*

### *Tabla 7: Conteo vehicular Sector Alferrano*

#### *Conteo vehicular Sector Alferrano*

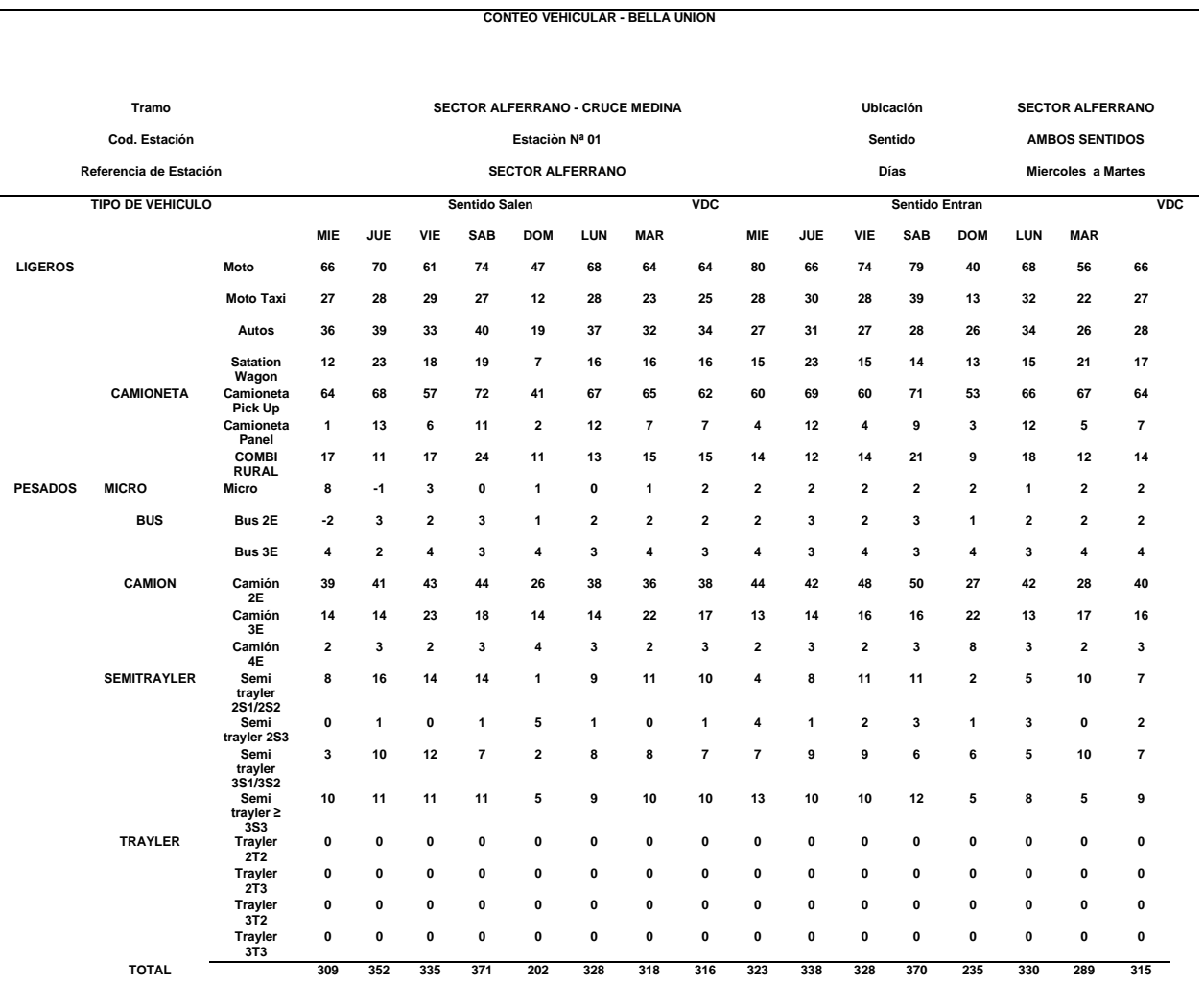

*Fuente: (propia)*

Se realizo el promedio de los dos sentidos, obteniendo lo siguiente:

#### *Tabla 8: Conteo Vehicular Promedio*

*Conteo Vehicular Promedio*

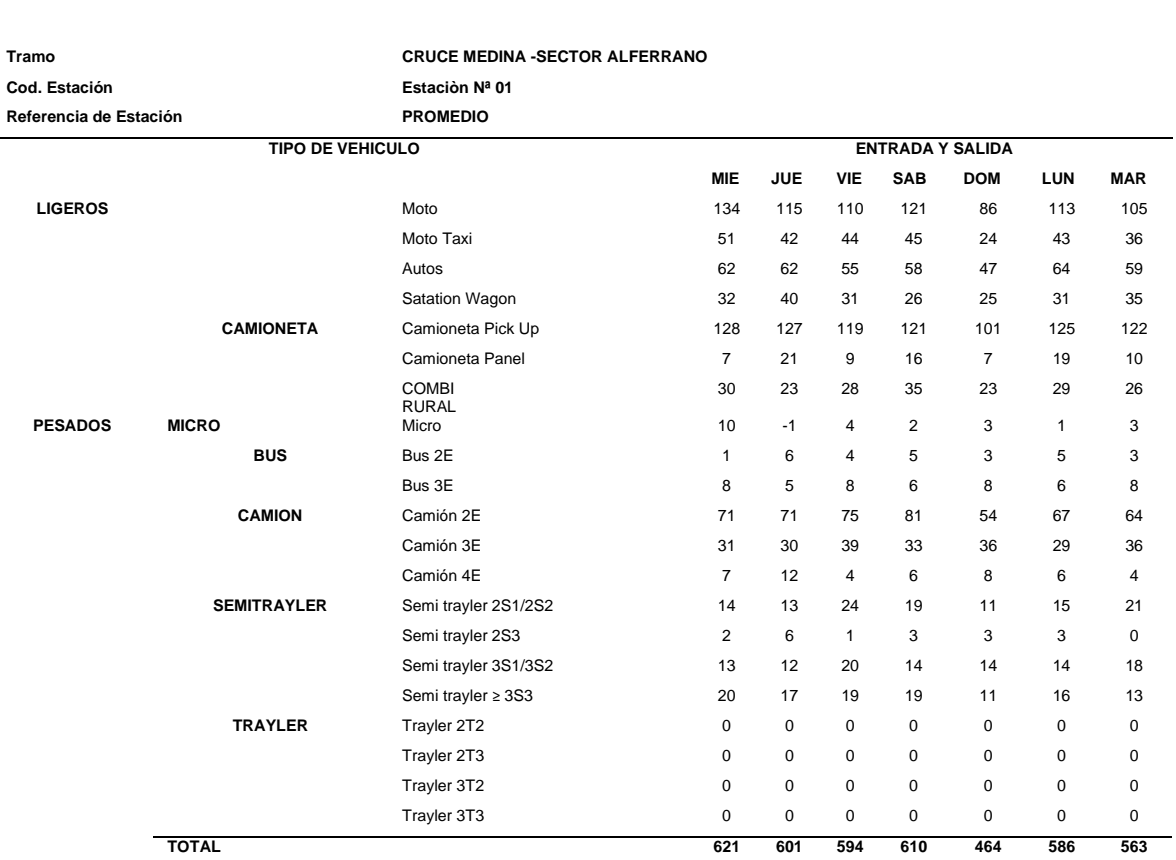

**CONTEO VEHICULAR - BELLA UNION**

*Fuente: (propia)*

Luego del conteo vehicular, iniciamos con el proceso de cálculo del Índice Medio Diario (IMDs), Los datos que se muestran en las siguientes tablas, son resultado del conteo vehicular de entrada y salida de cada uno de los vehículos, evaluados por día, realizando el conteo vehicular, para después promediarlo semanalmente ∑Semanal/7=IMD., obteniendo los siguientes resultados:

• IMDs obtenido: Cruce Medina – Sector Alferrano, equivale a 577 vehículos/día.

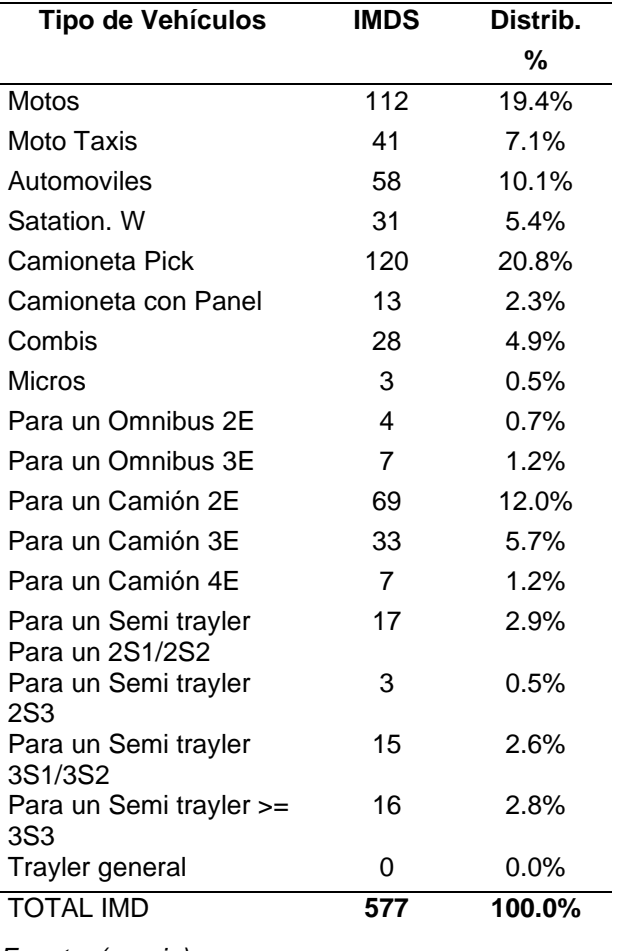

# *Tabla 9: Índice Medio Diario Semanal (IMDs)*

*Índice Medio Diario Semanal (IMDs)*

*Fuente: (propia)*

Una vez obtenidos los valores finales para la organización de unidades vehiculares de estudio, se inició a calcular la estructura vehicular del tamaño de muestra, y está constituida de la siguiente forma:

Estación E – 1: CRUCE MEDINA

- Vehículos Ligeros....................... 72.40 %
- Vehículos Pesados ................... 27.60 %

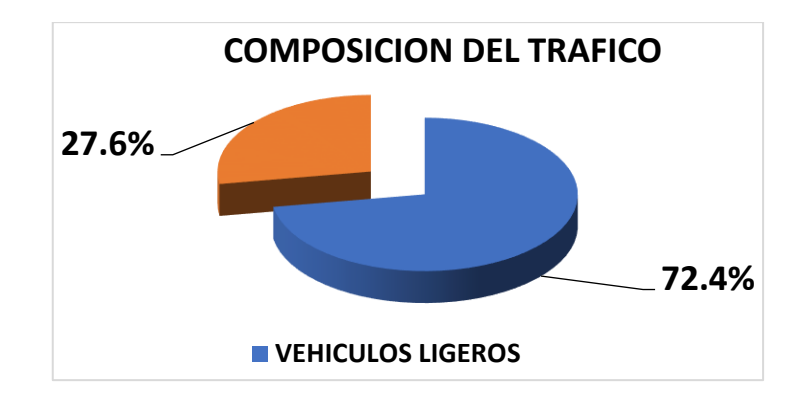

*Figura 9:* Composición Vehicular

*Fuente: (propia)*

En relación al estudio ejecutado, una vez recolectada toda la información y ubicando los posibles resultados, podemos llegar a la conclusión de que la capacidad volumétrica de tráfico permanece constante durante los 5 días particulares de la semana, por otro lado los días sábados y domingos, se reduce considerablemente la actividad vehicular, esto nos hace suponer que cualquier actividad económica obtendrá un crecimiento significativo y se verá beneficiada si el proyecto en viable con el distrito de Bella Unión y el cruce Medina hasta al sector Alferrano.

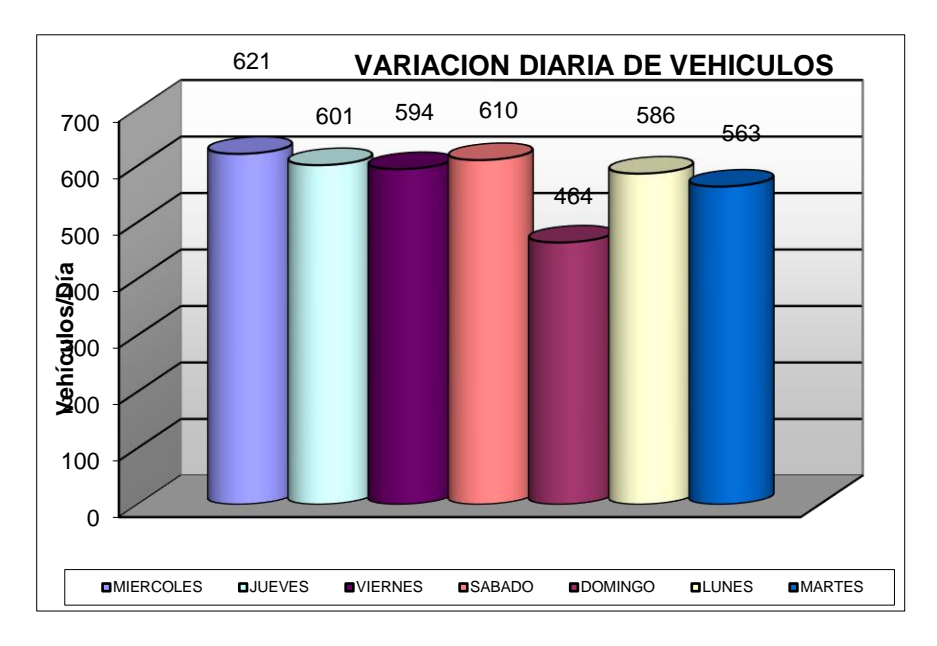

*Figura 10:* Variación General Diaria para todos los Vehículos en circulación *Fuente: (propia)*

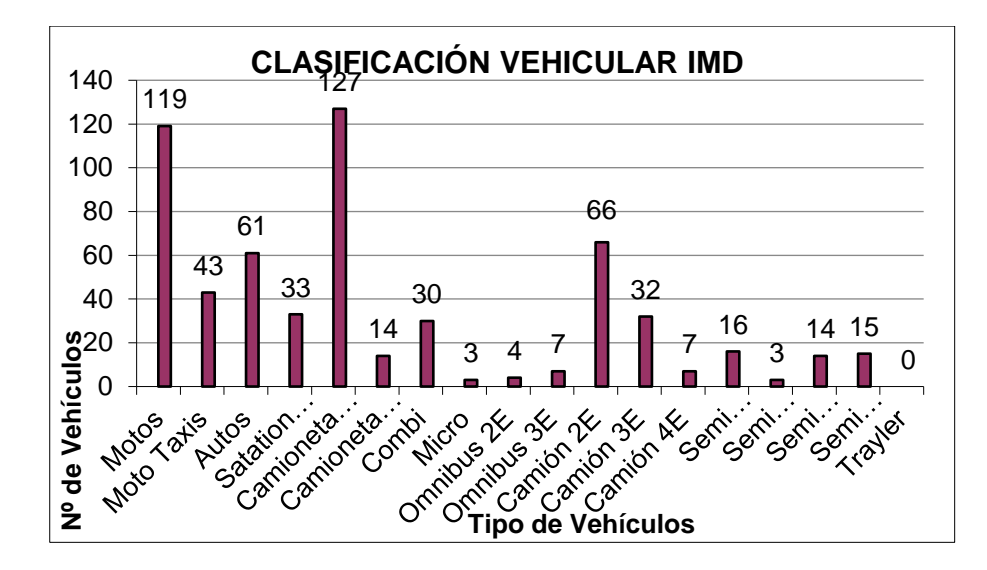

*Figura 11:* Clasificación Vehicular IMD

*Fuente: (propia)*

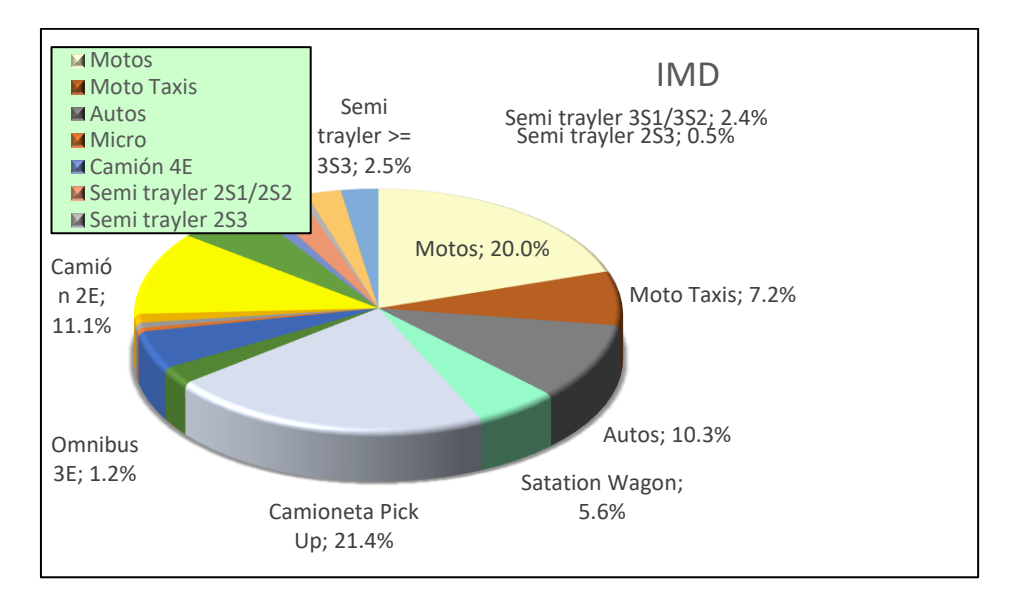

*Figura 12:* Clasificación Vehicular IMD

#### *Fuente: (propia)*

Para el análisis del cómputo en cuanto al factor de corrección mensual estipulado en la normativa y el reglamento (FCm), se consiguió a partir de todos los datos obtenidos, así como la información suministrada por el ente general de Provias Descentralizado, teniendo en cuenta la única unidad activa de peaje de la zona colindante a Yauca, cuya localización se encuentra en la carretera "Arequipa – Yauca".

### *Tabla 10: Factor de Corrección Estacional*

*Factor de Corrección Estacional*

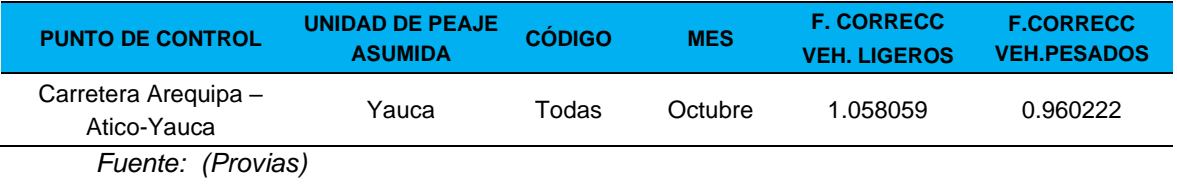

El resultado obtenido en esta tabla, constituye a los valores corregidos, por cada modelo de unidad dimensional vehicular.

### *Tabla 11: Índice Medio Diario Anual (IMDA)*

*Índice Medio Diario Anual (IMDA)*

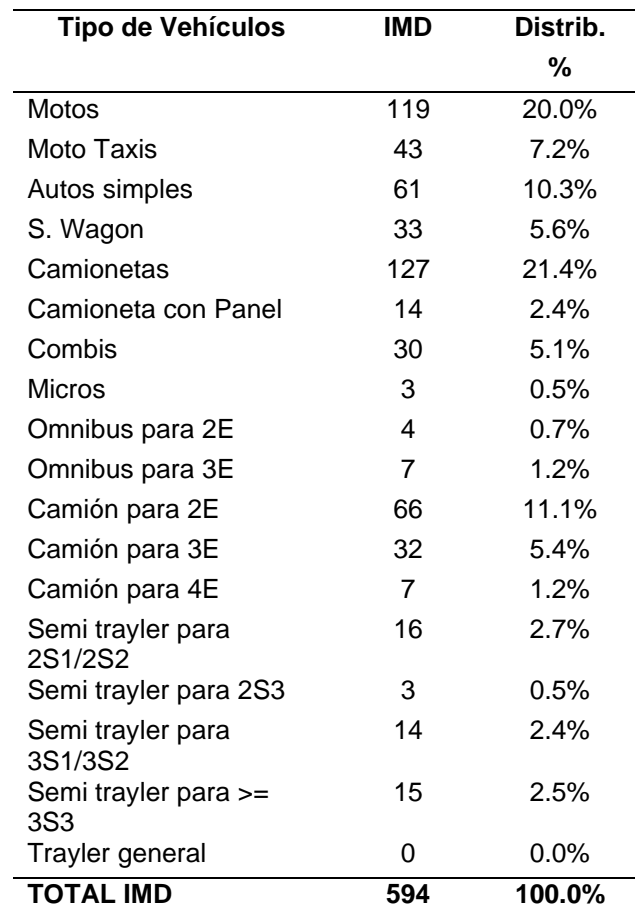

*Fuente: (propia)*

Asimismo, se realizó la toma de velocidades para cada una de las unidades vehiculares que se desplazan por las secciones de investigación, para obtener una velocidad promedio de diseño, obteniendo lo siguiente:

#### **Tabla 12:** *Cuadro de Velocidades*

*Cuadro de Velocidades*

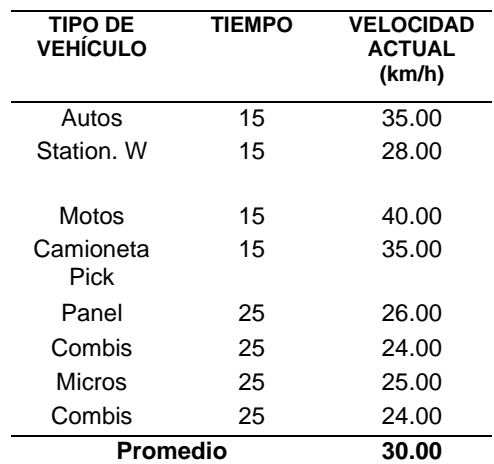

*Fuente: (propia)*

Obteniendo una velocidad vehicular por unidad en promedio de 30 km/h.

#### **Proyección de Tráfico**

Teniendo en cuenta el primer paso elaborado, hay una carencia suficiente de información estadística con relación a la data histórica de muchos años pasados en base a la carretera a ejecutar; por este motivo se llegó a la conclusión de utilizar las proyecciones de tráfico del segundo caso elaborado, ya que este sistema considera a todas las tasas obtenidas mediante la generación de intercambios vehiculares (viajes) y están en correlación a todas las variables macroeconómicas tales como nuestro (PBI) y los tamaños actuales de todas las poblaciones existentes.

#### Variables Macroeconómicas

Hemos considerado como data informativa para nuestras tasas de crecimiento a 2 variables, que son el PBI y la Población, además estos datos están relacionados en función a una proporción Regional.

#### *Tabla 13: Tasa De Crecimiento Del PBI Por Departamento*

*Tasa De Crecimiento Del PBI Por Departamento*

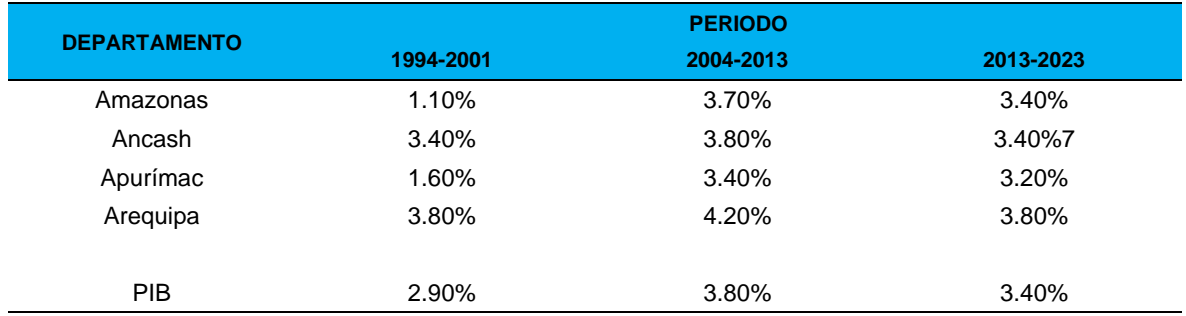

*Fuente:* (Perú, 2005)

Por tanto, nuestra Tasa es de un 3.80%, (vehículos de carga).

#### *Tabla 14: Tasa De Crecimiento Del PBI Por Departamento*

#### *Tasa De Crecimiento Del PBI Por Departamento*

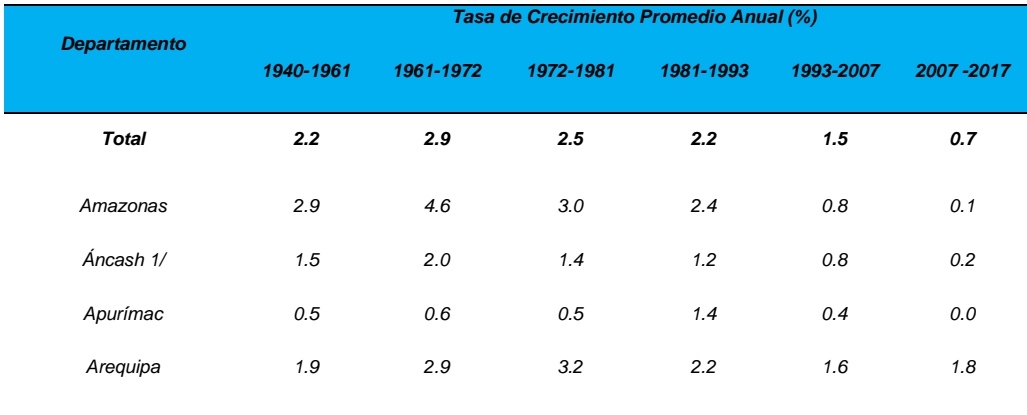

*Fuente:* (INEI, 2017)

Por tanto, nuestra Tasa es de un 1.80%, (vehículos de pasajeros).

Por tanto, Para la proyección de Trafico, se obtuvo los resultados según la formula establecida por la MTC.

 $Tn=To^{*}(1+Ri)^{\wedge}(n-1)$ 

Dónde:

Tn = Consideramos el tráfico para nuestro tramo en un año n.

To = Consideramos el tráfico para nuestro tramo, en el año base.

Ri = Valor anual de generación operacional de viajes.

n = Indicador para los años de diseño durante un periodo determinado Obteniendo el siguiente resultado para una proyección a 20 años:

#### *Tabla 15: Demanda Proyectada*

*Demanda Proyectada*

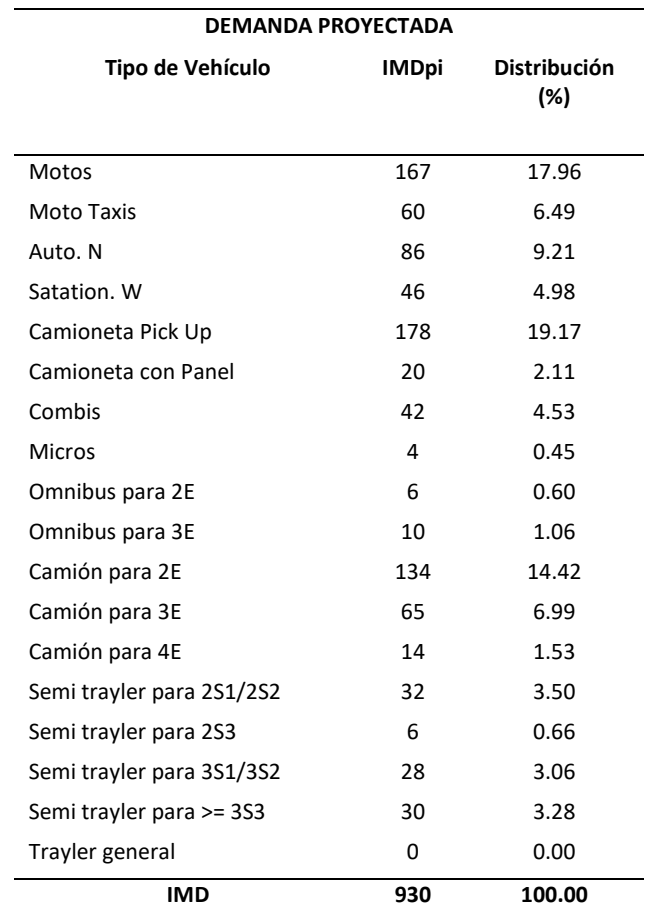

*Fuente: (propia)*

Teniendo en cuenta nuestro factor acumulado, utilizamos lo siguiente:

$$
Fca = \frac{(1+r)^n - 1}{r}
$$

Obteniendo el siguiente resultado:

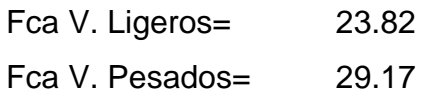

### **Ejes equivalentes**

El AASHTO lo define, como ejes equivalentes (EE) al resultado del desgaste causado al pavimento por ejes simples de dos neumáticos cargados con 8.2 Tn. de peso con neumáticos a la presión de 80 lb/ pulg2.

La fórmula para hallar el número de repeticiones de estos ejes equivalentes a 8.2 Tn, va a ser igual a:

Nrep de EE 8.2 tn =  $\sum$  [EE día-carril x Fca x 365]

Para obtener el Eje equivalente de cada carril, se aplicará la formula del manual de la MTC:

EEdía-carril = IMDpi x Fd x Fc x Fvpi x Fpi

### Factor Direccional y Factor Carril

Para el factor de distribución direccional se estable que, generalmente se considera el 50% del total de tránsito vehicular activo en todos los sentidos, aun así, existe la posibilidad que un sentido sea mayor que el otro, por ende, el factor a considerar lo definirá el conteo de tráfico vehicular vigente.

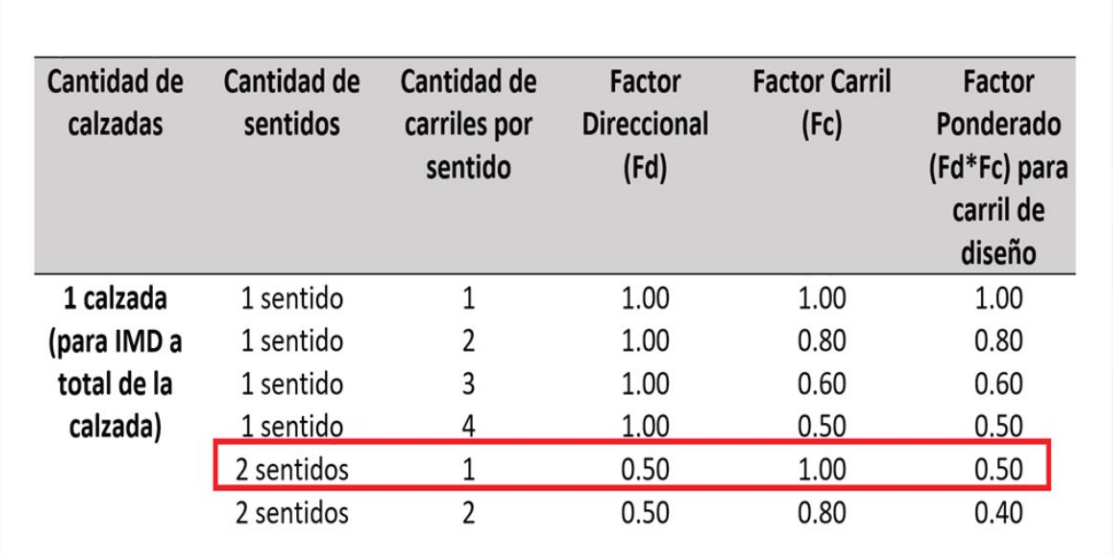

Por tanto, según los cuadros del Manual de la MTC, obtenemos:

*Figura 13:* Factor Direccional y Factor Carril

*Fuente: (propia)*

Factor para la presión inducida en un Neumático

El profesional encargado para los pavimentos flexibles y semirrígidos debe de considerar todos estos parámetros, para el análisis de los EE, esto concluirá en un factor equivalente a 1.0 en la presión de ruedas.

Por tanto, se tomará en cuenta los siguientes resultados:

Fuerza para la presión puntual (Fb)=1 Factor de inducción para la órbita direccional (Fd)=0.5 Factor para análisis de carril  $(Fc) =1$ 

Para el Factor considerado en nuestras unidades pesadas, en el diseño de pavimento, la cantidad volumétrica de tráfico vehicular para camiones, ómnibus o vehículos pesados siempre tendrán la prioridad.

Para los pesos vehiculares, según los manuales de la MTC, se obtuvo lo siguiente:

## *Tabla 16: Tabla de Pesos*

*Tabla de Pesos*

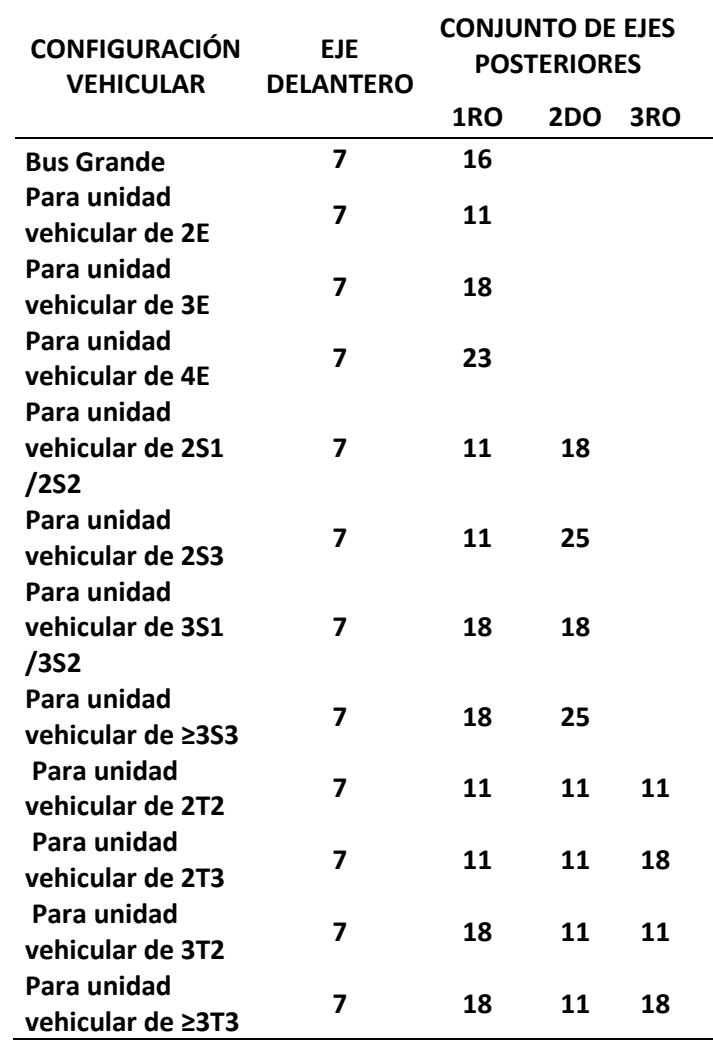

*Fuente: (propia)*

Para la relación de cargas por eje, se obtuvo lo siguiente:

*Tabla 17: Relación de cargas por eje*

*Relación de cargas por eje*

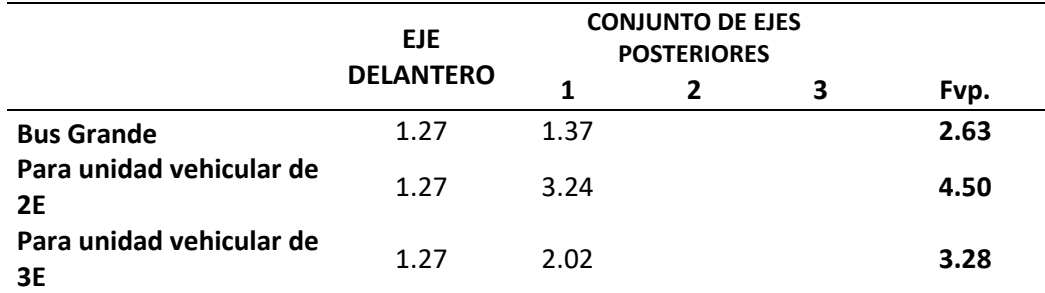

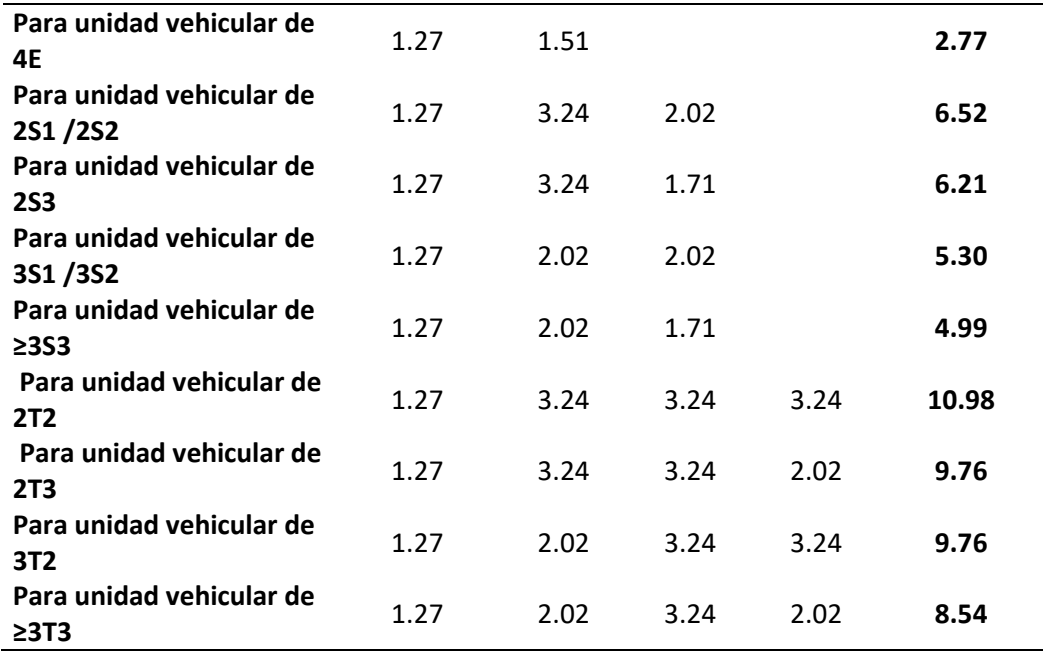

*Fuente: (propia)*

Obteniendo el siguiente resultado de los ejes equivalentes de cada uno de los vehículos:

### *Tabla 18: Ejes Equivalentes por Cada Tipo de Vehículo*

### *Ejes Equivalentes por Cada Tipo de Vehículo*

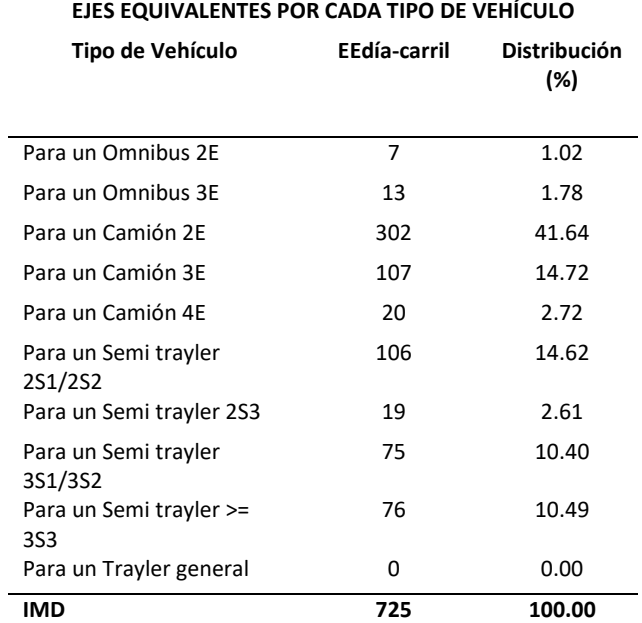

*Fuente: (propia)*

Por tanto, el número de Ejes equivalentes (ESAL), da como resultado lo siguiente:

Nrep de  $[EE]$  \_8.2tn= 7,718,501 EE

### **Diseño general de nuestro pavimento flexible**

Para esta etapa, utilizaremos el método AASHTO 93, considerando la siguiente formula según AASHTO:

$$
\log_{10}(W_{\psi}) = Z_s S_o + 9.36 \log_{10}(SN+1) - 0.2 + \frac{\log_{10}(\frac{OPSI}{4.2-1.5})}{0.4 + \frac{1094}{(SN+1)^{5.19}}} 2\#32 \log_{10}(\frac{M_{\psi}}{M_{\psi}}) 8.47
$$

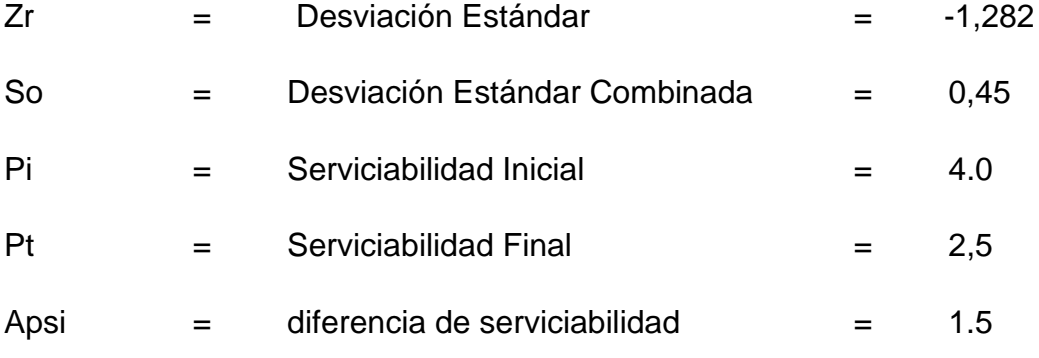

En cuanto al MR, el resultado se obtuvo según la formula del manual de la MTC  $Mr$  (psi) = 2555 x CBR 0.64

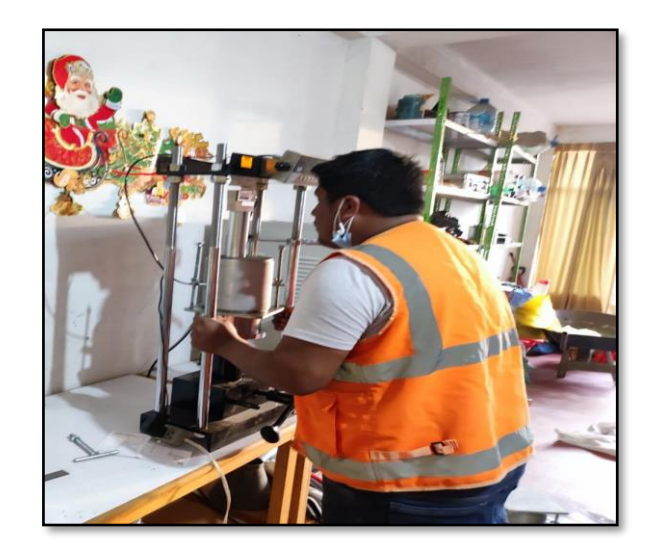

*Figura 14:* Calculo del CBR *Fuente: (propia)*

Según los datos obtenidos por nuestros estudios de suelos, realizados, nos indica que los datos de CBR para la densidad seca máxima y a 0.1" para la penetración en condiciones saturadas, se muestra que los CBR son de 35.0%, 34.0%, 47.0% y 39.0% los cuales clasifica como una Subrasante buena, por lo tanto, no necesita un tratamiento para mejorar el suelo de fundación, se tomo el punto mas critico de CBR, para el calculo del Mr, obteniendo lo siguiente:

MR = Módulo de Resilencia= 2555 X 34.0^0.64=24,408.2932

Según los datos obtenidos se procedió a calcular el SN:

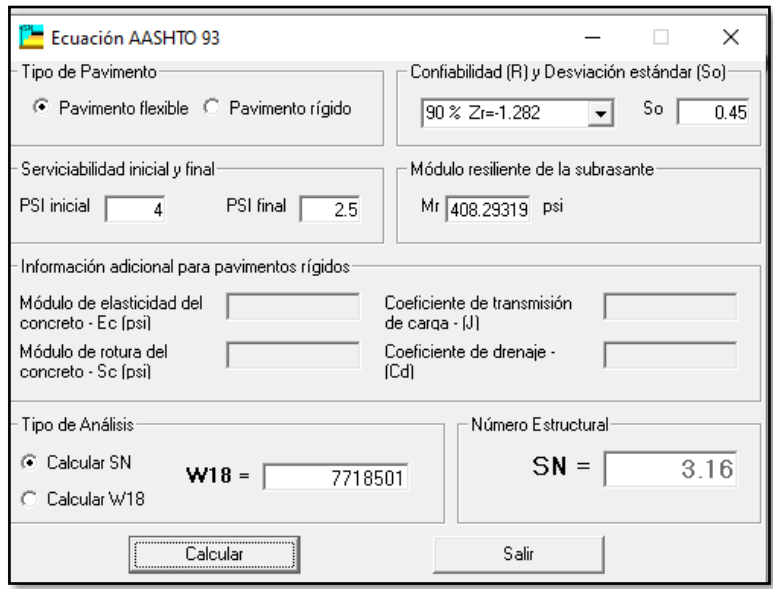

*Figura 15:* Ecuación AASHTO 93

*Fuente: (propia)*

Nuestro valor de SN (Numero Estructural) ESAL = 7,718,501 EE Mr de 22,769 psi (34.0% de CBR), es equivalente a: SN = 3.16 En cuanto a nuestra ecuación, el numero estructural esta relacionado a la siguiente ecuación:

SN = a1 D1 + a2 D2 m2 +a3 D3 m3

#### **Para el siguiente suceso se ha tomado en cuenta:**

Superficie de Rodadura de concreto asfaltico en caliente 450,000 lb/pulg2 a 68°F de 5.0 cm de

espesor.

- Base Granular de 20.0 cm de espesor (CBR > 80%, compactada en una capa al 100% de la Máxima Densidad Seca del Ensayo Proctor Modificado).
- Sub Base Granular de 20.0 cm de espesor (CBR > 40%, compactada en una capa al 95% de la Máxima Densidad Seca del Ensayo Proctor Modificado).
- Suelo de Fundación a nivel de Subrasante, escarificada y compactada al 95% de la Máxima Densidad Seca del Ensayo Proctor Modificado.

Para los valores iniciales del a1, a2 y a3 se consideraron de acuerdo al manual de la MTC, considera un valor de  $a1 = 0.17$ 

Para una Base Granular (CBR > 100%) el método considera un valor a2 = 0.054 En el presente caso consideraremos el valor para la sub base a3 = 0.047 Con respecto a los coeficientes de drenaje (m2 y m3), se ha estimado un valor referencial del 1.15 considerado a un drenaje bueno, teniendo en cuenta que el factor tiempo es el que predomina al momento de que nuestro pavimento se pueda humedecer llegando incluso a porcentajes de saturación menores del cinco por ciento de su vida útil y considerando que este líquido será trasladado en tiempo real, para evitar problemas a futuro.

Si consideramos el espesor nuestra Carpeta 5cm (2 pulgadas), para que nuestra Base Granular tendrá 20.0 cm (8.0 pulg) Sub Base granular tendrá 20.0 cm (8.0 pulg), obtenemos en la expresión de la AASHTO lo siguiente:  $SNR = (0.17 \times 5) + (0.054 \times 20 \times 1.15) + (0.047 \times 20 \times 1.15) = 3.17$ 

Finalmente, el valor obtenido en cuanto a nuestro SNR adquirido con todos los parámetros establecidos es el indicado, considerando que es mayor al SN calculado en función a todas las peculiaridades interpretadas, tales como el tráfico y servicialidad del proyecto a desarrollar.

#### **Muestra de los espesores finales a considerar**

Para la carpeta asfáltica= 2" = 5cm

Para la Base granular=8" =20cm

Para la SubBase granular=8" =20cm

#### **Diseño inicial en software (3D Civil)**

Con los puntos en Excel del levantamiento se realizó el procesamiento de datos en 3d civil, obteniendo la superficie inicial del proyecto.

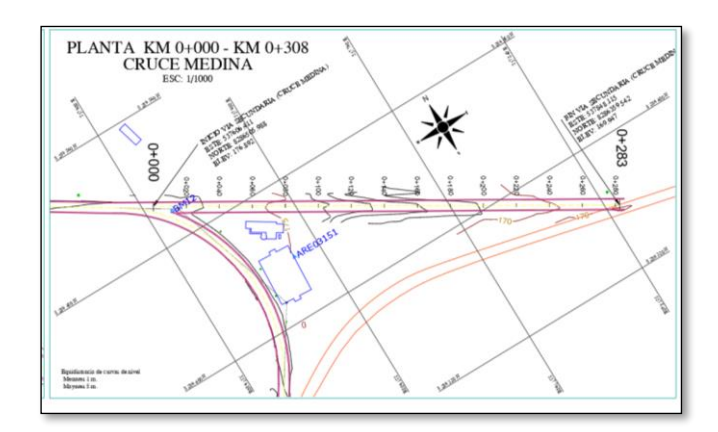

*Figura 16:* Superficie Inicial del proyecto

*Fuente: Elaboración Propia*

Con la topografía y el perfil longitudinal del terreno inicial, respetando las pendientes máximas y mínimas de acuerdo a la MTC, como la calzada tiene un bombeo de 2%, hubo pendientes minimas de hasta 0.2%, y una pendiente máxima 7.69%, encontrándose a una pendiente menor, según lo indicado en la MTC, para una velocidad de diseño de 30km/h.

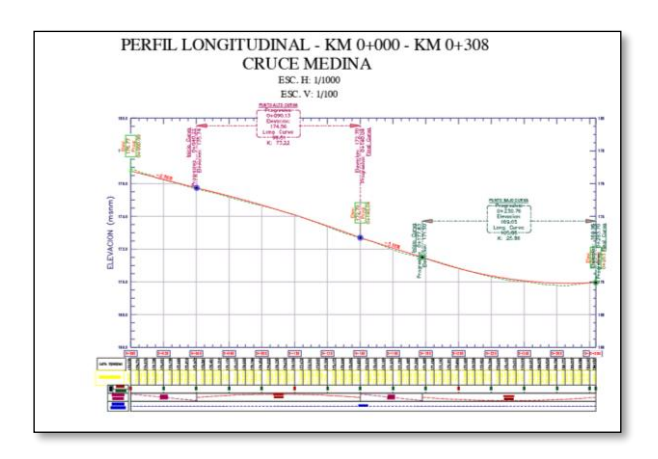

*Figura 17:* Perfil longitudinal del Proyecto

*Fuente: Elaboración Propia*

Posteriormente se planteó el ensamble de sección para realizar el corredor de toda la carretera, se planteó 3 ensambles por el tema de los peraltes en las curvas.

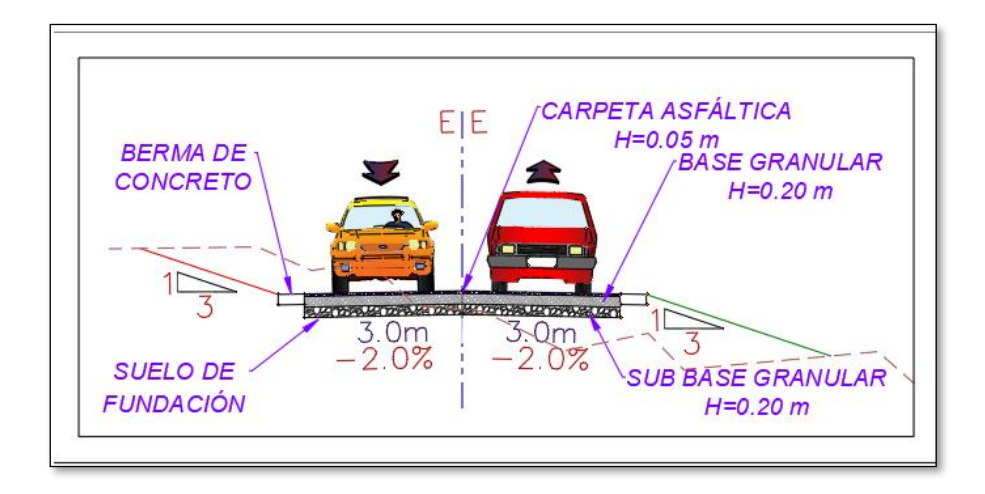

*Figura 18:* Sección típica

*Fuente: Elaboración Propia*

El presente estudio tiene especificaciones recomendadas por las normas de diseño de caminos vecinales y lo establecido durante la rehabilitación del camino vecinal año.

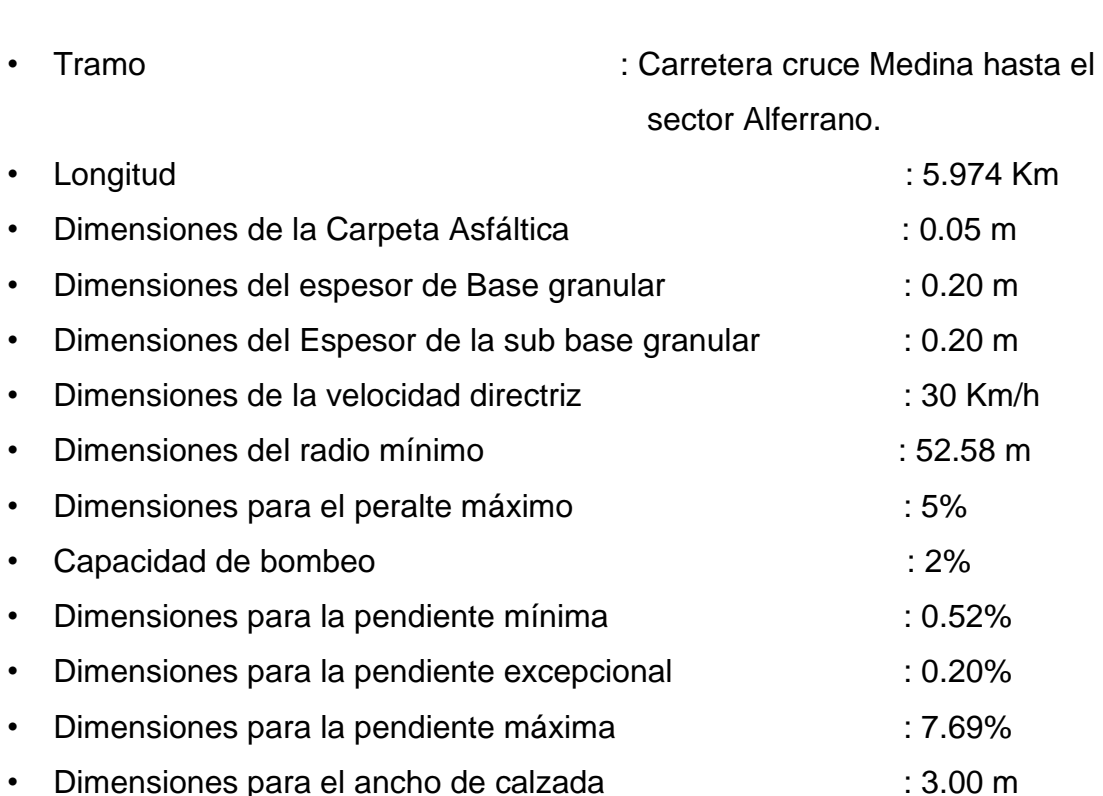

Según los datos obtenidos en 3d civil, los corredores no se empalman, según los alineamientos de la carretera

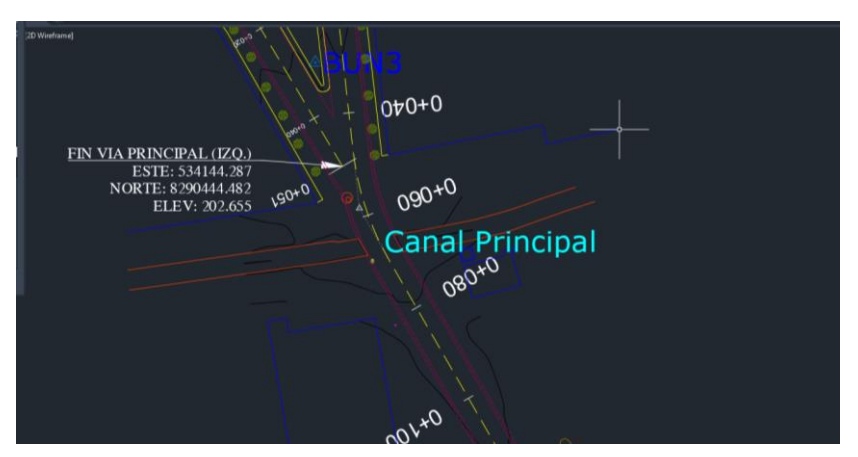

*Figura 19:* Mal Empalme de Corredores de Carreteras *Fuente: Elaboración Propia*

Por tanto, con la data adquirida en 3d civil, se comenzó a exportar toda la primera fase superficial, perfiles, corredores y ensamble de secciones al infraworks, interpolando dos programas, para la vinculación entre estos

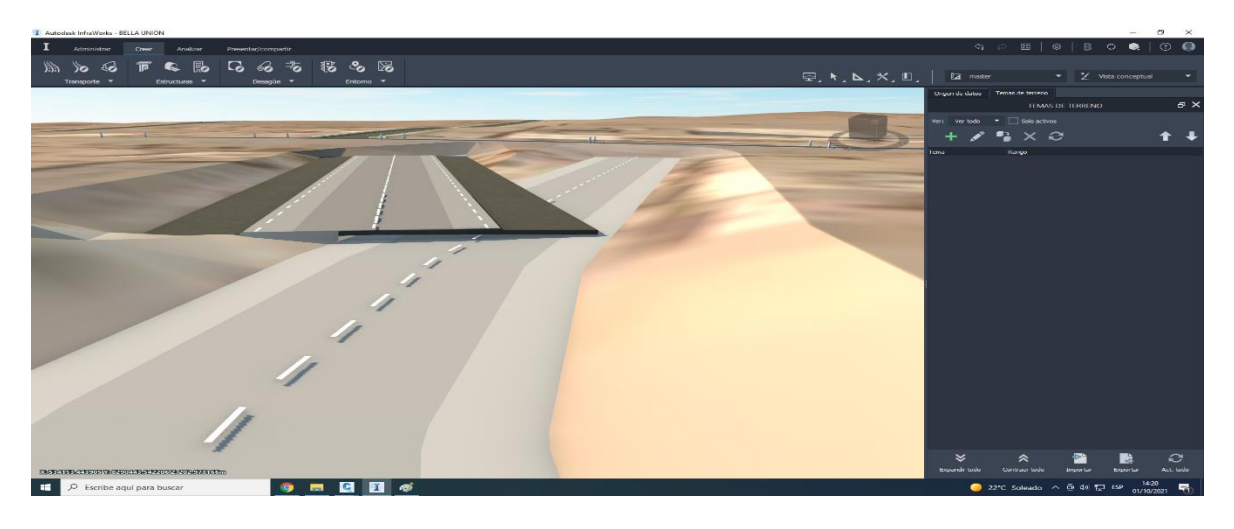

*Figura 20:* Mal Empalme de Corredores de Carreteras

*Fuente: Elaboración Propia*

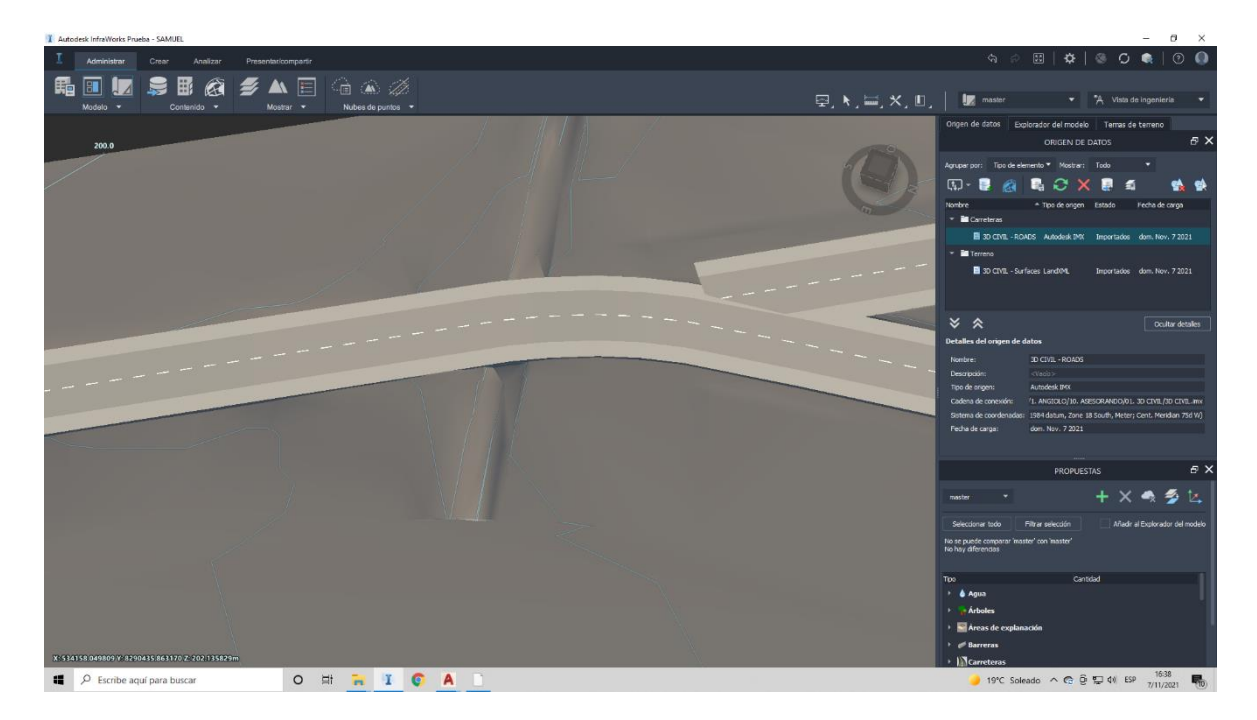

*Figura 21:* Mal Empalme de Corredores de Carreteras

### *Fuente: Elaboración Propia*

Con la visualización del error encontrado y el metrado faltante, se procedio a replantear y modificar en el infraworks

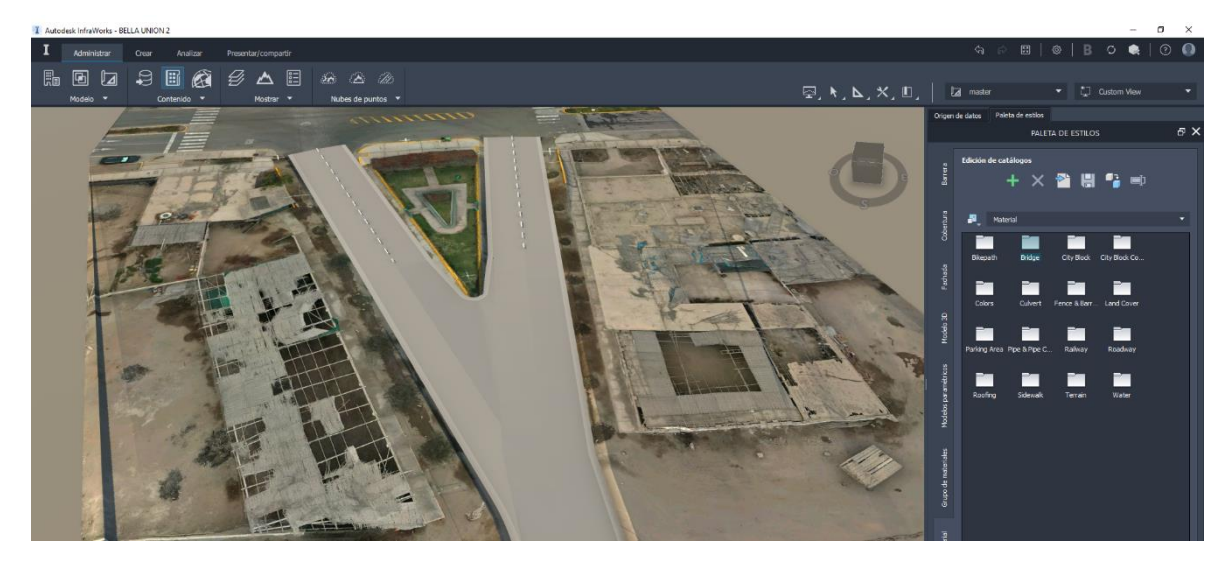

*Figura 22:* Rectificación del Error en Infraworks *Fuente: Elaboración Propia*

Con los corredores nuevos realizados en el infraworks, según la norma AASHTO, y con la velocidad de las unidades vehiculares de 30km/ h, se pudo

reconsiderar los peraltes para el análisis de curvas en las secciones existentes, teniendo un peralte en las curvas de 6%, asimismo la revisión y corrección de los errores, es mucho más fácil y didáctico en el infra Works.

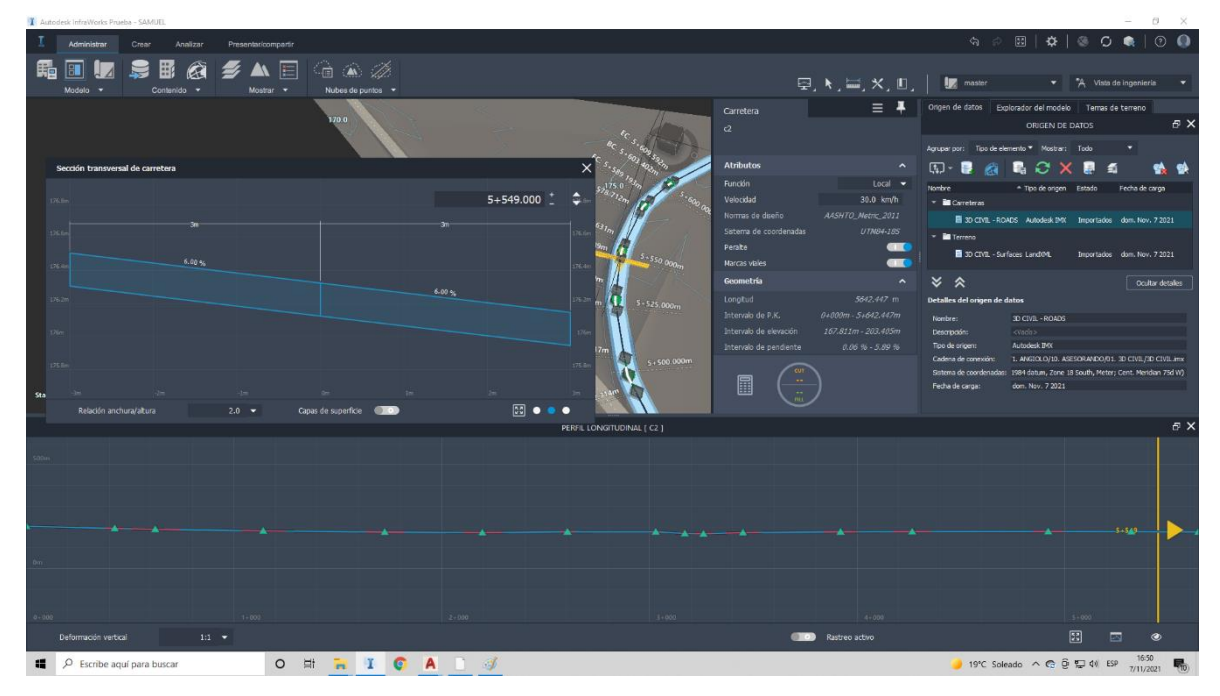

*Figura 23:* Replanteo de Peraltes en Infraworks

*Fuente: Elaboración Propia*

Con estos nuevos datos se trasladaron los nuevos corredores del infraworks al 3d civil, por medio del formato IMX.

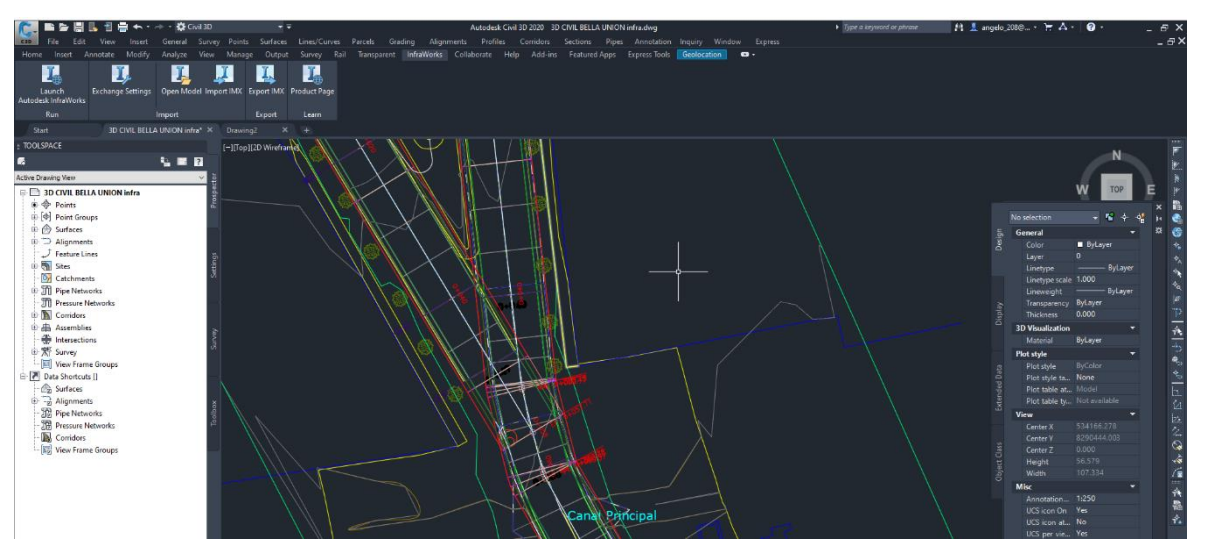

*Figura 24:* Rectificación del Error en 3D civil

*Fuente: Elaboración Propia*

Teniendo en cuenta el nuevo corredor exportado del infraworks, se procedió a actualizar las superficies del corredor, para el cálculo de movimiento de tierras, obteniendo un mayor metrado no considerado, teniendo más precisión en el infraworks y más facilidad de obtener el movimiento de tierras preciso, asimismo, teniendo una vinculación de software entre el 3d civil y el infraworks. Con los nuevos datos procesados, se tiene una diferencia de 157.82 m3 de corte en movimiento de tierras, siendo el metrado nuevo, más real al terreno y el mas optimo, según el diseño geométrico del infraworks.

#### *Tabla 19: Metrado de Movimiento de tierras*

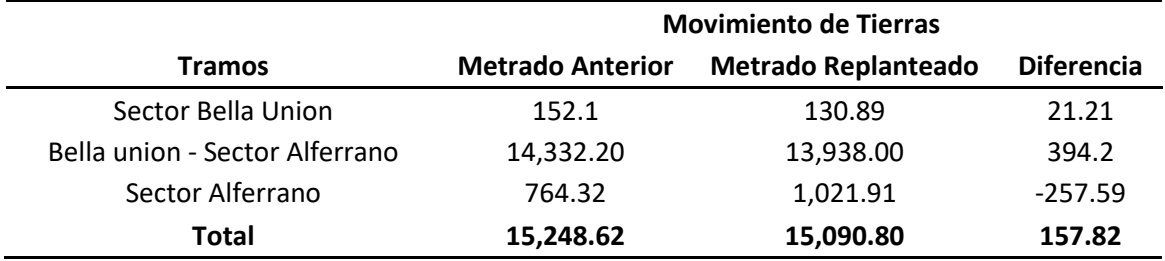

### *Metrado de Movimiento de tierras*

Fuente: propia

## **V. DISCUSIÓN**

El Ingeniero David Limas, realizo una investigación aplicando BIM a una etapa inicial de prefactibilidad para la elaboración de una carretera, donde busco Proporcionar instrumentos teórico-prácticas, por tanto, en esta investigación, se encontró la optimización del diseño geométrico, teniendo un metrado más real, asimismo, por la variación de metrados, se puede deducir que este tendrá un mayor costo y tiempo, siendo estos metrados más cerca a la actualidad, encontrados antes del proyecto.

Asimismo, Joseph Bastidas y Jerson Herrera, realizaron el análisis de interferencias en la etapa de planeamiento, por tanto, teniendo un metrado más cerca a la realidad, podemos establecer una mejor programación y no teniendo mayores plazos en ejecución, siendo estos mal vistos por la población.

Edwin chavarria, nos indica, la importancia del BIM en el ciclo de diseño de una carretera, ya que esta nos ayudará a determinar y solucionar las dificultades de visibilidad y desfases en la geometría.

En esto proyecto se optimizo el diseño geométrico, identificando los desfases de corredores del 3d civil y rectificándolos en el infraworks, exportando los corredores del 3d civil al infraworks, para luego volver a importarlos con las correcciones realizadas en el infraworks, obteniendo un mejor diseño geométrico antes de su ejecución.

### **VI. CONCLUSIONES**

- Se logro mejorar y optimizar todas las etapas del diseño para nuestro pavimento flexible, con la ayuda del software Infra Works con vinculación del 3d civil para el mejoramiento de la carretera cruce Medina - sector Alferrano – Arequipa, teniendo un mejor metrado en el movimiento de tierras, teniendo una variación de 157.82 m3.
- Se Diseño el pavimento flexible por el Método AASHTO 93, obteniendo 5 cm de pavimento flexible en caliente, 20 cm de base y 20 se sub base.
- Se Diseño el pavimento flexible de acuerdo a todos los parámetros establecidos por la normativa peruana, con apoyo del manual de la MTC, en diseño de pavimentos y en el diseño geométrico en el Infraworks, teniendo peraltes en las curvas hasta un 6%, con la velocidad de 30 km/ h.
- Según estudios realizados y el mal estado del pavimento, así como el crecimiento poblacional, se identificó la obligación de instaurar la metodología BIM para el diseño general de pavimentos flexibles.

### **VII. RECOMENDACIONES**

- Se recomienda el uso de la metodología BIM para optimizar el diseño geométrico del pavimento flexible, con la ayuda del software Infra Works con vinculación del 3d civil para el mejoramiento de la carretera cruce Medina sector Alferrano – Arequipa
- Se Recomienda los siguientes espesores de carpeta asfáltica: 5 cm de pavimento flexible en caliente, 20 cm de base y 20 se sub base.
- Se recomienda el uso de la metodología BIM en la etapa de diseño
- Se recomienda implementar la metodología BIM en el diseño de pavimentos flexibles.

#### **REFERENCIAS**

AASHTO. (s.f.). *Nomograma AASHTO.*

- ATER, M., & RUSCHEL, R. C. (2020). O potencial da verificação automatizada baseada em regras para as medidas de segurança contra incêndio em BIM. *Universidad Estatal de Campinas*.
- Bastidas Cristobal, J. B., & Herrera Araujo, J. G. (2020). *Análisis de interferencias para movimiento de tierras en las infraestructuras viales en el Perú para prevenir los retrabajos en la etapa de planeamiento, mediante la Metodología de Gestión BIM. Caso de estudio, Camino Vecinal Puente Techin – Cruce Chirimo.* Lima: Repositorio UPC.
- Bastidas Cristobal, J. B., & Herrera Araujo, J. G. (2020). *Análisis de interferencias para movimiento de tierras en las infraestructuras viales en el Perú para prevenir los retrabajos en la etapa de planeamiento, mediante la Metodología de Gestión BIM. Caso de estudio, Camino Vecinal Puente Techin – Cruce Chirimo.* Lima: Repositorio universidad peruana de ciencias aplicadas.
- CARVAJAL, N. A. (2018). *ESTUDIO DE IMPACTO DEL USO DE LA METODOLOGÍA BIM EN LA PLANIFICACIÓN Y CONTROL DE PROYECTOS DE INGENIERÍA Y CONSTRUCCIÓN.* SANTIAGO DE CHILE: REPOSITORIO UNIVERSIDAD DE CHILE.
- CHAVARRIA ARÉVALO, E. O. (2018). *LA METODOLOGÍA BIM PARA OPTIMIZAR EL DISEÑO DE LA CARRETERA LURICOCHA-PACCHANCCA, AYACUCHO 2018.* LIMA: repositorio ucv.
- CHAVARRIA ARÉVALO, E. O. (2018). *LA METODOLOGÍA BIM PARA OPTIMIZAR EL DISEÑO DE LA CARRETERA LURICOCHA-PACCHANCCA, AYACUCHO 2018.* lima: repositorio ucv.
- COMUNICACIONES, M. D. (2014). *MANUAL DE CARRETERAS - SUELOS GEOLOGIA Y PAVIMENTOS - SECCION SUELOS Y PAVIMENTOS.* PERÚ: MINISTERIO DE TRANSPORTE Y COMUNICACIONES.
- COMUNICACIONES, M. D. (2018). *MANUAL DE CARRETERAS: DISEÑO GEOMÉTRICO DG-2018.* PERÚ: Ministerio de Transporte y Comunicaciones.
- Earth, G. (Agosto 2021).
- Galindo, C. V. (2018). *APLICACIÓN DE LA METODOLOGÍA BIM A UN.* Sevilla España: Universidad de Sevilla.
- Galindo, D. C. (2018). *APLICACIÓN DE LA METODOLOGÍA BIM A UN PROYECTO DE CONSTRUCCIÓN DE UN CORREDOR DE TRANSPORTE PARA UN COMPLEJO INDUSTRIAL. MODELO BIM 5D COSTES.* Sevilla - España: Escuela Técnica Superior de Ingeniería.
- Gámez, F. C., Márquez, R. J., & Severino, M. S. (2016). INTRODUCCION A LA METODOLOGÍA BIM. *researchgate.net*, 10.
- INEI. (2017). *Censos Nacionales de Población y Vivienda, 1940, 1961, 1972, 1981, 1993, 2007 y 2017.* Instituto Nacional de Estadística e Informática .
- Journal, A. S. (2020). The level of Building Information Modelling (BIM) Implementation in. *ASEJ*.
- Limas, I. D. (2019). *METODOLOGÍA BIM APLICADA A LA FASE DE PREFACTIBILIDAD DE UN PROYECTO VIAL DE TERCER ORDEN EN COLOMBIA.* Bogota: Repositorio Universidad Santo Toms.
- MANENTI, E. M., & MARCHIORI, F. F. (2021). *Plano de execução BIM: proposta de diretrizes para contratantes e fornecedores de projeto.* Brasil: Universidade Federal de Santa Catarina Florianópolis.
- MARINO, M. P. (2018). *IMPLEMENTACION DE LA METOLOGIA BIM EN LA ELABORACIÓN DE UN PROYECTO DE CARRETERA.* huacho: repositorio universidad nacional jose faustino sanchez carrion.
- MARINO, M. P. (2018). *IMPLEMENTACION DE LA METOLOGIA BIM EN LA ELABORACIÓN DE UN PROYECTO DE CARRETERA.* huacho: repositorio universidad nacional jose faustino sanchez carrion.
- Mendigaño, I. D. (DICIEMBRE 2019). *METODOLOGÍA BIM APLICADA A LA FASE DE PREFACTIBILIDAD DE UN PROYECTO VIAL DE TERCER ORDEN EN COLOMBIA.* Bogota: Repository USTA.
- MTC. (2013). *Manual de Carreteras - Suelos, Geologia, Geotecnica y Pavimentos.* Lima: Seccion Suelos y Pavimentos.
- MTC. (2018). *MANUAL DE CARRETERAS: DISEÑO GEOMÉTRICO.* Lima: Ministerio de Transporte y Comunicaciones.
- Perú, M. d. (junio de 2005). *Ministerio de Transportes y Comunicaciones*. Obtenido de Plan Intermodal de Transportes del Perú - Ministerio de Transportes y Comunicaciones/OGPP, Informe Final - Parte 2, Capítulo 5. Consorcio BCEOM-GMI-WSA.: http://www.mtc.gob.pe/.

propia. (s.f.).

Provias. (s.f.). *Provias.* Peru: Provias.

RODRIGUEZ, D. G. (2018). *APLICACIÓN DE BIM (BUILDING INFORMATION MODELING) EN LA.* MÉXICO: UNIVERSIDAD NACIONAL AUTONOMA DE MEXICO.

Sampieri, M. e. (2003). *METODOLOGÍA DE LA INVESTIGACIÓN.* Colombia: Panamericana Formas e Impresos S.A.

### **ANEXOS**

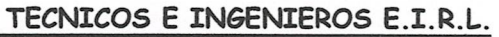

 $\overline{\phantom{0}}$ 

LABORATORIO DE SUELOS<br>CONCRETOS Y PAVIMENTOS

# **ENSAYO DE CBR.**

METODO ASTM D-1883

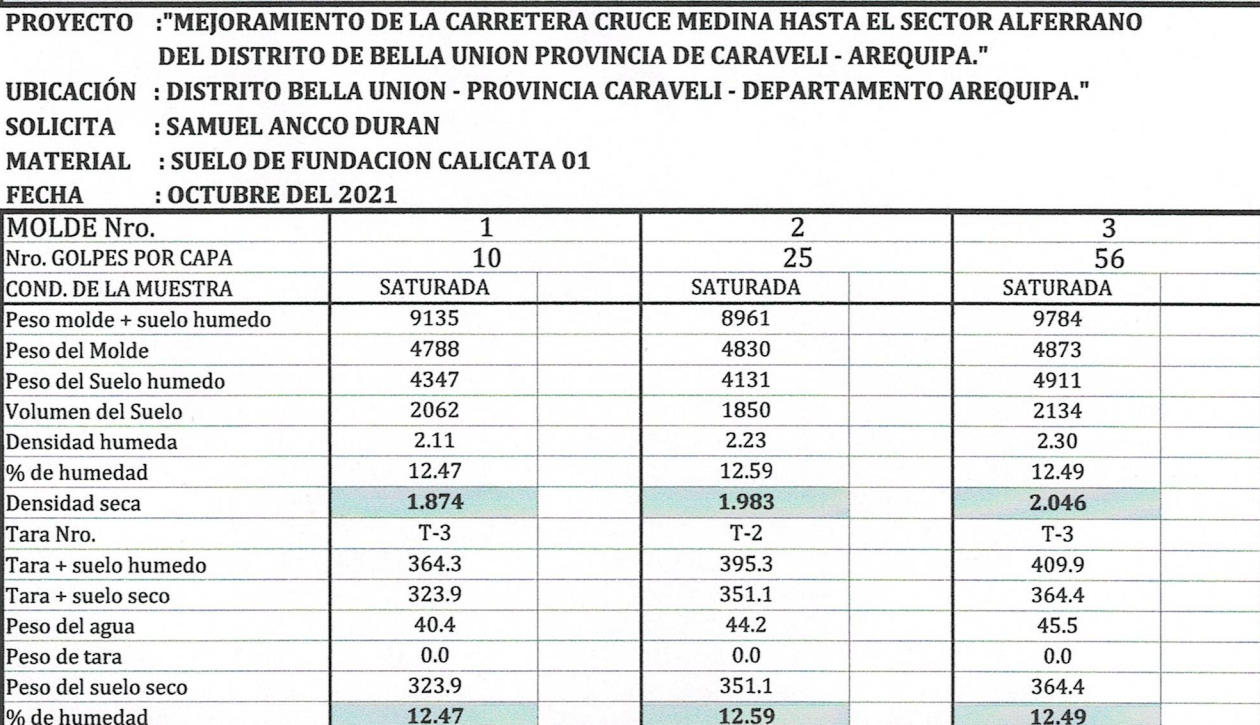

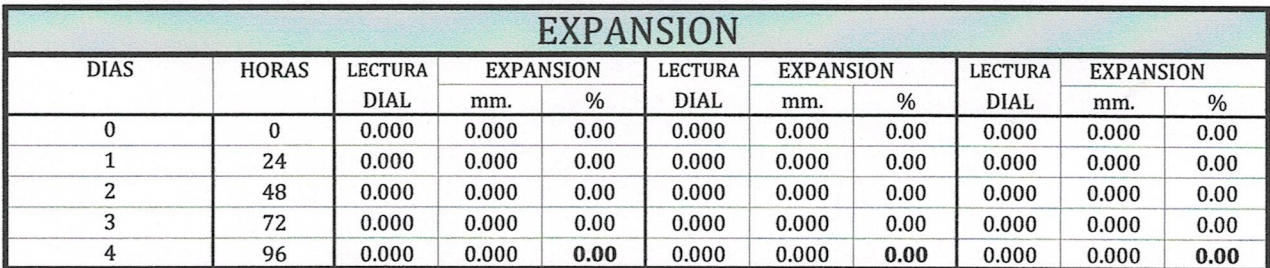

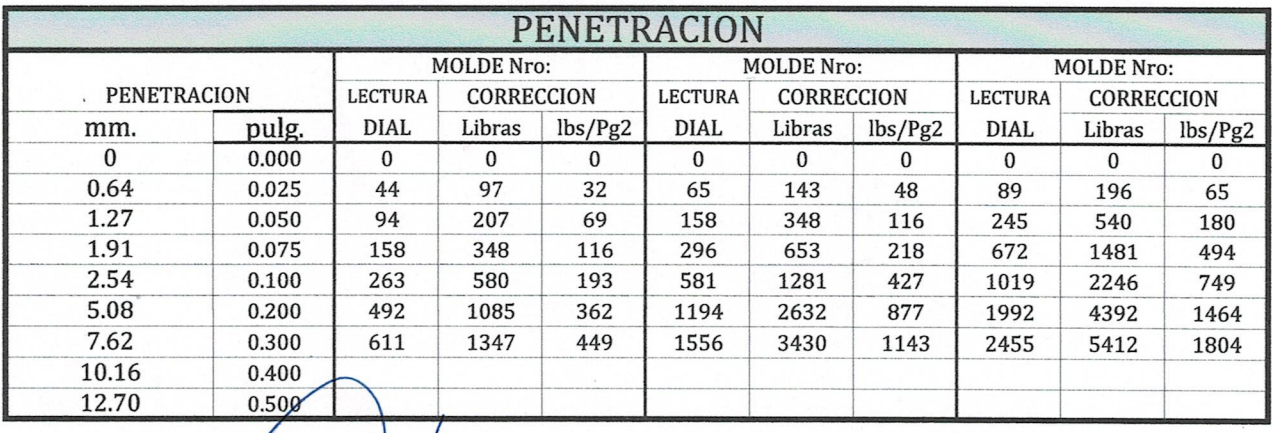

Edwin A Plotes Chipana Técnico Zaboratorista<br>Suelos Congretos y Pavimentos

Andy José Rivera Sagastegui

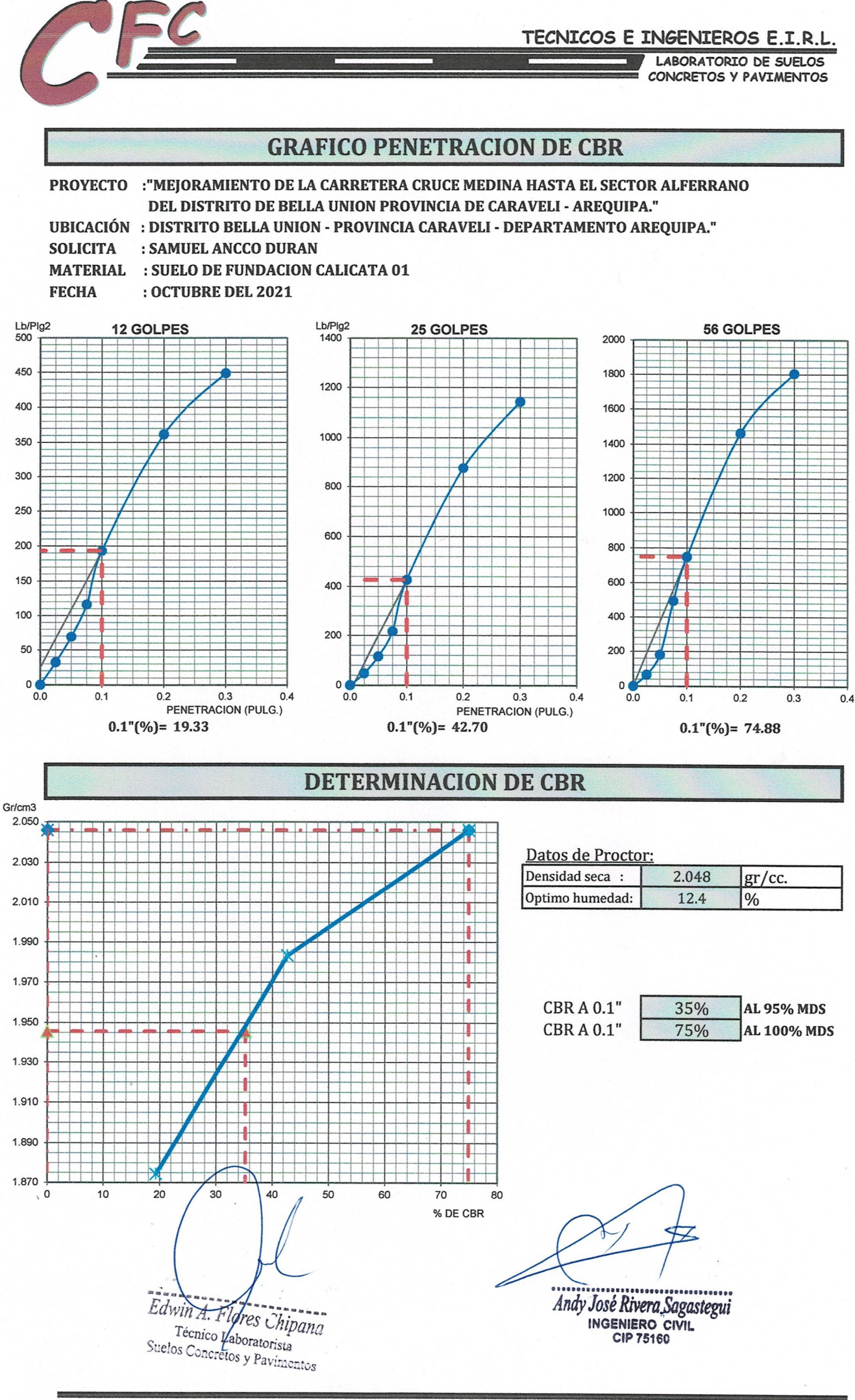

FND. SAN JOSE AV. GRANADA 1-A POCOLLAY - TACNA EMAIL CLAROS\_66@HOTMAIL.COM EDWIN.CFCTACNA@GMAIL.COM

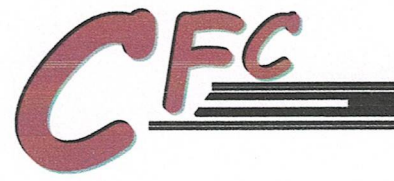

#### TECNICOS E INGENIEROS E.I.R.L.

LABORATORIO DE SUELOS CONCRETOS Y PAVIMENTOS

# **ENSAYO DE CBR.**

METODO ASTM D - 1883

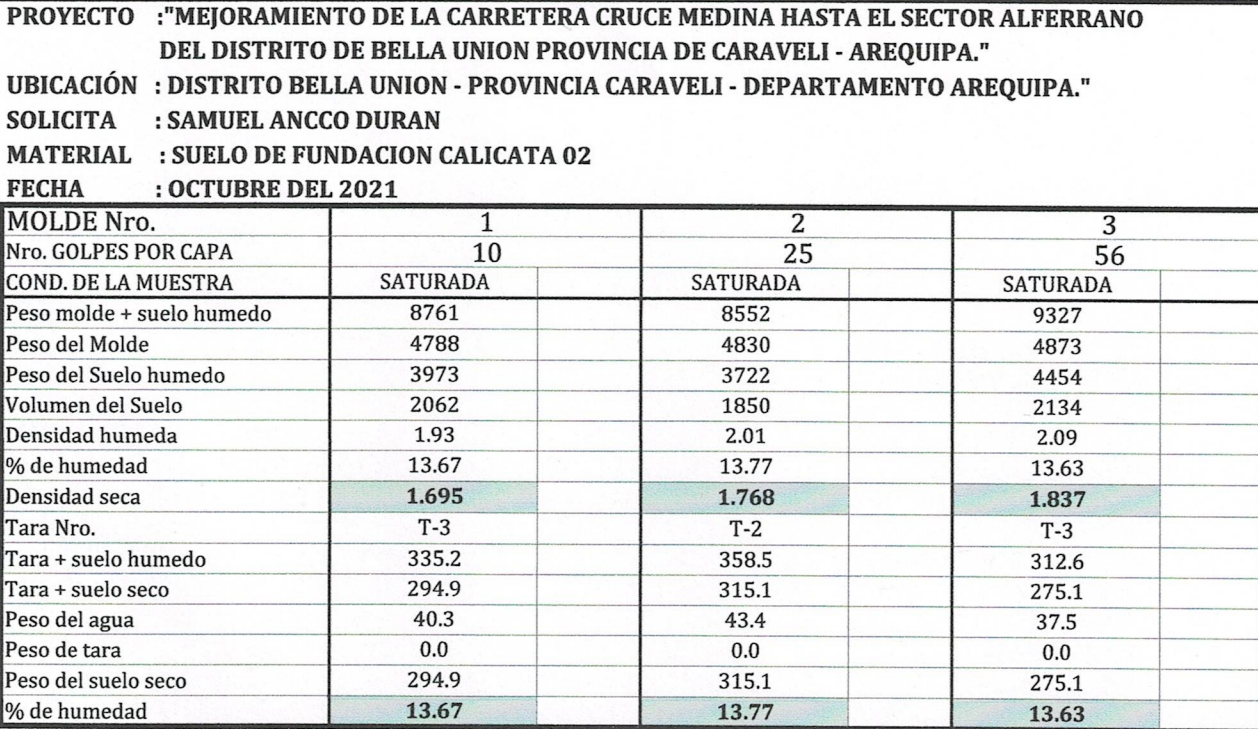

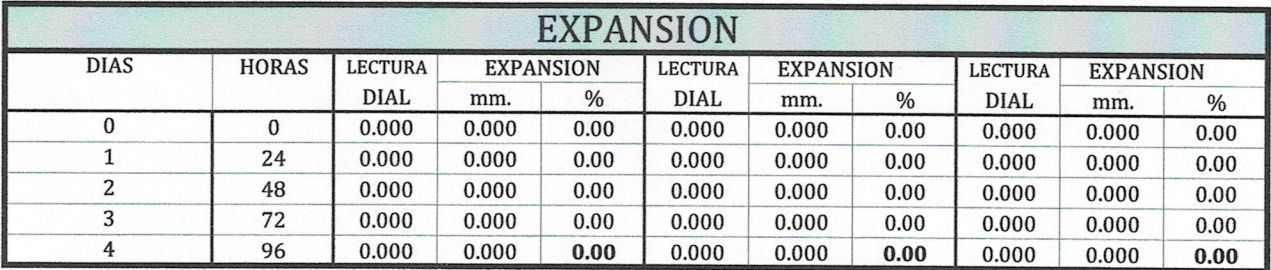

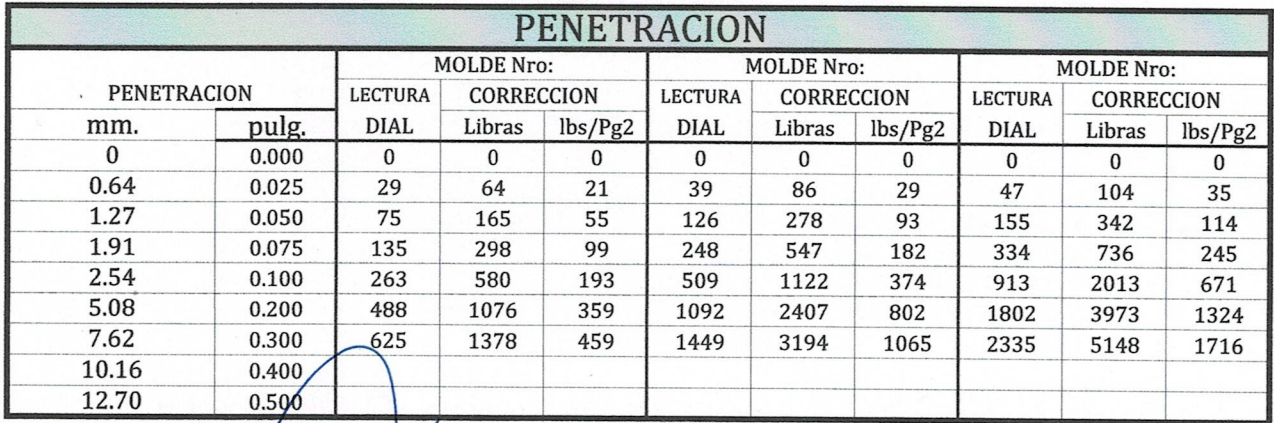

Edwin A. Flores Chipana Técnico Laboratorista<br>Suelos Concretos y Pavimentos

,,,,,,,,,,,, 1.00000000 ........... Andy José Rivera Sagastegui

INGENIERO CIVIL

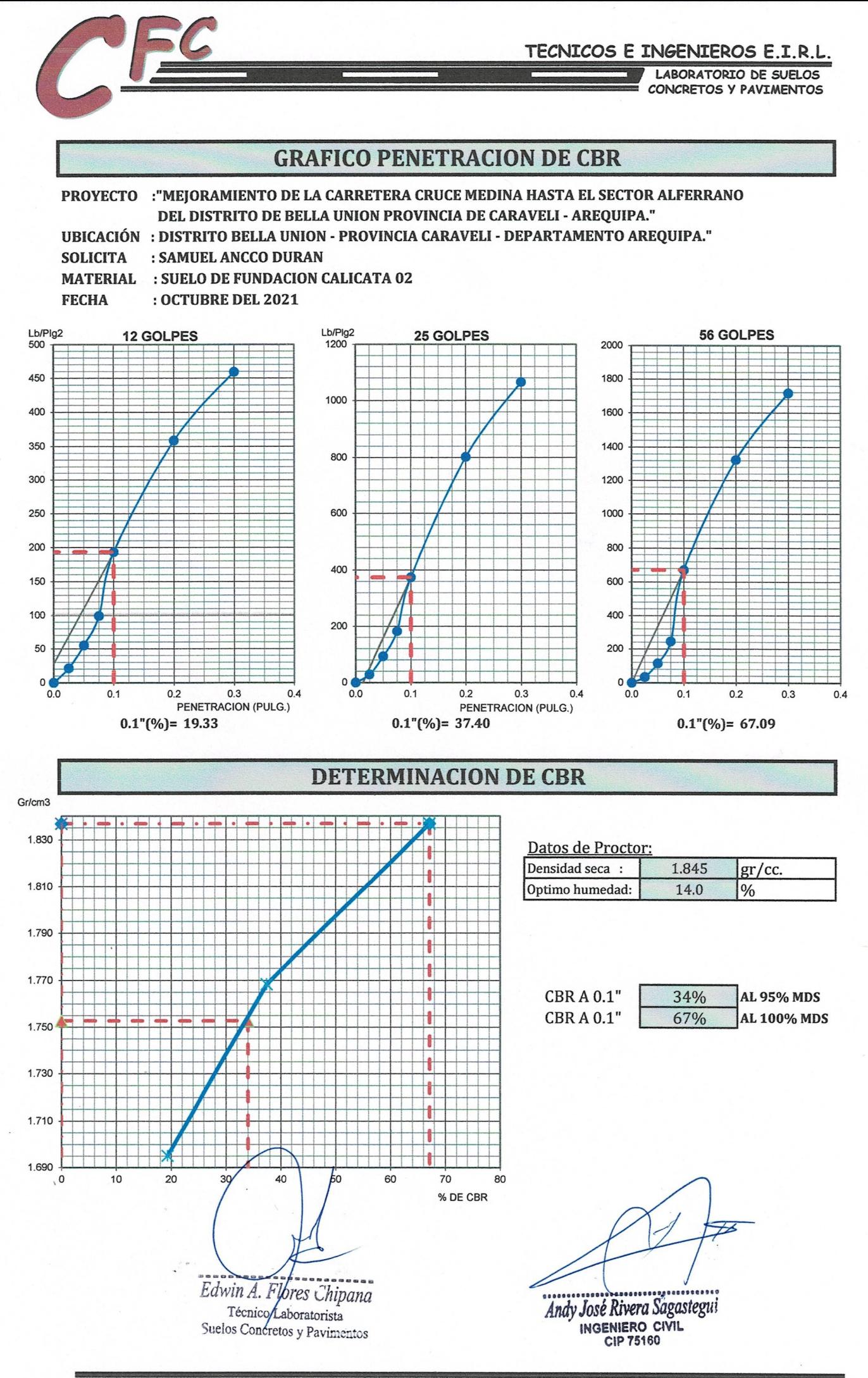

FND. SAN JOSE AV. GRANADA 1-A POCOLLAY - TACNA EMAIL CLAROS\_66@HOTMAIL.COM EDWIN.CFCTACNA@GMAIL.COM

RUC 20601925207 CEL. 960823210 - 952837439

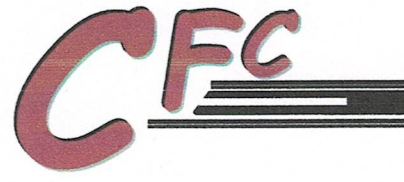

### TECNICOS E INGENIEROS E.I.R.L.

76

LABORATORIO DE SUELOS CONCRETOS Y PAVIMENTOS

# **ENSAYO DE CBR.**

METODO ASTM D - 1883

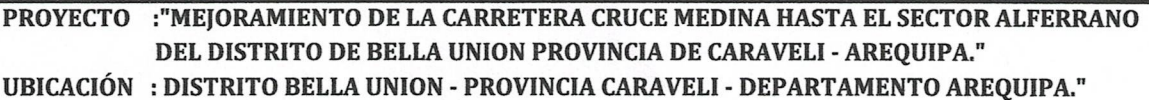

**SOLICITA** : SAMUEL ANCCO DURAN

**MATERIAL : SUELO DE FUNDACION CALICATA 03** 

**FECHA** : OCTUBRE DEL 2021

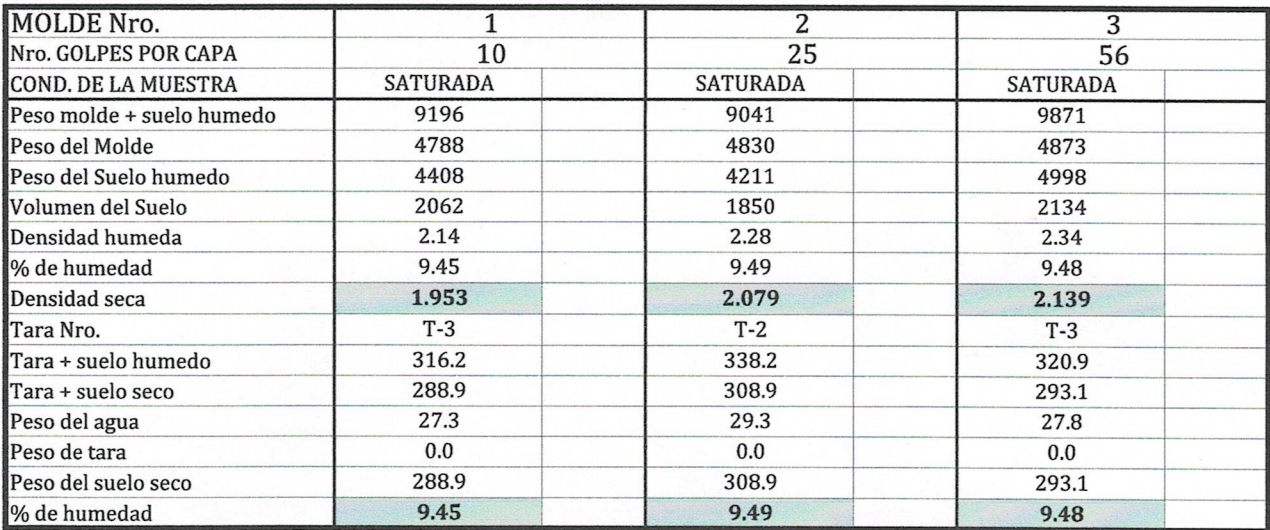

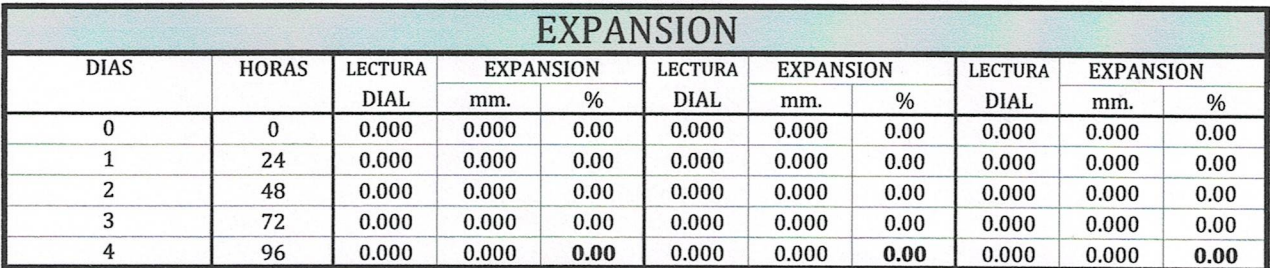

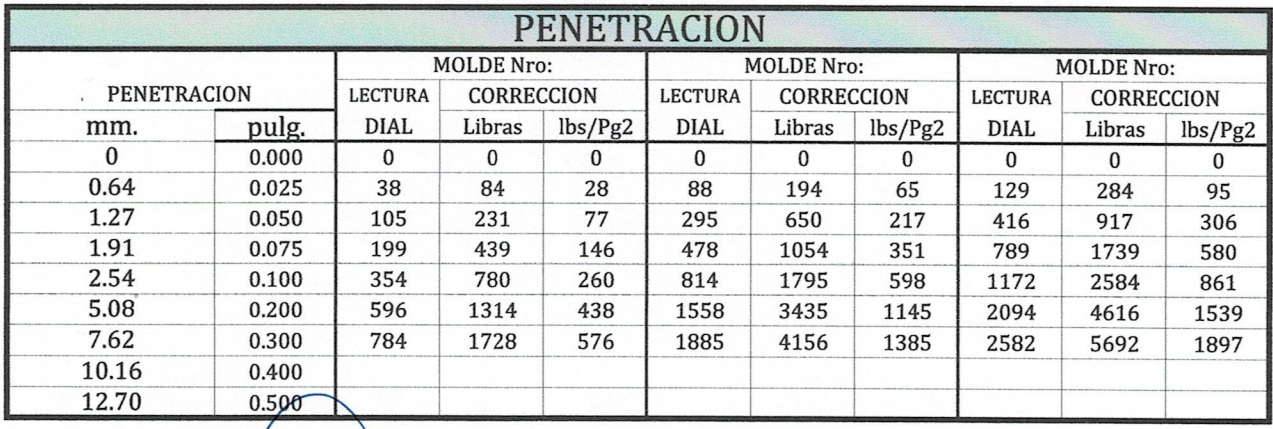

 $\frac{1}{2}$ Edwin A. Flores Chipana Técnico Laboratorista Suelos Concretos y Pavimentos

Andy José Rivera Sagastegui **INGENIERO CIVIL** CIP 75160

RUC 20601925207 CEL. 960823210 - 952837439

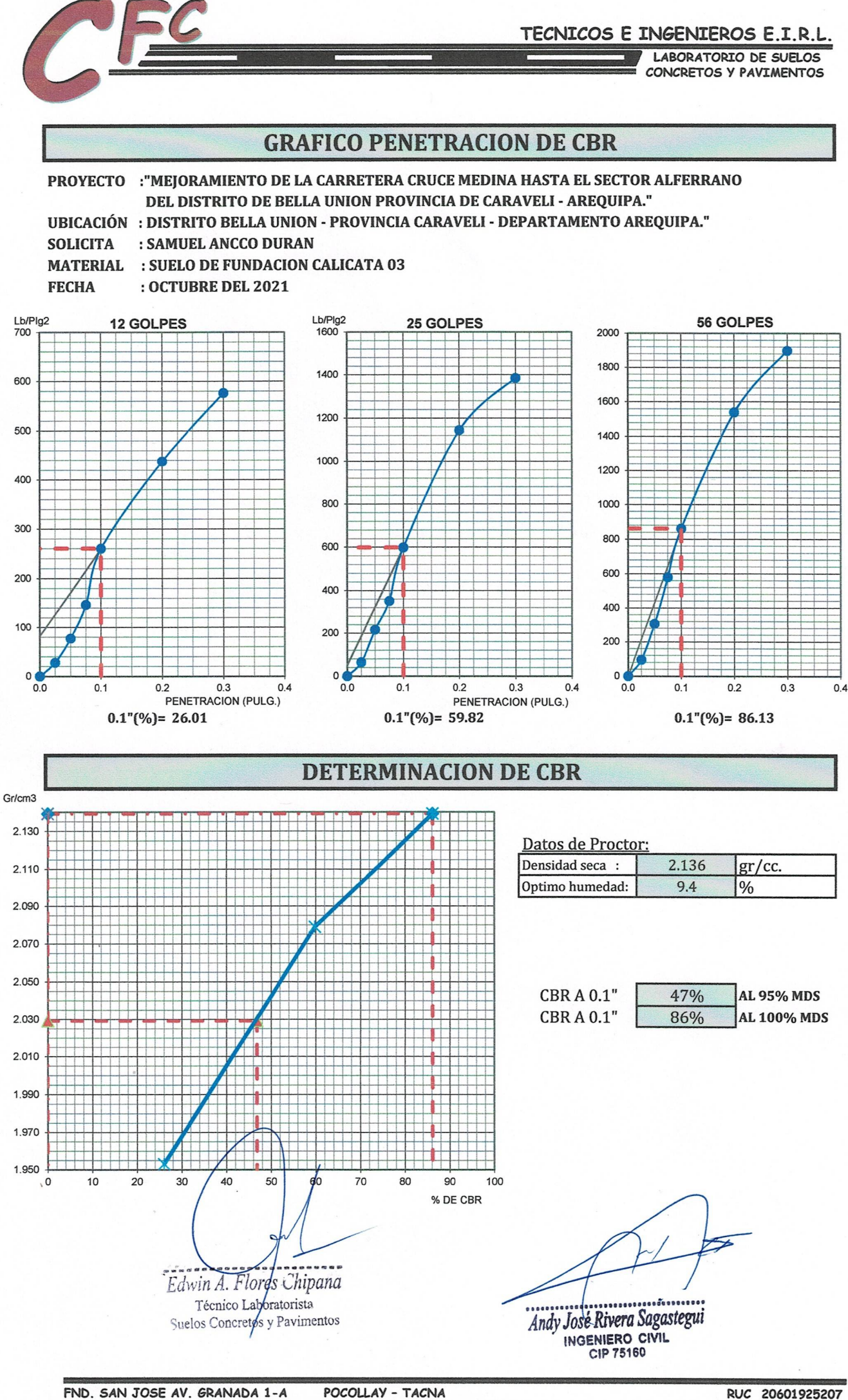

FND. SAN JOSE AV. GRANADA 1-A EMAIL CLAROS\_66@HOTMAIL.COM EDWIN.CFCTACNA@GMAIL.COM

RUC 20601925207 CEL. 960823210 - 952837439
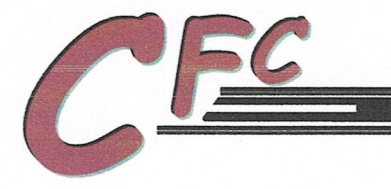

### TECNICOS E INGENIEROS E.I.R.L.

LABORATORIO DE SUELOS CONCRETOS Y PAVIMENTOS

# ENSAYO DE CBR.

METODO ASTM D-1883

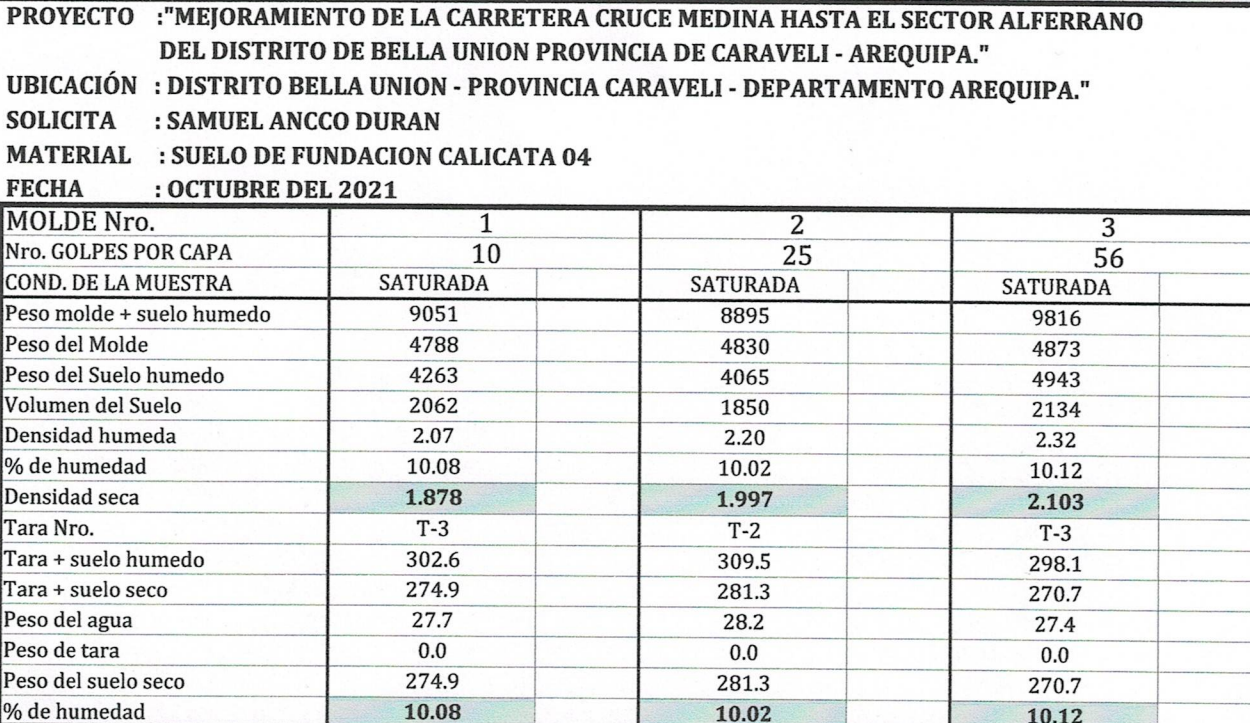

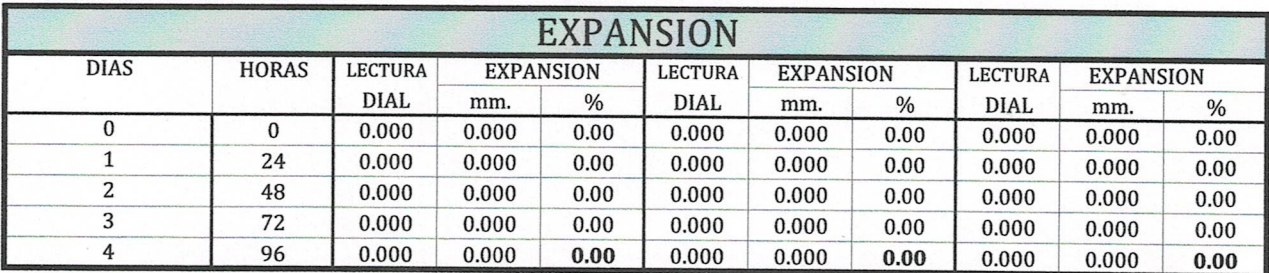

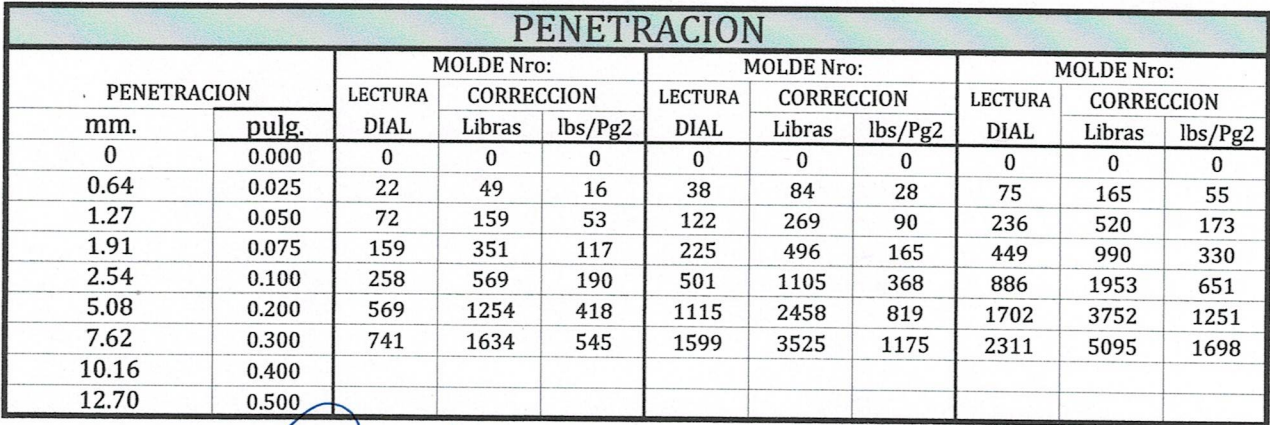

Edwin A. Flores Chipana ..... Técnico/Laboratorista Suelos Concretos y Pavimentos

Andy José Rivera Sagastegui

RUC 20601925207 CEL. 960823210 - 952837439

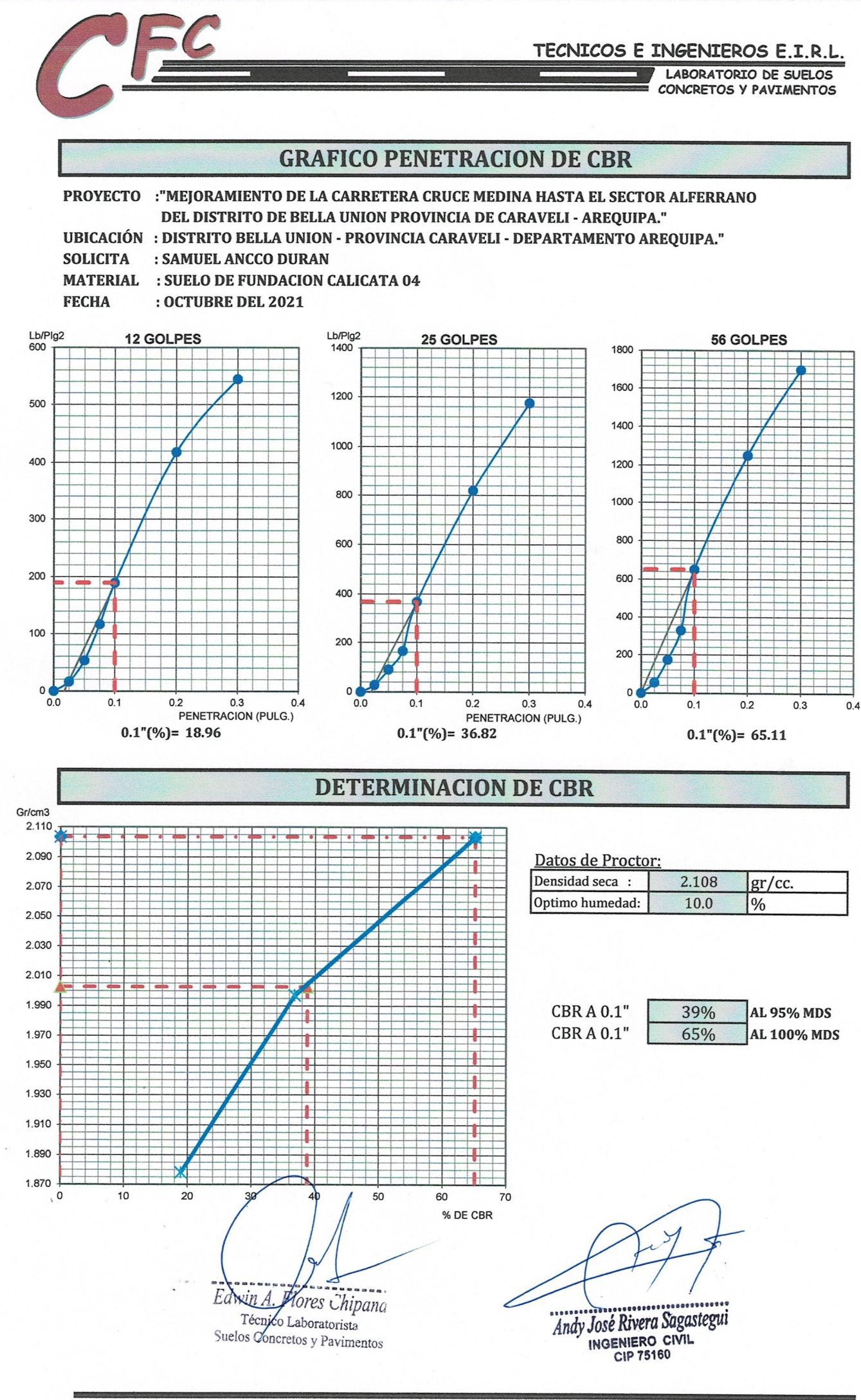

FND. SAN JOSE AV. GRANADA 1-A POCOLLAY - TACNA EMAIL CLAROS\_66@HOTMAIL.COM EDWIN.CFCTACNA@GMAIL.COM

RUC 20601925207 CEL. 960823210 - 952837439

#### VOLUMEN DE TRÁFICO PROMEDIO DIARIO

#### Carretera MEJORAMIENTO DE CARRETERA DEL CRUCE MEDINA HASTA EL SECTOR ALFERRANO DEL DISTRITO DE BELLA UNIÓN PROVINCIA DE CARAVELÍ - AREQUIPA

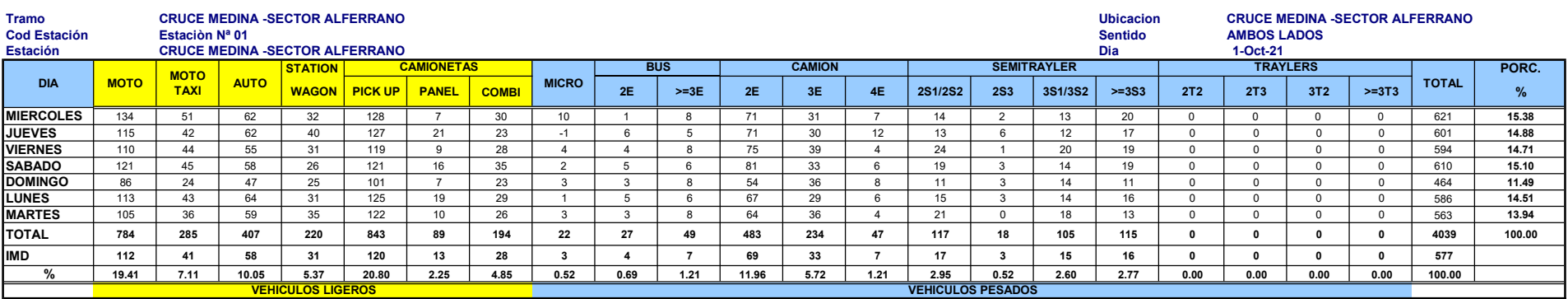

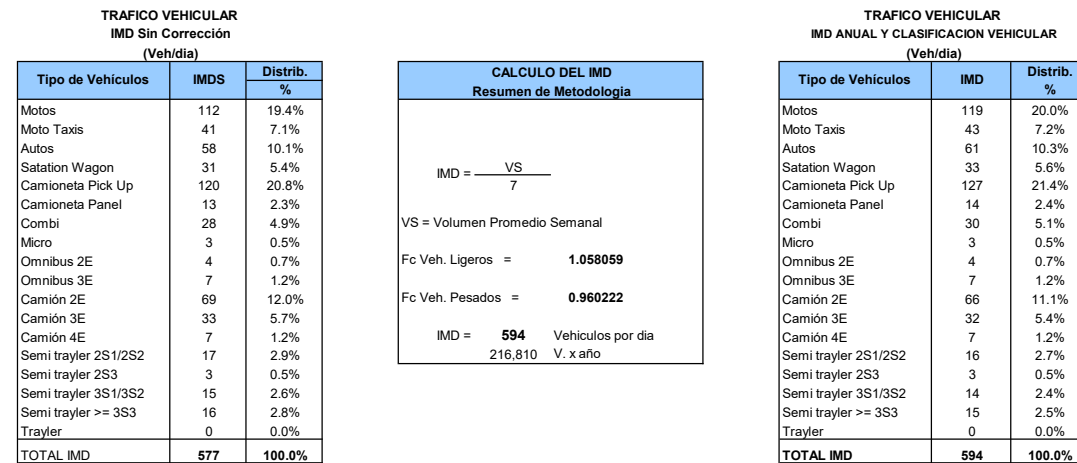

|                |          |                                     | (Veh/dia)                |            |               |  |  |  |
|----------------|----------|-------------------------------------|--------------------------|------------|---------------|--|--|--|
| <b>MDS</b>     | Distrib. | <b>CALCULO DEL IMD</b>              | <b>Tipo de Vehículos</b> | <b>IMD</b> | Distrib.<br>℅ |  |  |  |
|                | %        | Resumen de Metodologia              |                          |            |               |  |  |  |
| 112            | 19.4%    |                                     | Motos                    | 119        | 20.0%         |  |  |  |
| 41             | 7.1%     |                                     | Moto Taxis               | 43         | 7.2%          |  |  |  |
| 58             | 10.1%    |                                     | Autos                    | 61         | 10.3%         |  |  |  |
| 31             | 5.4%     | VS<br>$IMD =$                       | Satation Wagon           | 33         | 5.6%          |  |  |  |
| 120            | 20.8%    |                                     | Camioneta Pick Up        | 127        | 21.4%         |  |  |  |
| 13             | 2.3%     |                                     | Camioneta Panel          | 14         | 2.4%          |  |  |  |
| 28             | 4.9%     | VS = Volumen Promedio Semanal       | Combi                    | 30         | 5.1%          |  |  |  |
| 3              | 0.5%     |                                     | Micro                    | 3          | 0.5%          |  |  |  |
| 4              | 0.7%     | Fc Veh. Ligeros =<br>1.058059       | Omnibus 2E               | 4          | 0.7%          |  |  |  |
| $\overline{7}$ | 1.2%     |                                     | Omnibus 3E               | 7          | 1.2%          |  |  |  |
| 69             | 12.0%    | $Fc$ Veh. Pesados =<br>0.960222     | Camión 2E                | 66         | 11.1%         |  |  |  |
| 33             | 5.7%     |                                     | Camión 3E                | 32         | 5.4%          |  |  |  |
| $\overline{7}$ | 1.2%     | 594<br>$IMD =$<br>Vehiculos por dia | Camión 4F                | 7          | 1.2%          |  |  |  |
| 17             | 2.9%     | V. x año<br>216,810                 | Semi trayler 2S1/2S2     | 16         | 2.7%          |  |  |  |
| 3              | 0.5%     |                                     | Semi trayler 2S3         | 3          | 0.5%          |  |  |  |
| 15             | 2.6%     |                                     | Semi trayler 3S1/3S2     | 14         | 2.4%          |  |  |  |
| 16             | 2.8%     |                                     | Semi travler $> = 3S3$   | 15         | 2.5%          |  |  |  |

TRAFICO VEHICULAR IMD ANUAL Y CLASIFICACION VEHICULAR (Veh/dia)

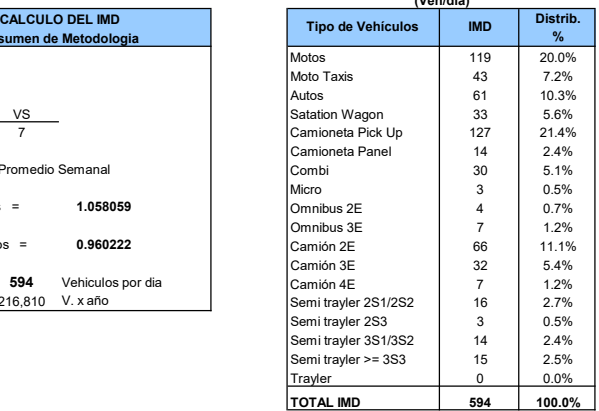

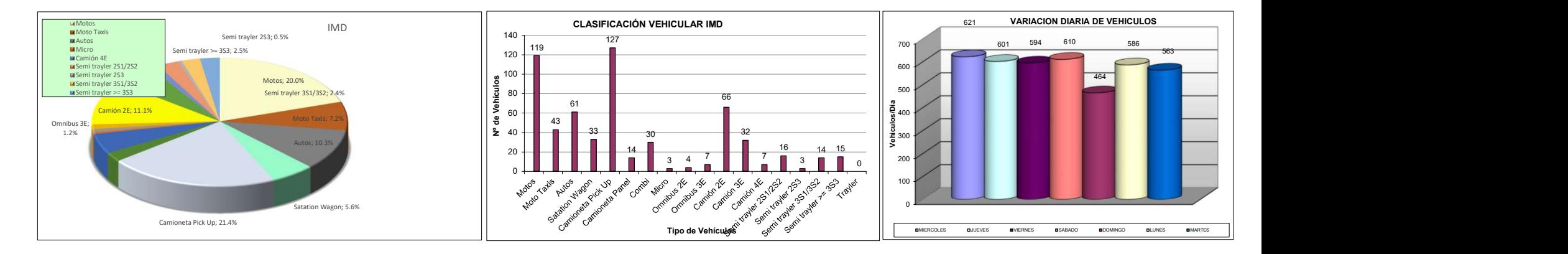

# CÁLCULO DE LOS EJERS EQUIVALENTES - ESAL

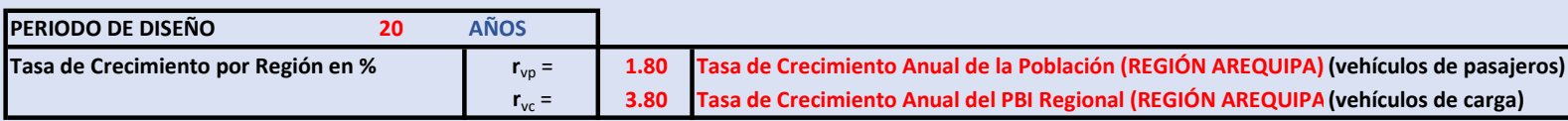

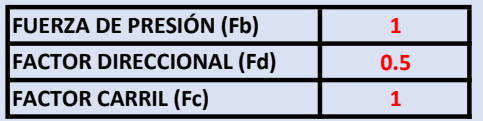

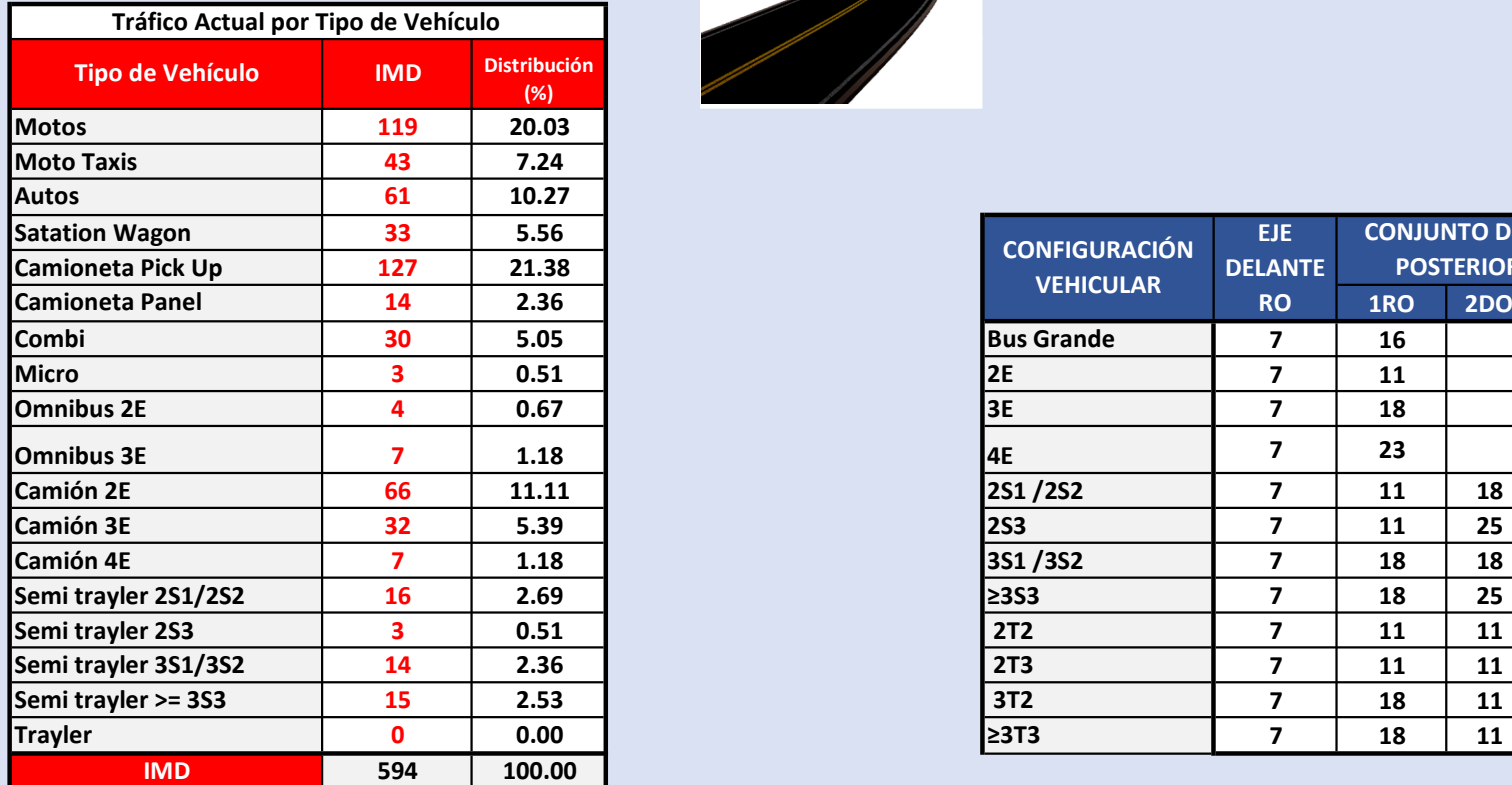

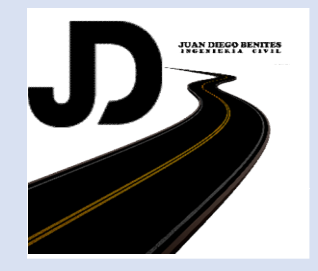

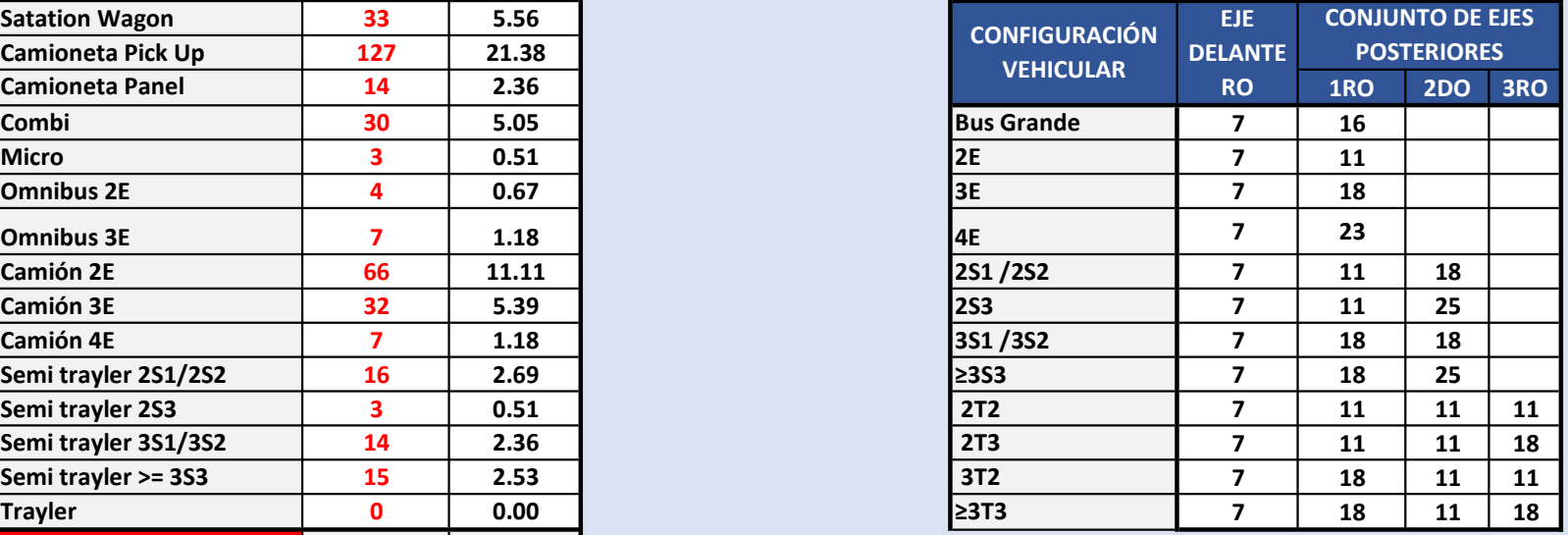

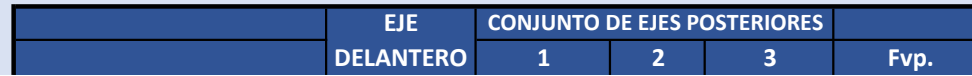

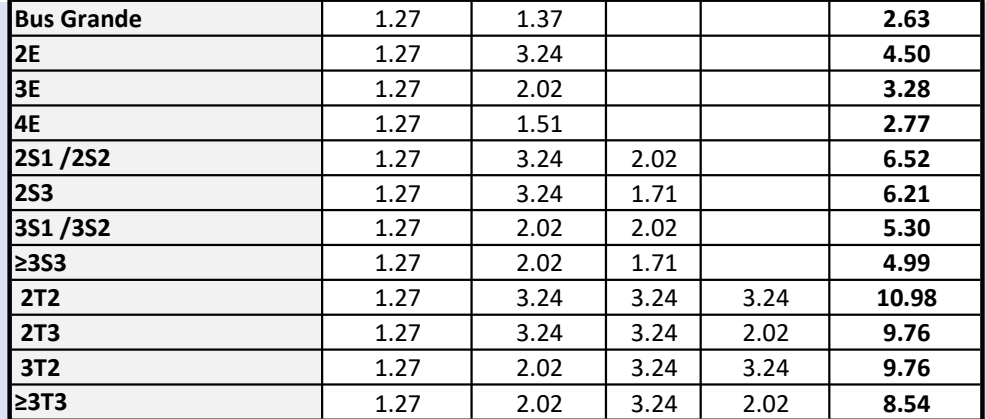

### DEMANDA PROYECTADA

Para la proyeccció de la demanda utilizar la siguiente fórmula:

 $(1 + r)^{(n-1)}$  $T_n = T_0 \left(1 + r \right)^{(n-1)}$ 

**Donde:**  $T_n = T_n$  Tránsito proyectado al año en vehículo por día

 $T_0$  = Tránsito actual (año base) en vehículo por día

n = año futuro de proyeccción

r = tasa anual de crecimiento de tránsito

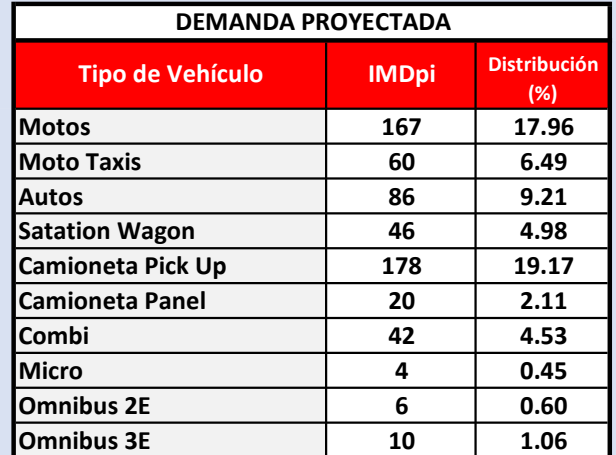

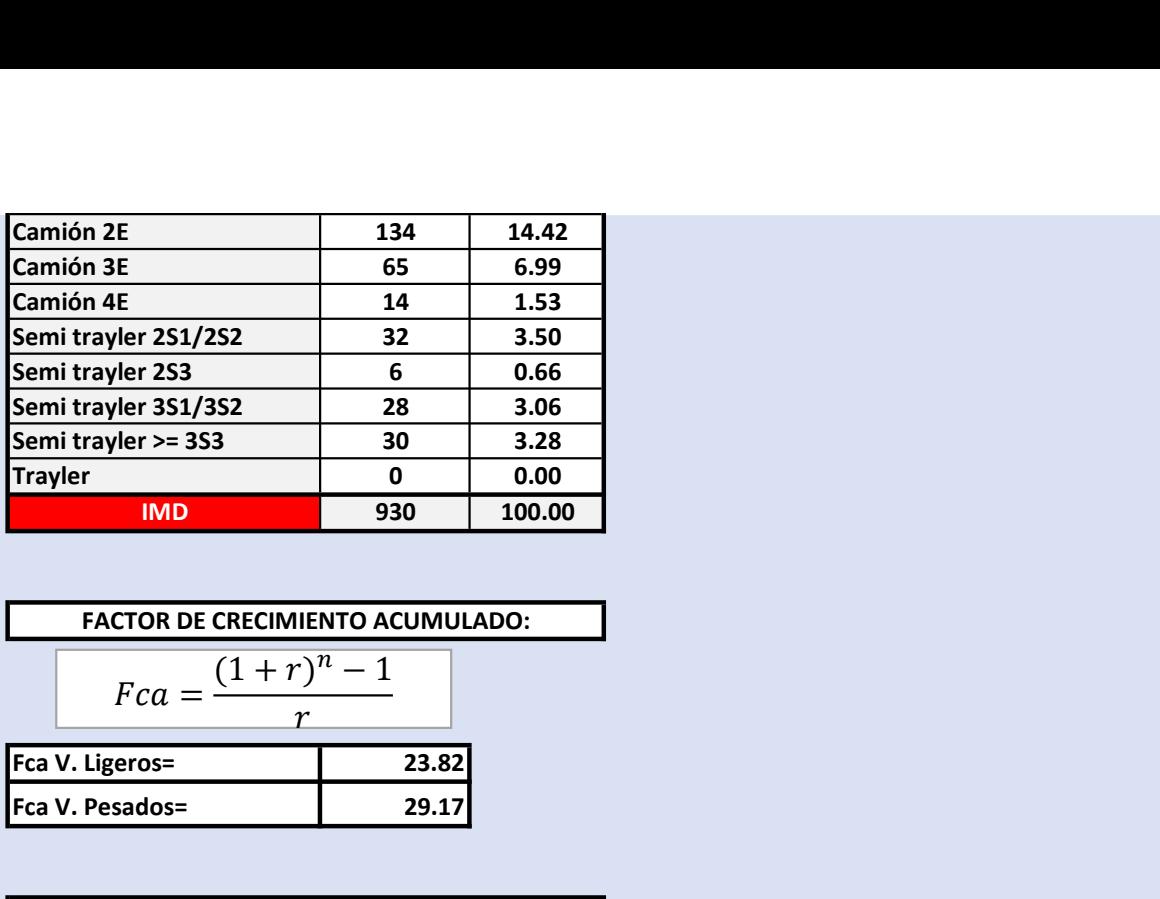

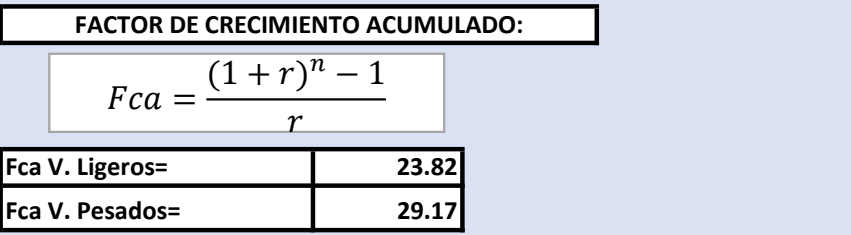

EJES EQUIVALENTES POR CADA TIPO DE VEHÍCULO:

$$
EE_{dia-carril} = IMD_{PI} * F_D * F_C * F_{VPI} * F_{PI}
$$

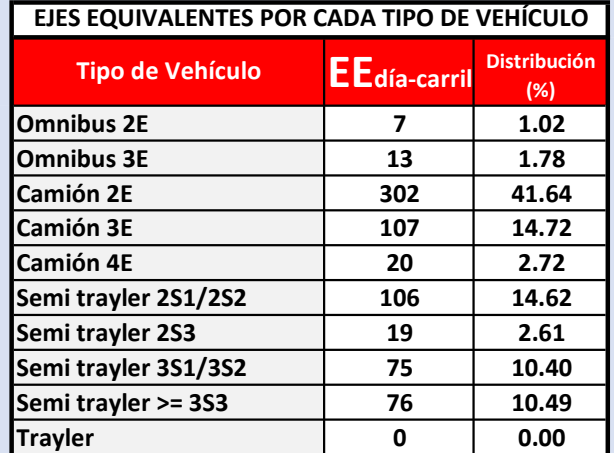

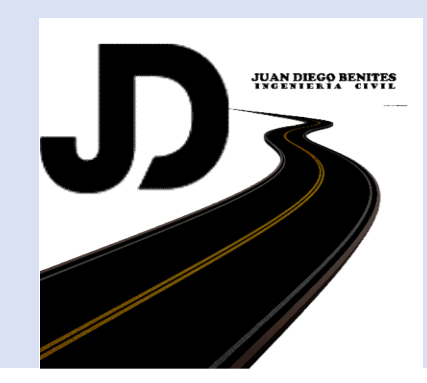

| IND                                                           | 725 | 100.00 |
|---------------------------------------------------------------|-----|--------|
| NUMBER DE REPETICIONES DE EJES EQUIVALENTES DE                |     |        |
| Nrep de $EE_{8.2tn} = \sum [ (EE_{dia-carril} * Fca * 365) ]$ |     |        |

\n**Nrep de  $EE_{8.2tn} = 7,718,501$  EE**

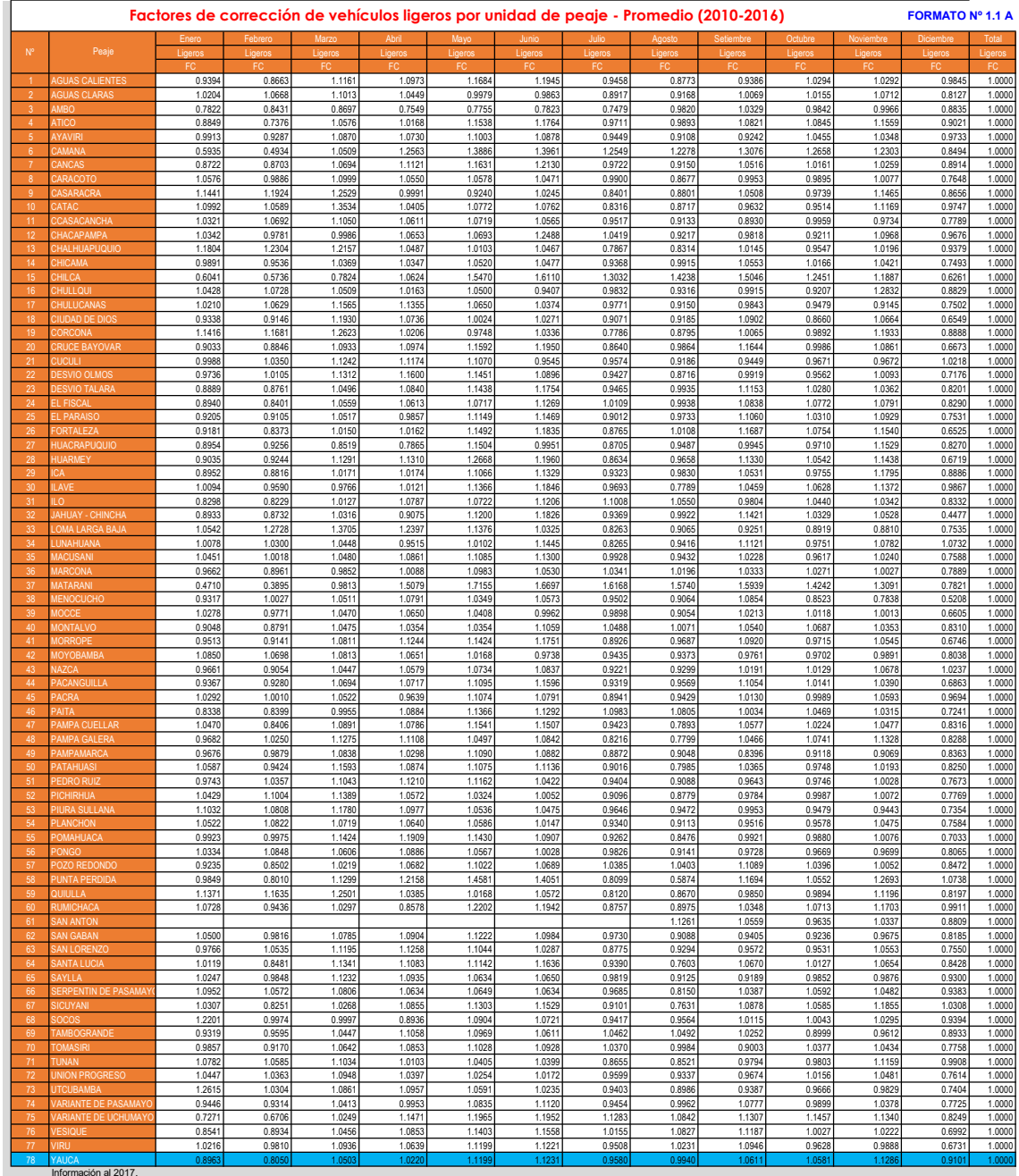

Información al 2017.<br>Nota: Los valores presentados, son susceptibles a ser actualizados periódicamente por la OPMI-MTC, sin incurrir en actualización de la Ficha Técnica Estándar.

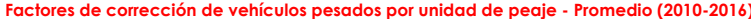

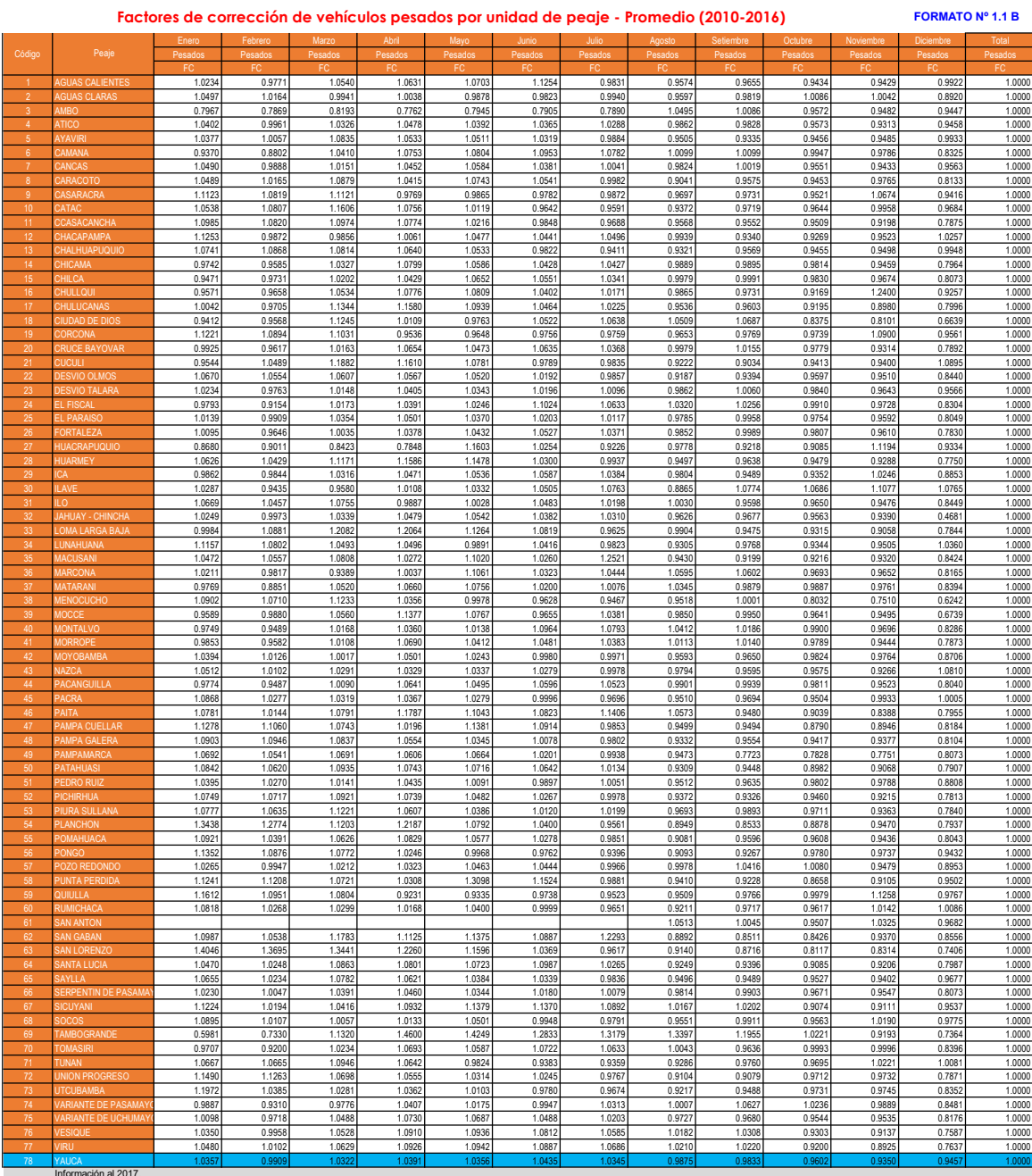

Información al 2017.<br>Nota: Los valores presentados, son susceptibles a ser actualizados periódicamente por la OPMI-MTC, sin incurrir en actualización de la Ficha Técnica Estándar.

### ANEXO IV : PESOS Y MEDIDAS

1. PESOS Y MEDIDAS MÁXIMAS PERMITIDAS

|                                | TABLA DE PESOS Y MEDIDAS             |             |                                     |             |             |             |               |     |
|--------------------------------|--------------------------------------|-------------|-------------------------------------|-------------|-------------|-------------|---------------|-----|
| Configu-<br>ración             | Descripción gráfica de los vehículos | Long.       | Peso máximo (t)<br>Conjunto de ejes |             |             |             | Peso<br>bruto |     |
| vehicular                      |                                      | Máx.<br>(m) | Eje<br>Delant                       | posteriores |             |             | máx.          |     |
|                                |                                      |             |                                     | $1^{\circ}$ | $2^{\circ}$ | $3^{\circ}$ | $4^\circ$     | (t) |
| C2                             |                                      | 12,30       | $\overline{7}$                      | 11          |             |             | ---           | 18  |
| C <sub>3</sub>                 |                                      | 13,20       | $\overline{7}$                      | 18          |             |             |               | 25  |
| C4                             |                                      | 13,20       | $\overline{7}$                      | $23^{(1)}$  |             |             |               | 30  |
| 8x4                            |                                      | 13,20       | $7+7^{(5)}$                         | 18          |             |             | T.            | 32  |
| <b>T2S1</b>                    | ī                                    | 20,50       | $\overline{7}$                      | 11          | 11          |             |               | 29  |
| <b>T2S2</b>                    | Ī                                    | 20,50       | $\overline{7}$                      | 11          | 18          |             |               | 36  |
| T <sub>2</sub> Se <sub>2</sub> | Ŧ                                    | 20,50       | $\overline{7}$                      | 11          | 11          | 11          | $\frac{1}{2}$ | 40  |

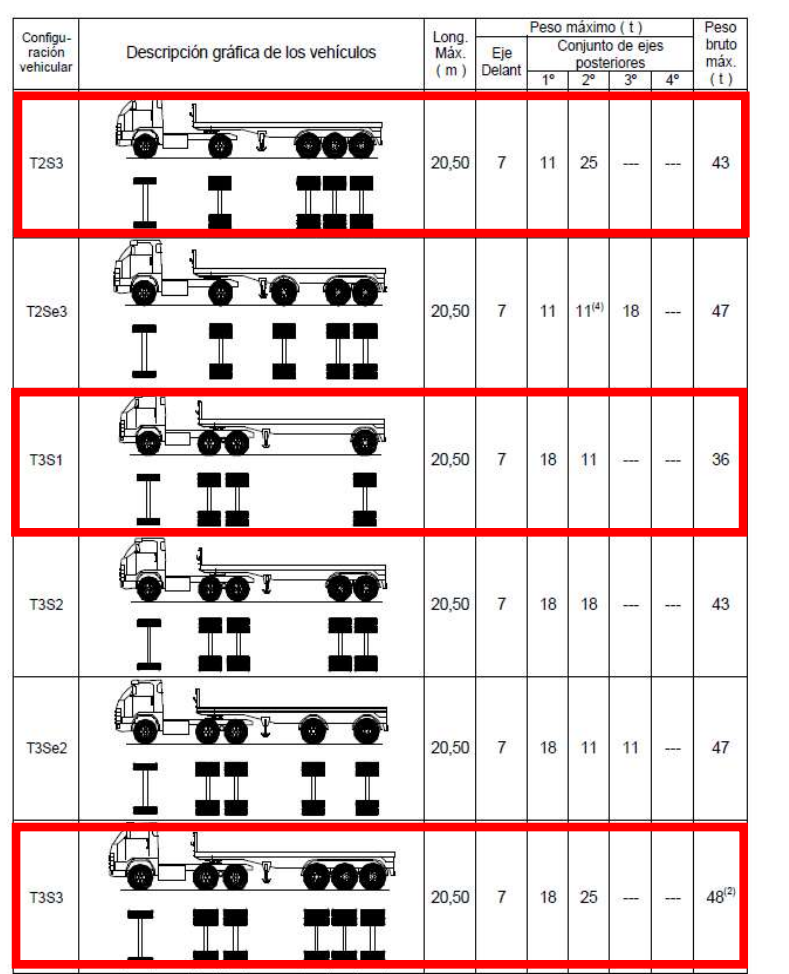

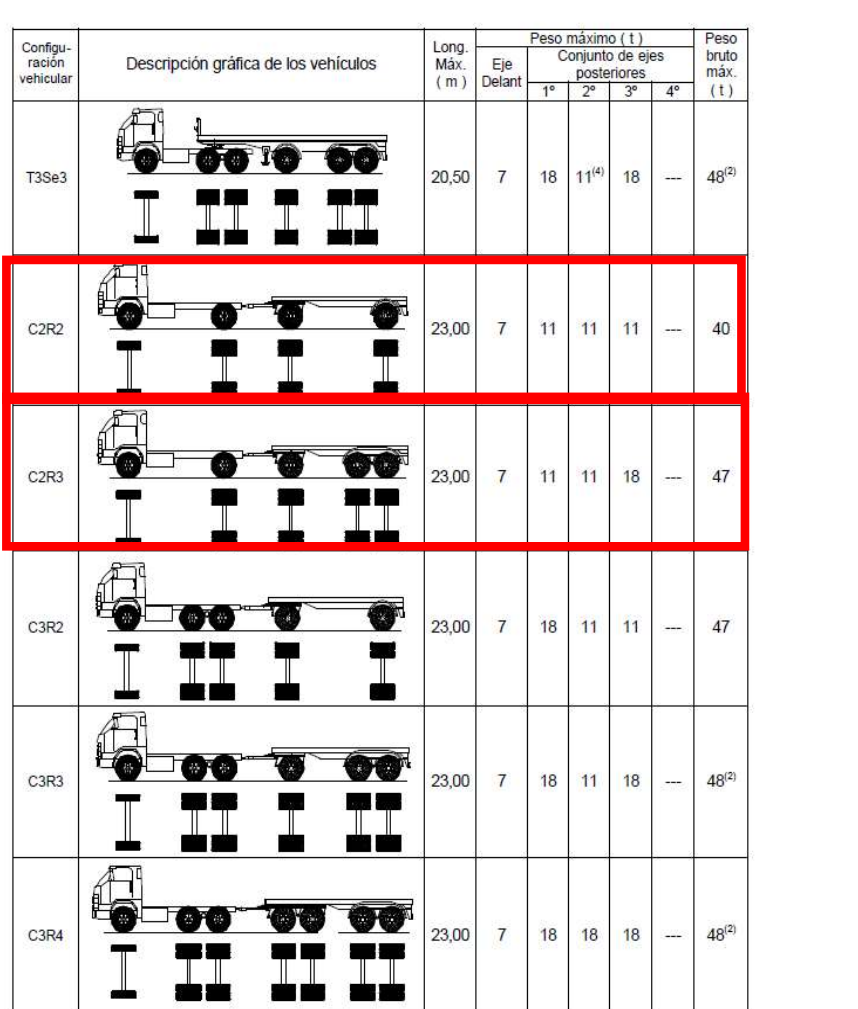

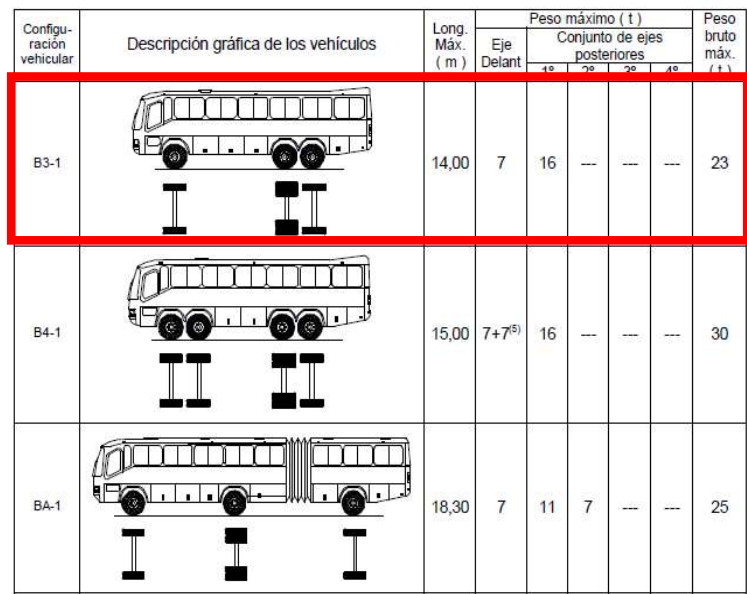

### Cuadro 6.3

Relación de Cargas por Eje para determinar Ejes Equivalentes (EE) Para Afirmados, Pavimentos Flexibles y Semirrígidos

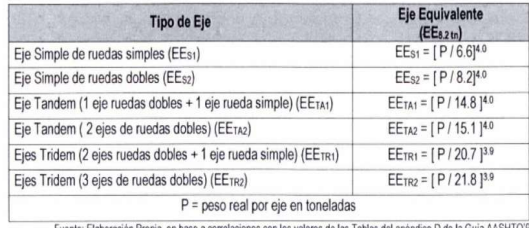

Fuente: Elaboración Propia, en base a correlaciones con los valores de las Tablas del apéndice D de la Guia AASHTO'93

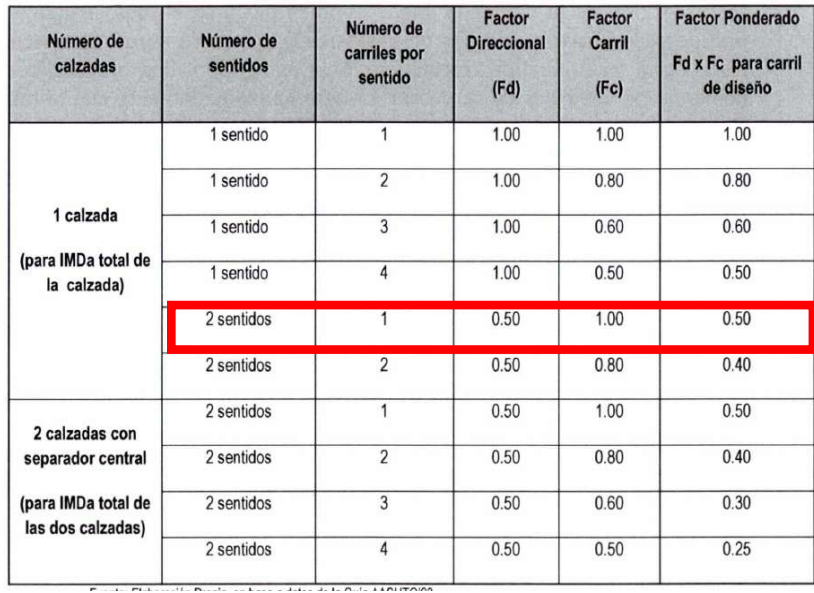

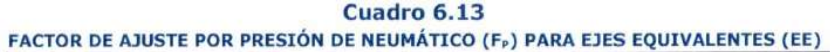

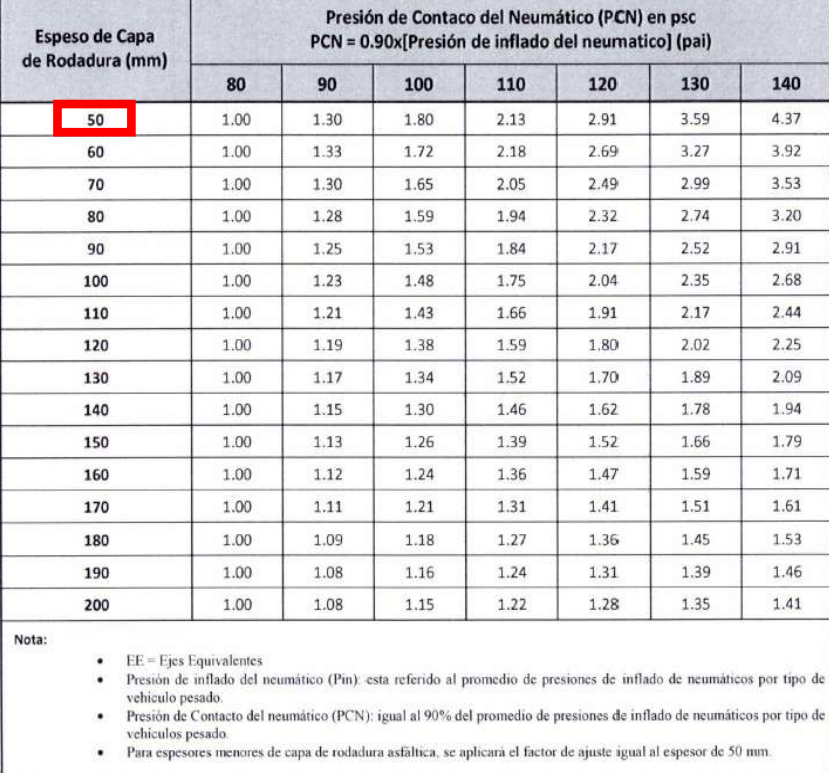

Elaboración propia, en base a correlaciones con la figura IV-4 EAL Adjustment Factor for Tire Pressures del Manula MS-1<br>del Instituto de Asfalto Fuente:

# **Cuadro 12.10** Índice de Serviciabilidad Inicial (Pi)<br>Según Rango de Tráfico

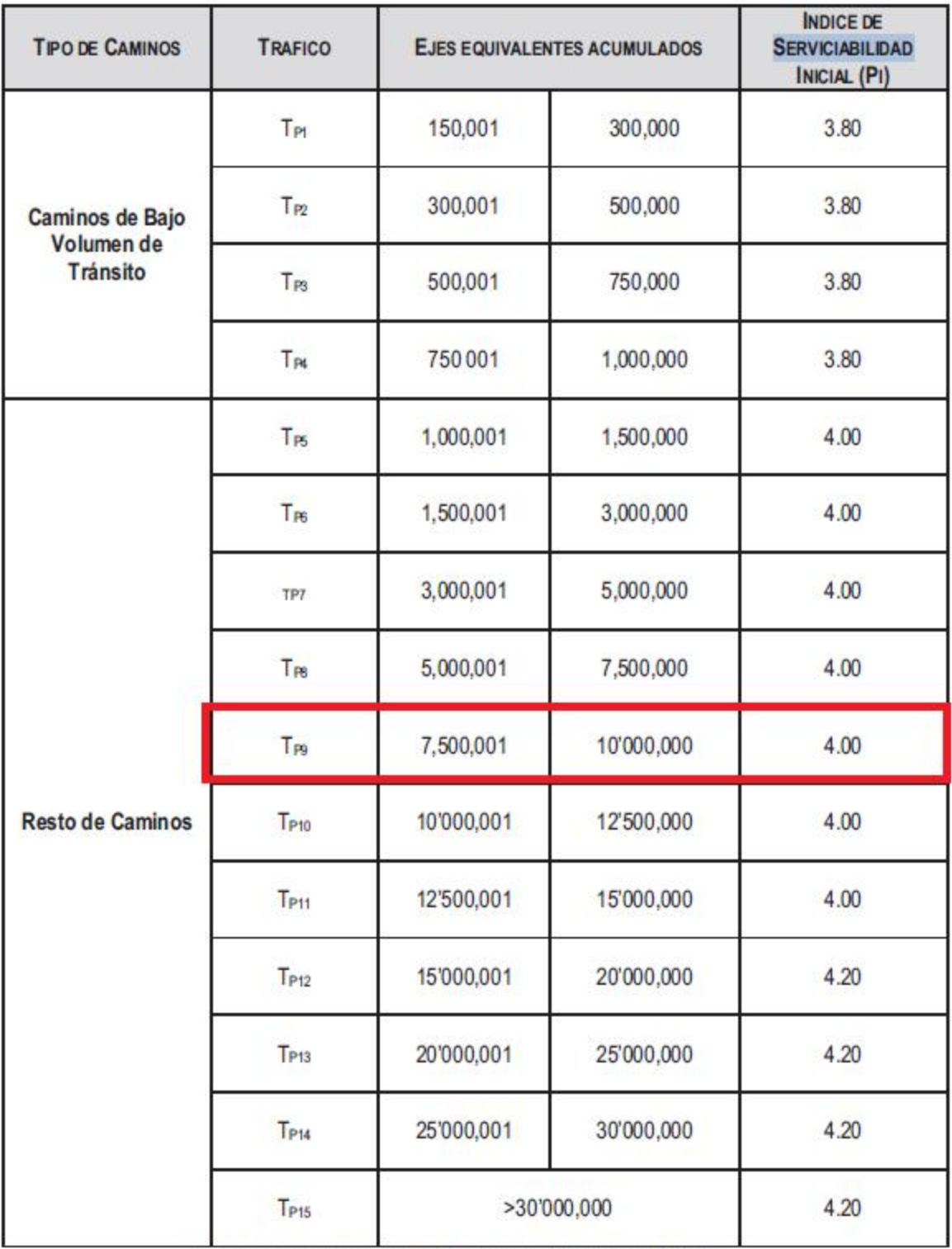

### **Cuadro 12.11** Índice de Serviciabilidad Final (Pt) Según Rango de Tráfico

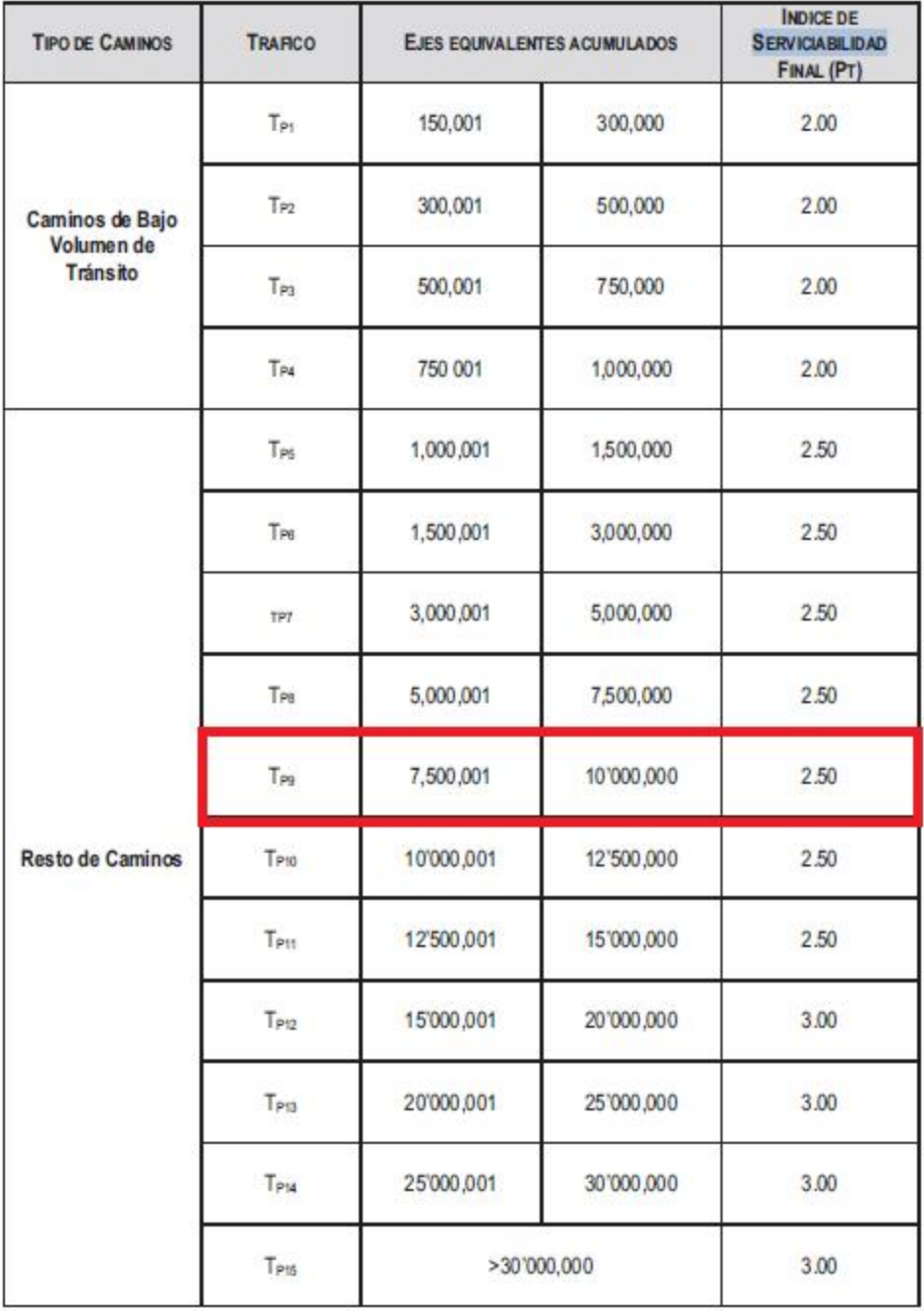

## Cuadro 12.6

## Valores recomendados de Nivel de Confiabilidad Para una sola etapa de diseño (10 ó 20 años) según rango de Tráfico

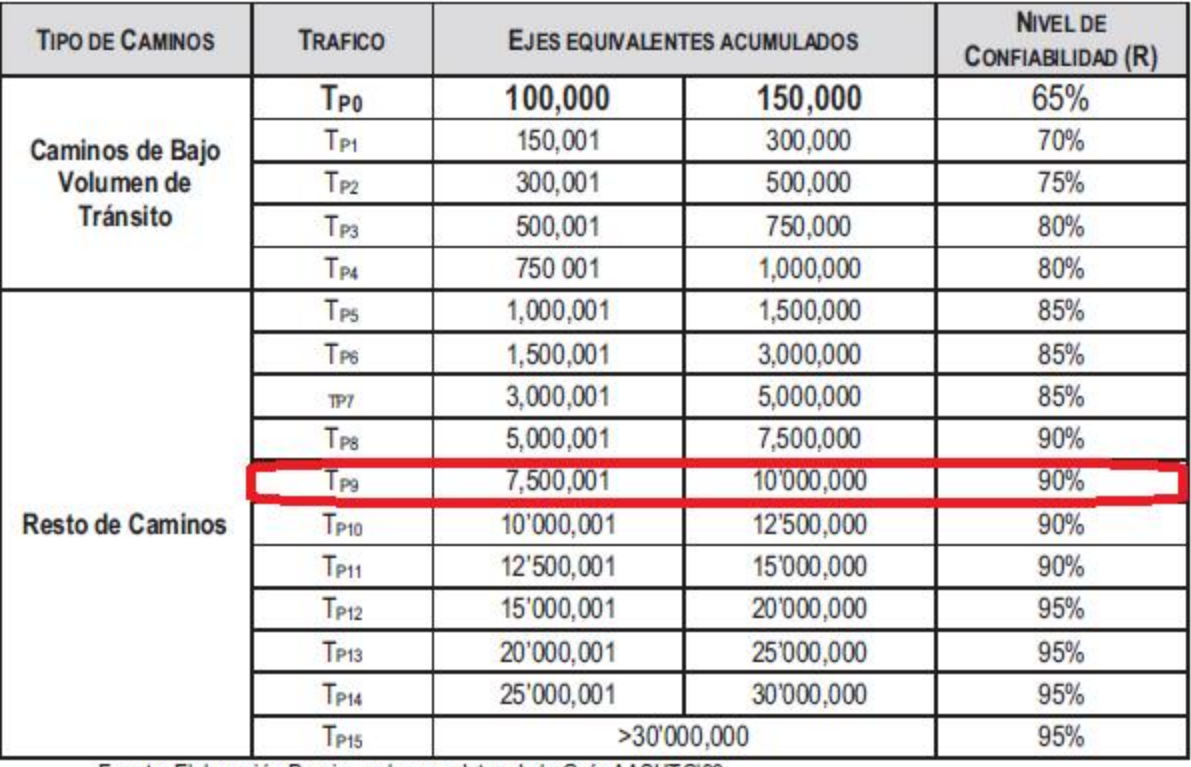

### Cuadro 12.8 Coeficiente Estadístico de la Desviación Estándar Normal (Zr) Para una sola etapa de diseño (10 ó 20 años) Según el Nivel de Confiabilidad seleccionado y el Rango de Tráfico

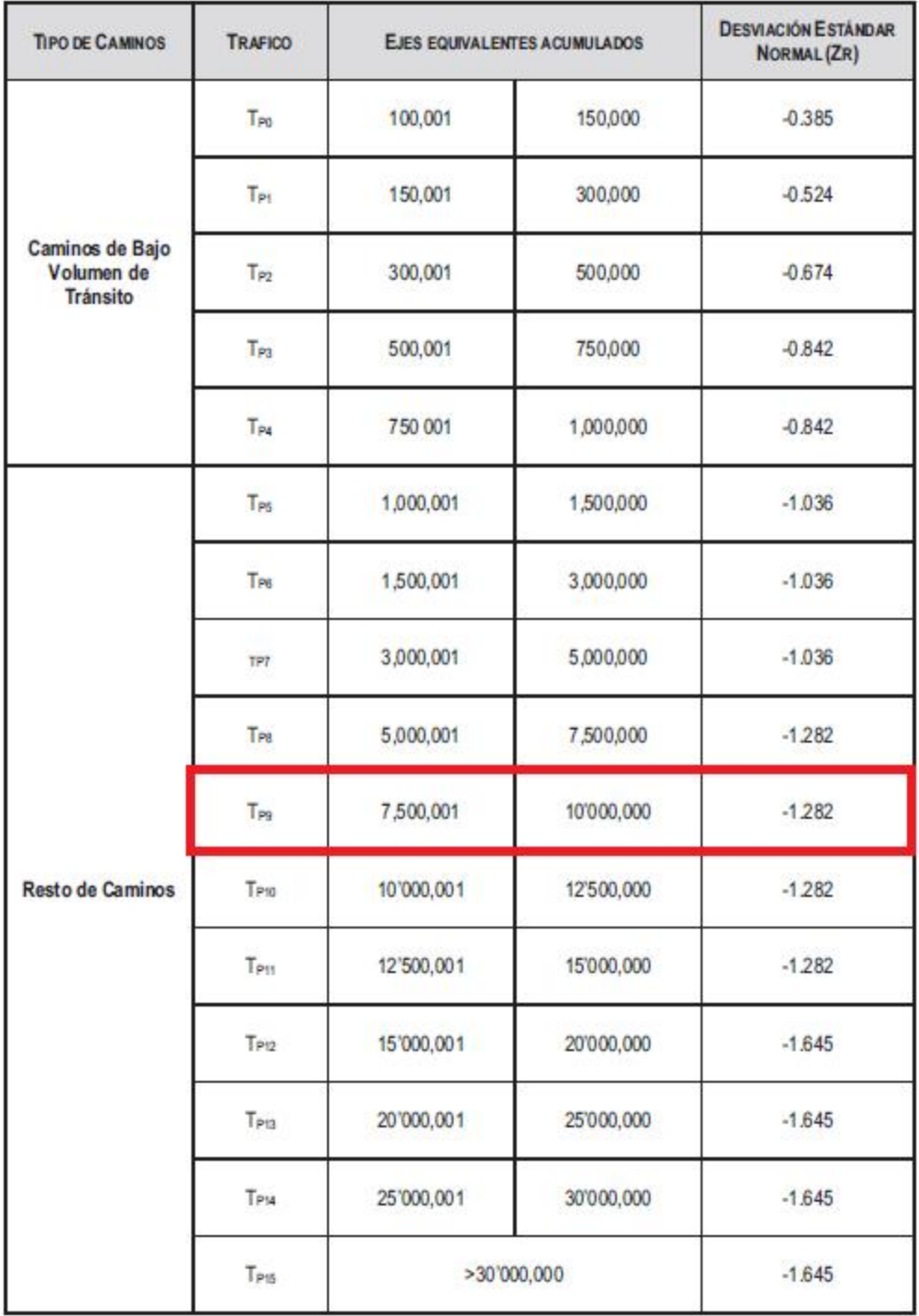

### **Cuadro 12.13** Coeficientes Estructurales de las Capas del Pavimento a

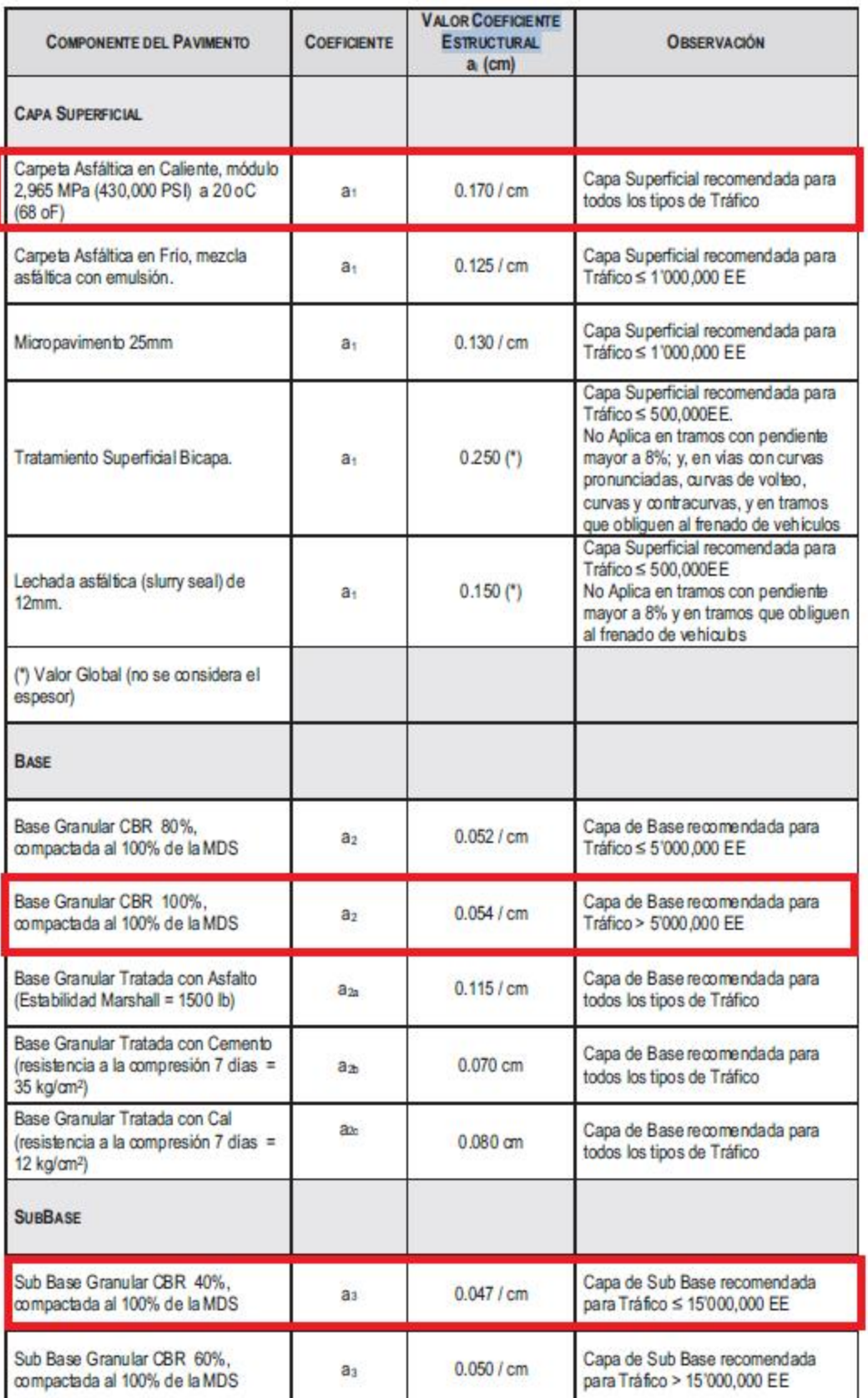

### **Cuadro 12.15** Valores recomendados del Coeficiente de Drenaje mi Para Bases y SubBases granulares no tratadas en Pavimentos Flexibles

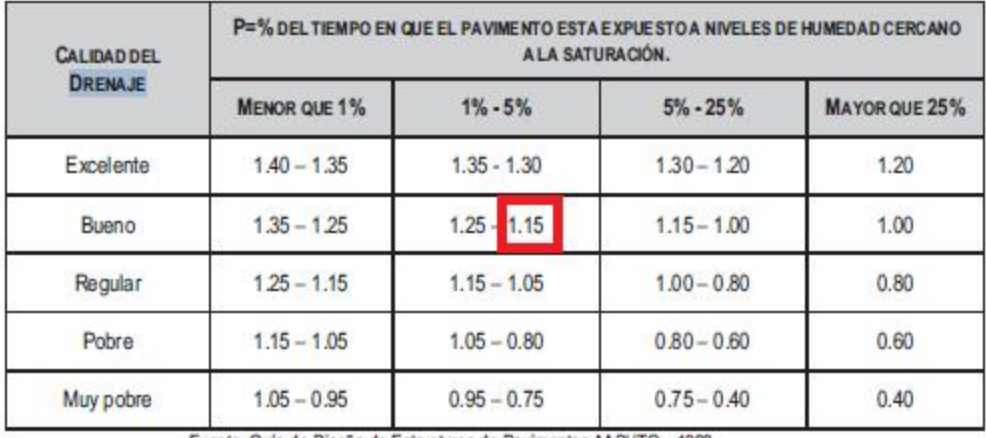

Fuente: Guia de Diseño de Estructuras de Pavimentos AASH 154545